## **UPV Remote Control Commands V2.1.0.260, 12.06.2007**

Differences between firmware version V2.0.0.226 and V2.1.0.260 are printed in **red** and marked with (**new**)

Subsys<i> is a replacement for the graphical subsystems SWEep, FFT, WAVeform, BARgraph, PESQ

SWEep<i>: i = 1 ... 4<br>FFT<i>: i = 1 or 2  $i = 1$  or 2 WAVeform<i>: i = 1 BARgraph<i>:  $i = 1$  or 2 PESQ $\leq i \geq$ :  $i = 1$  or 2

## **List of Remote Control Commands arranged in groups**

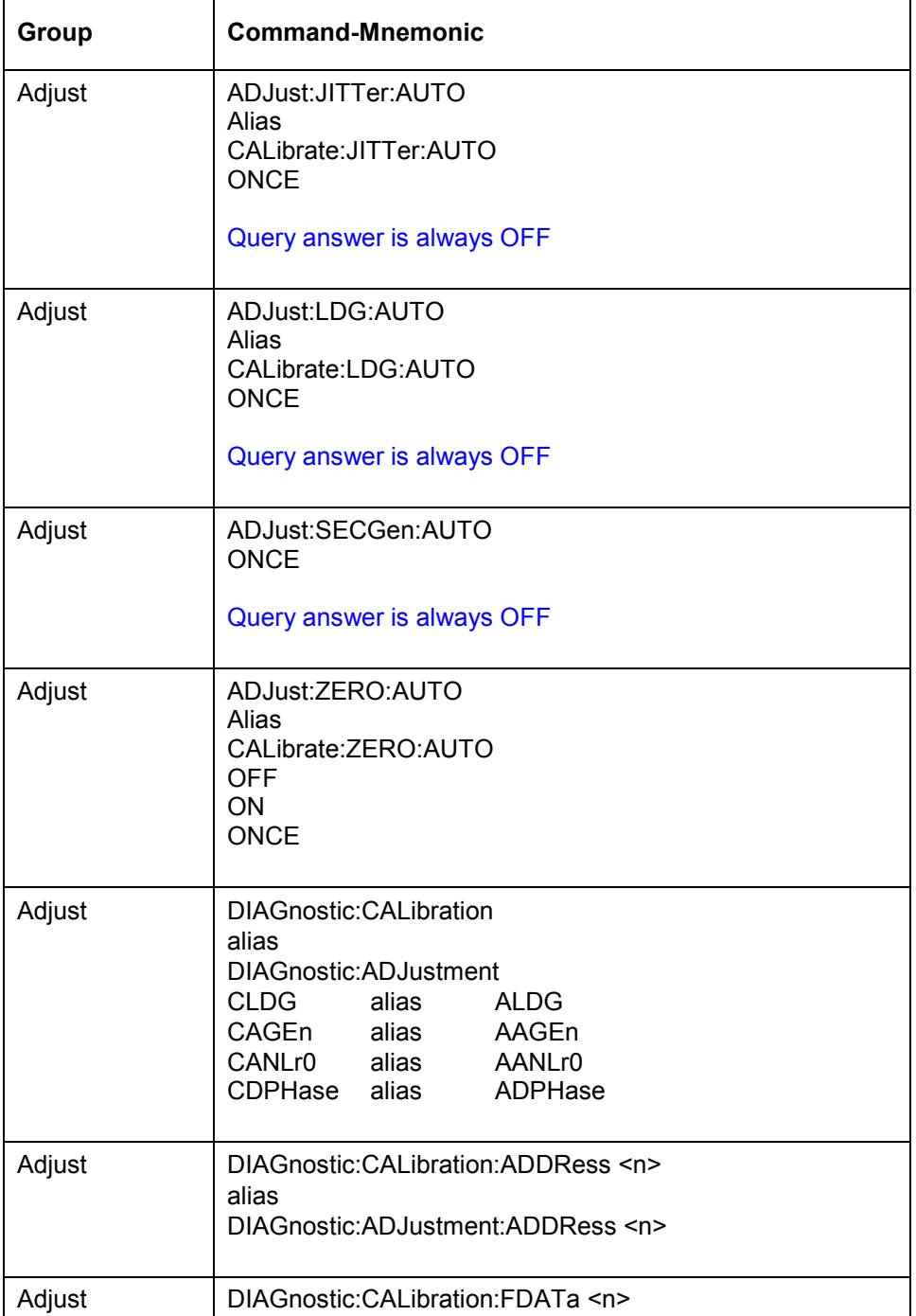

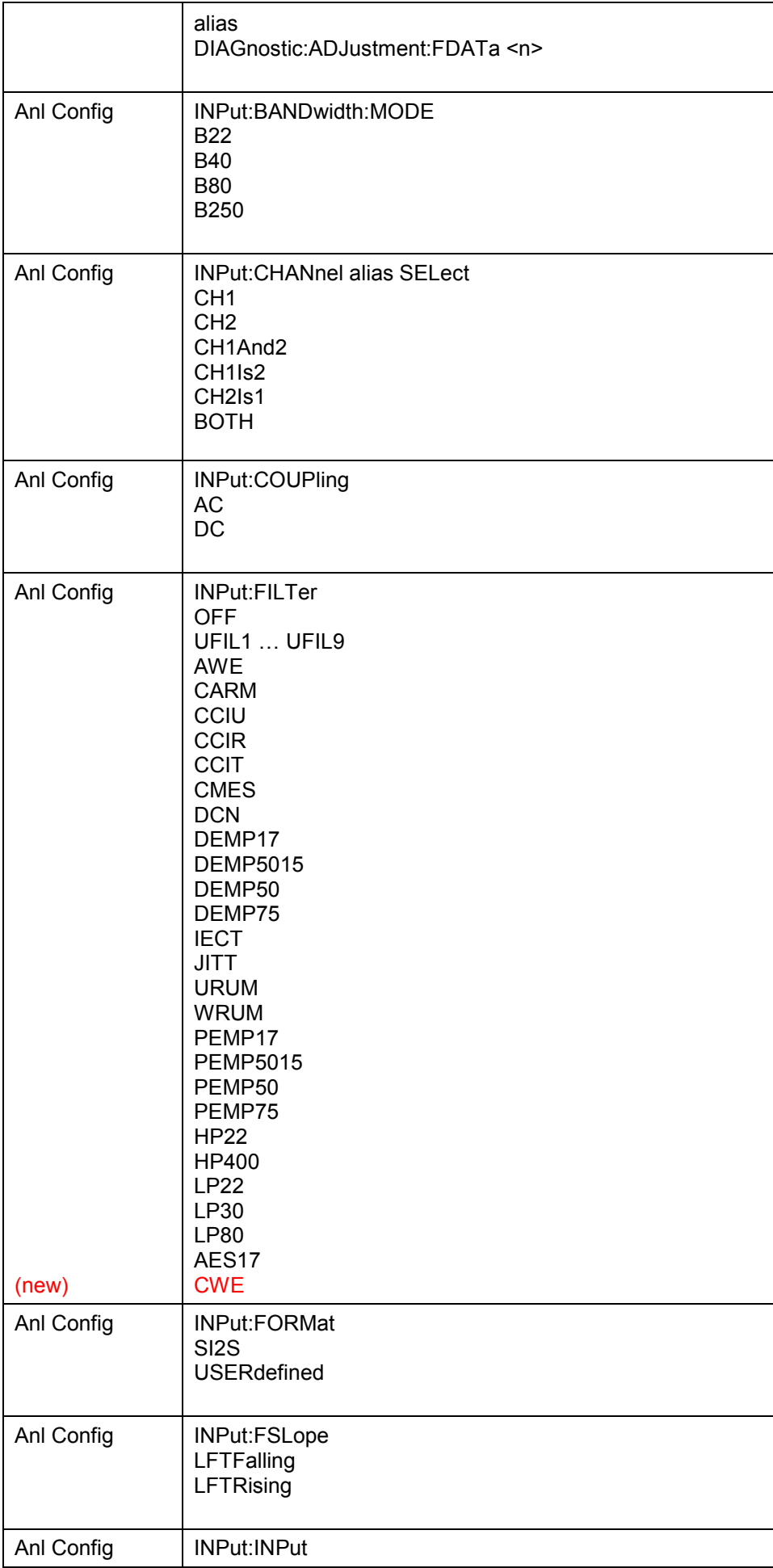

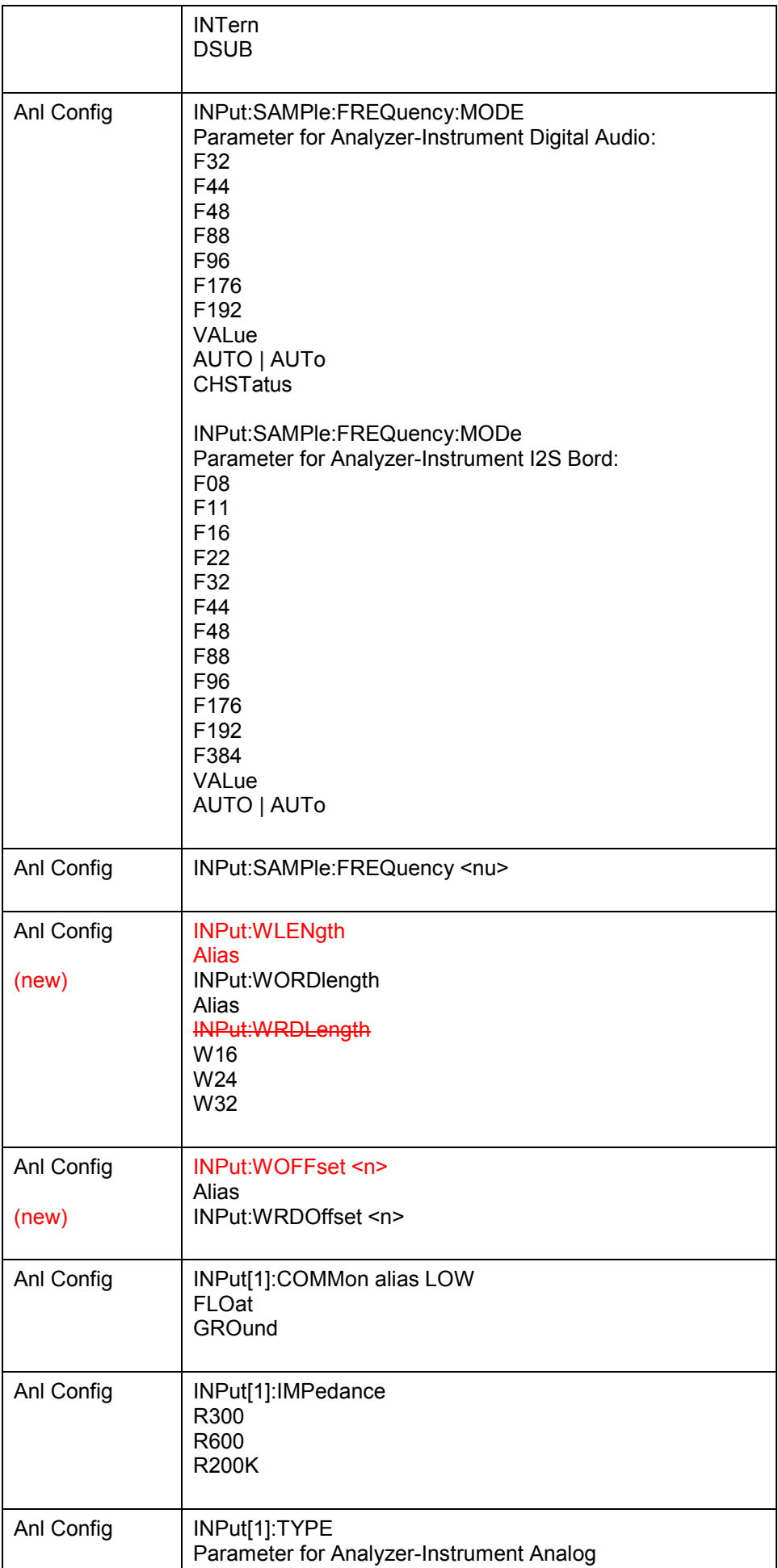

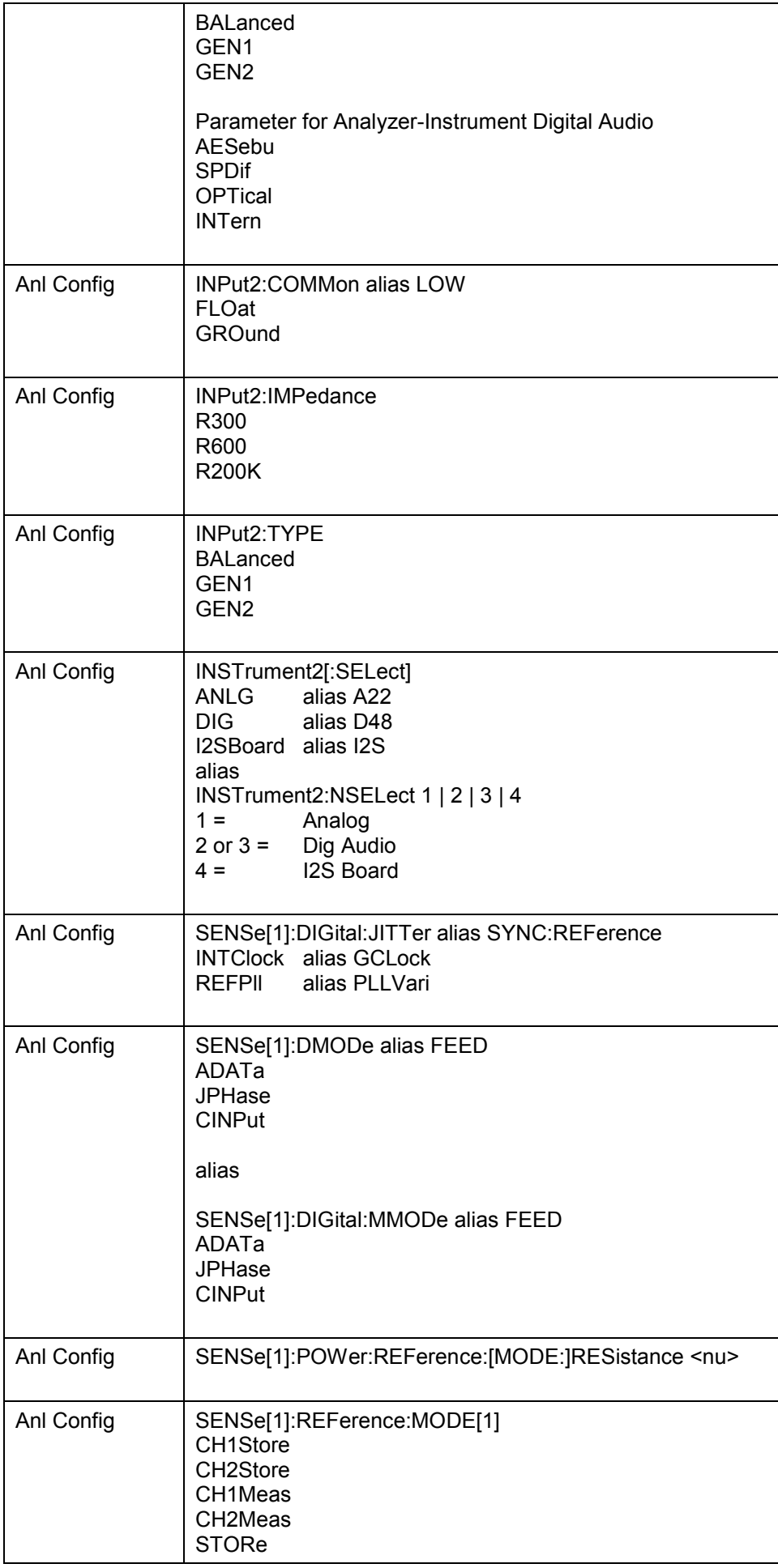

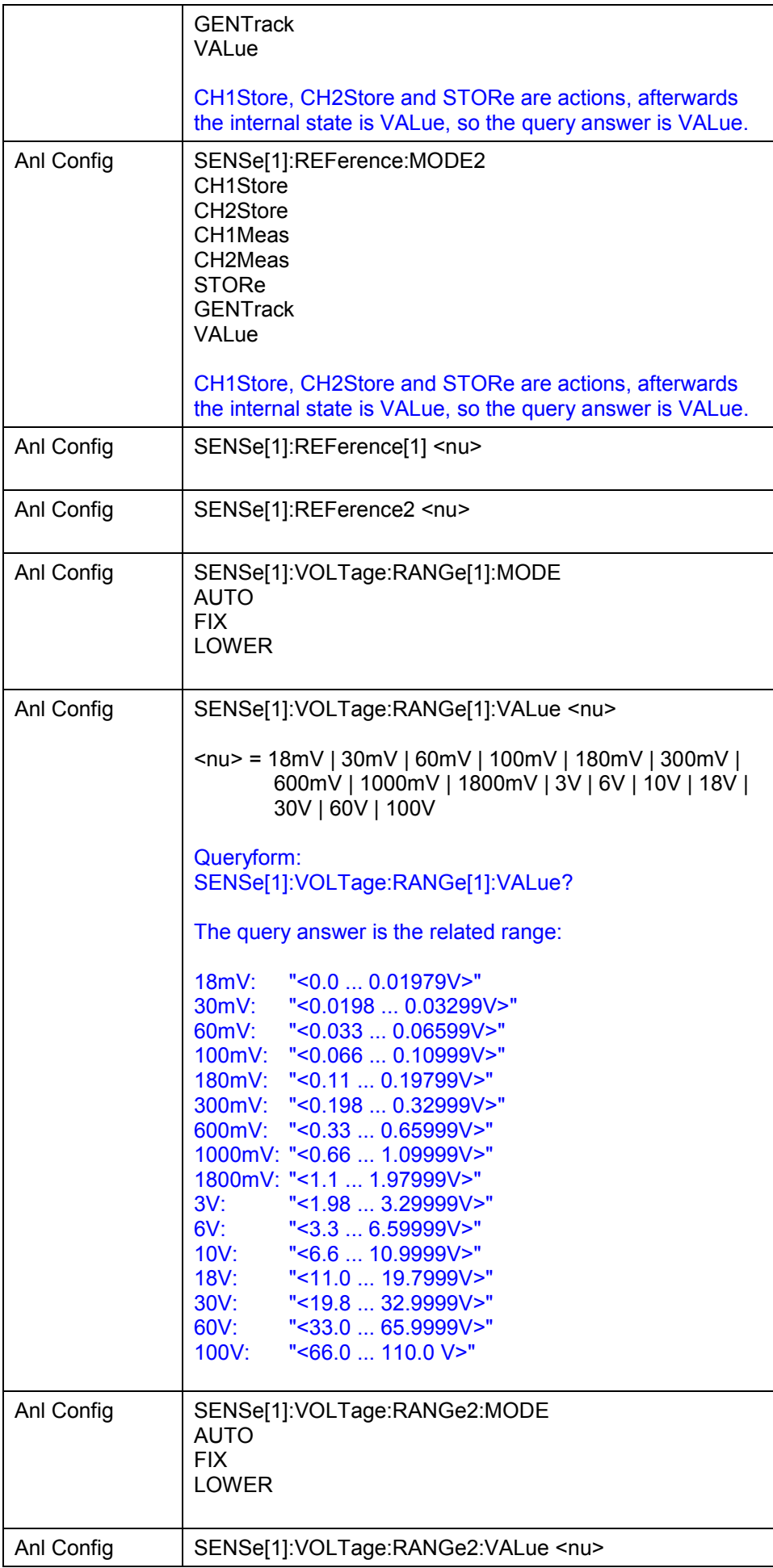

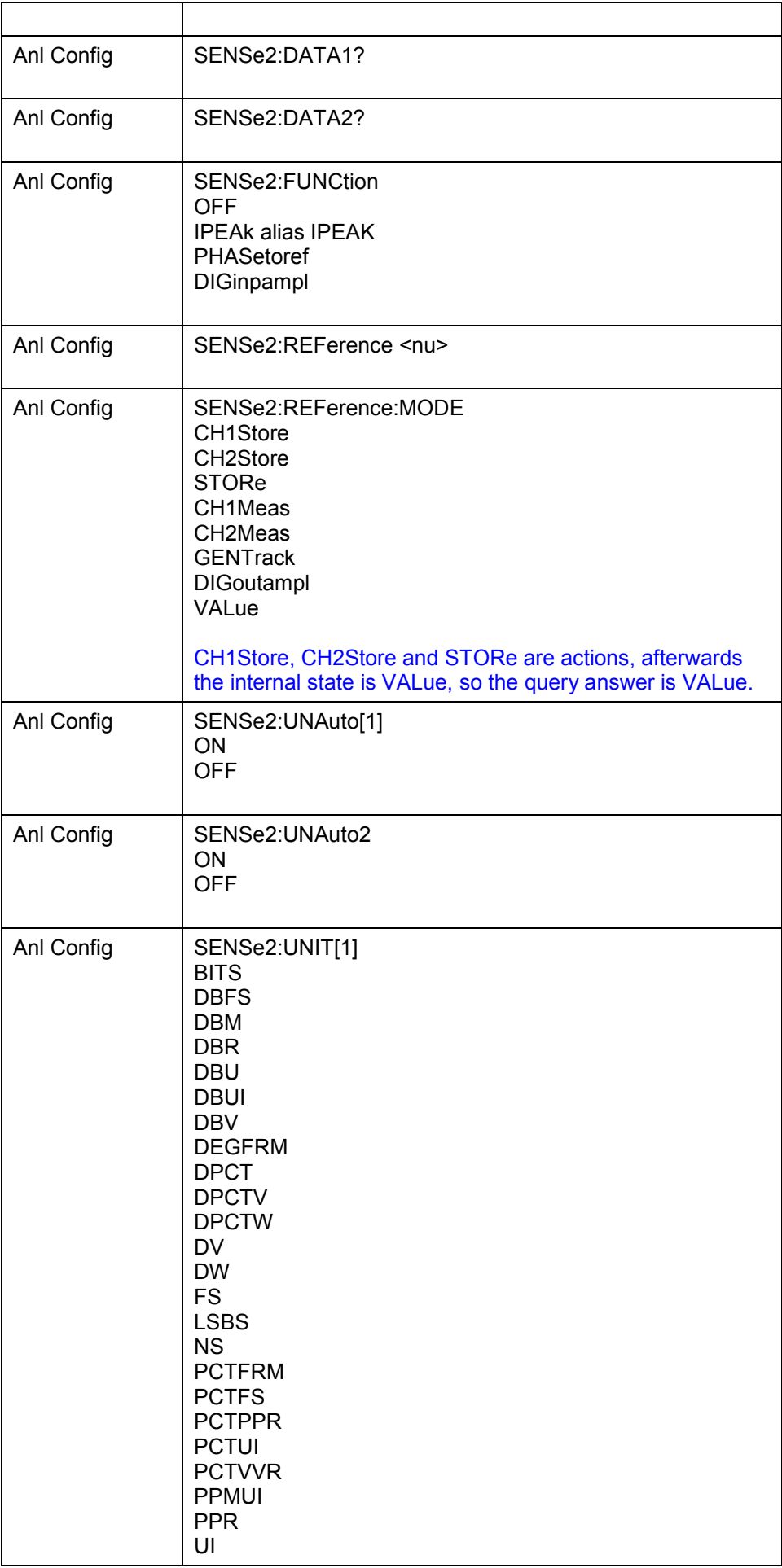

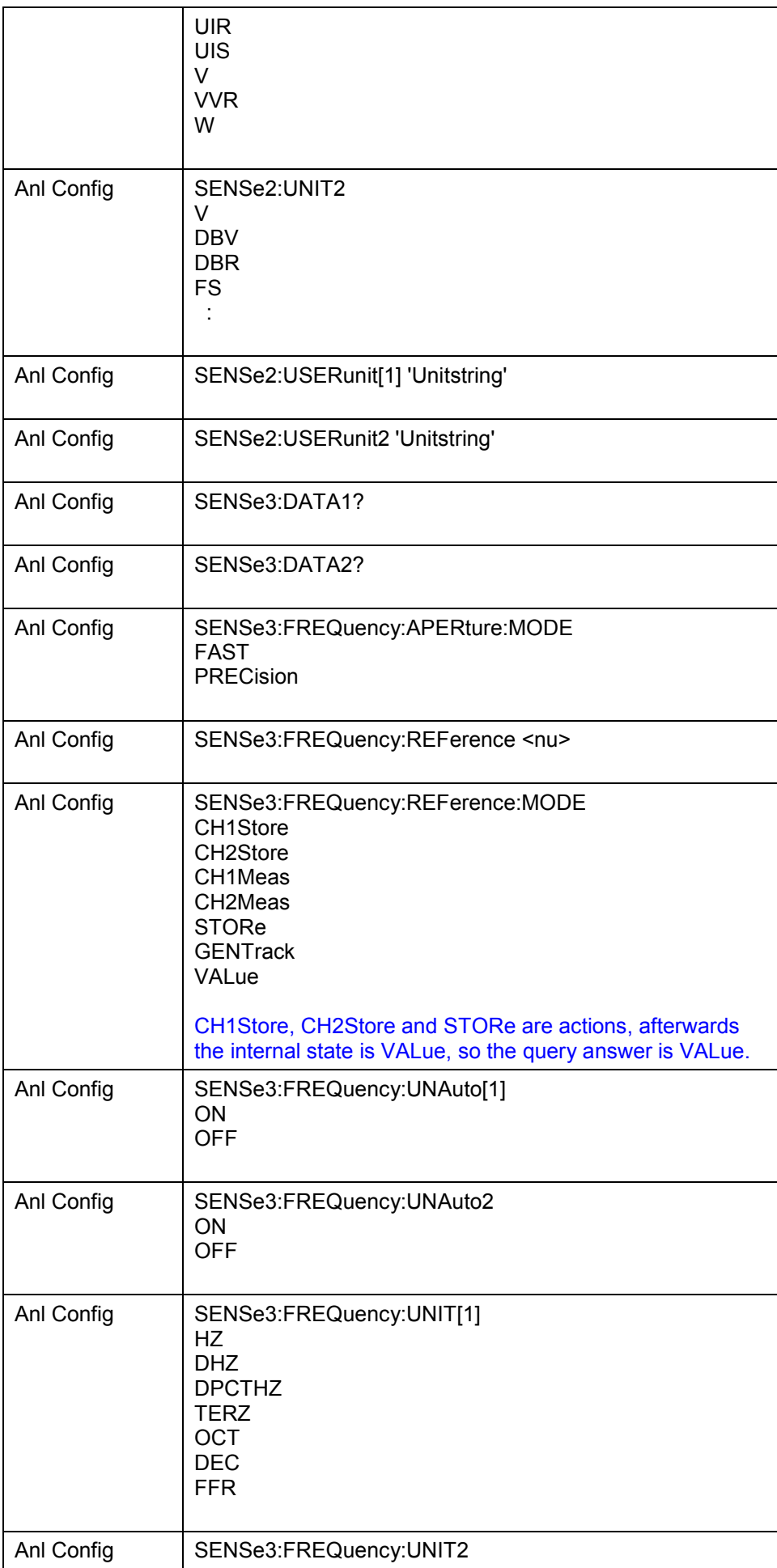

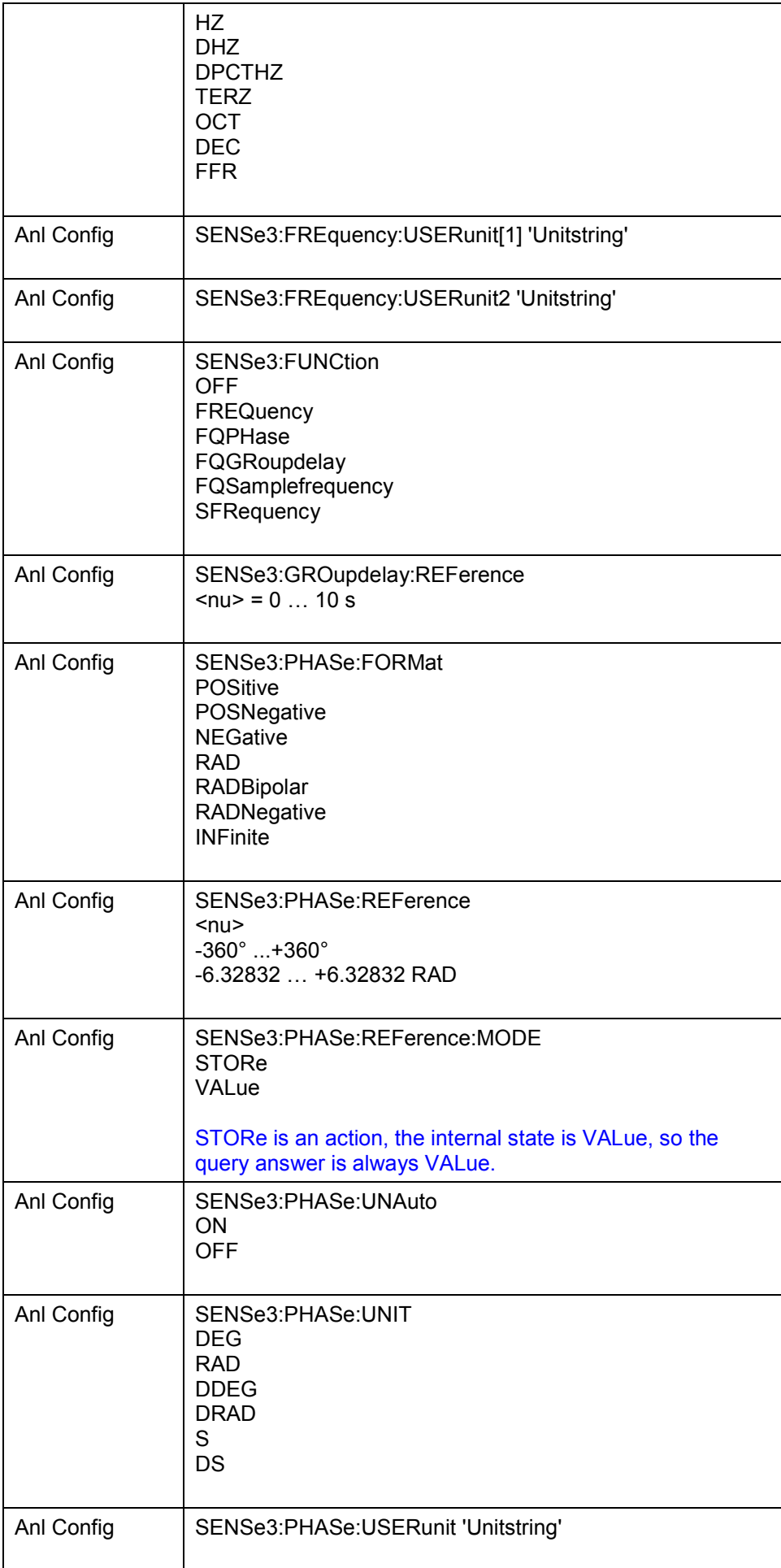

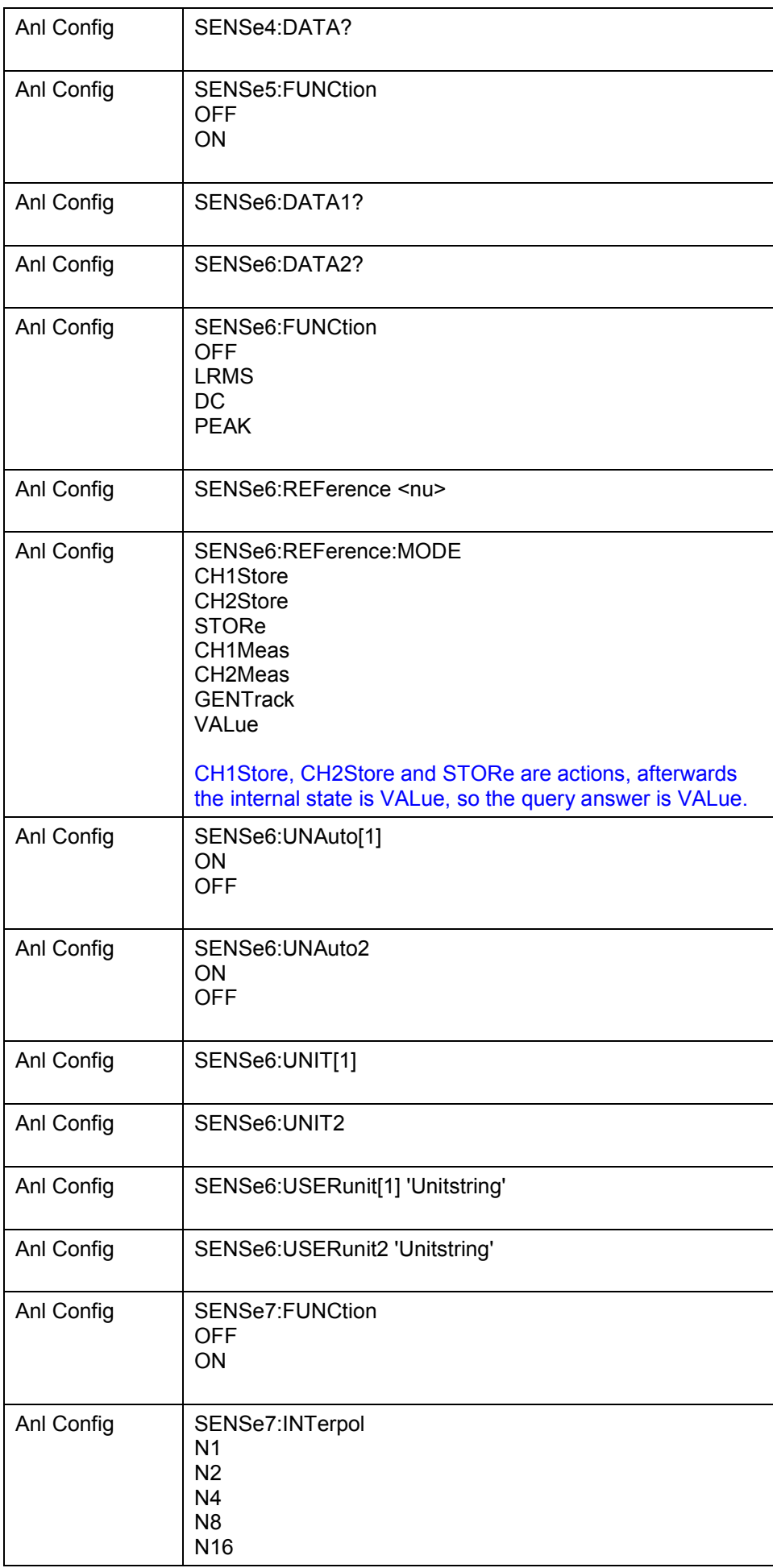

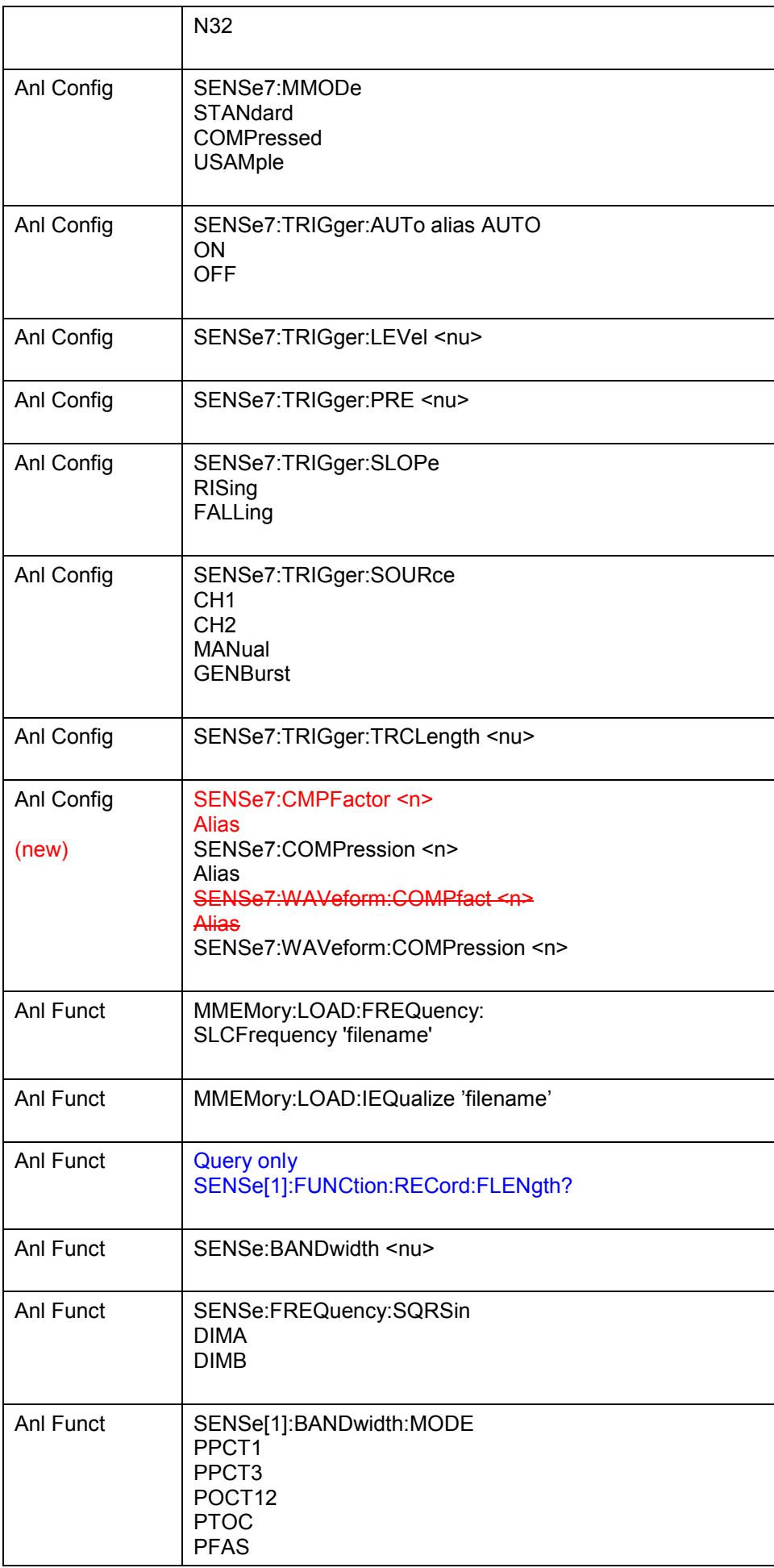

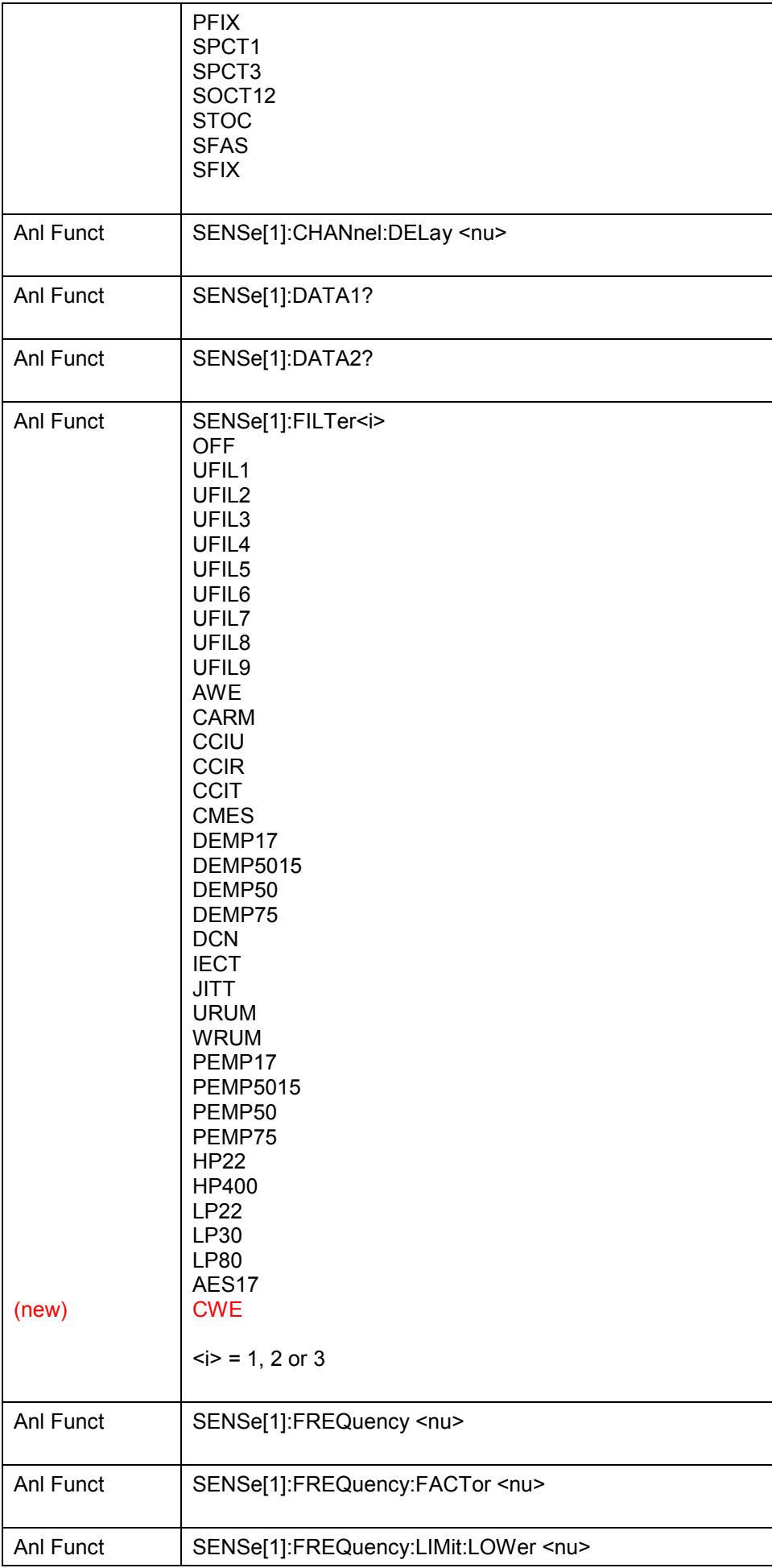

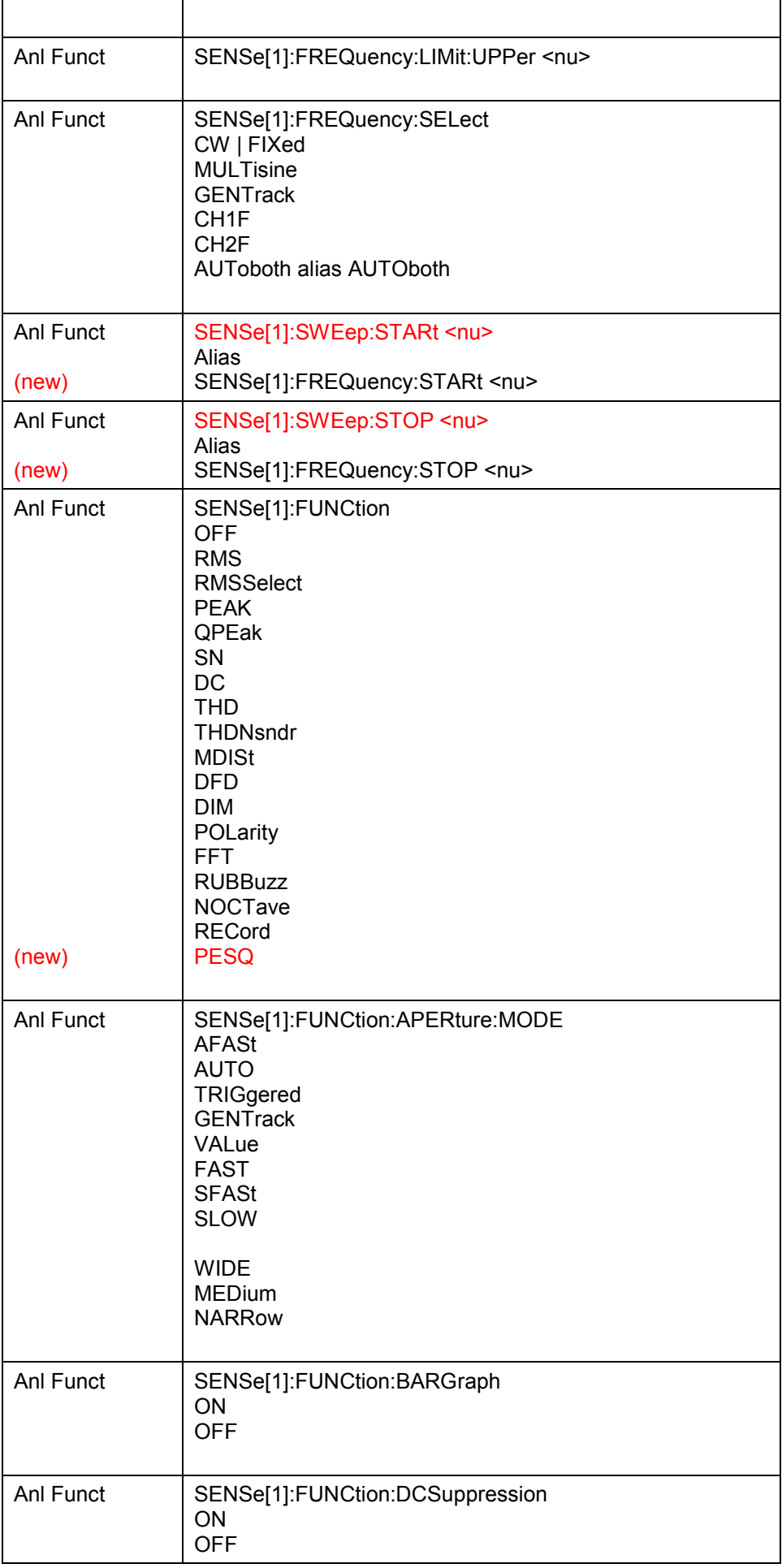

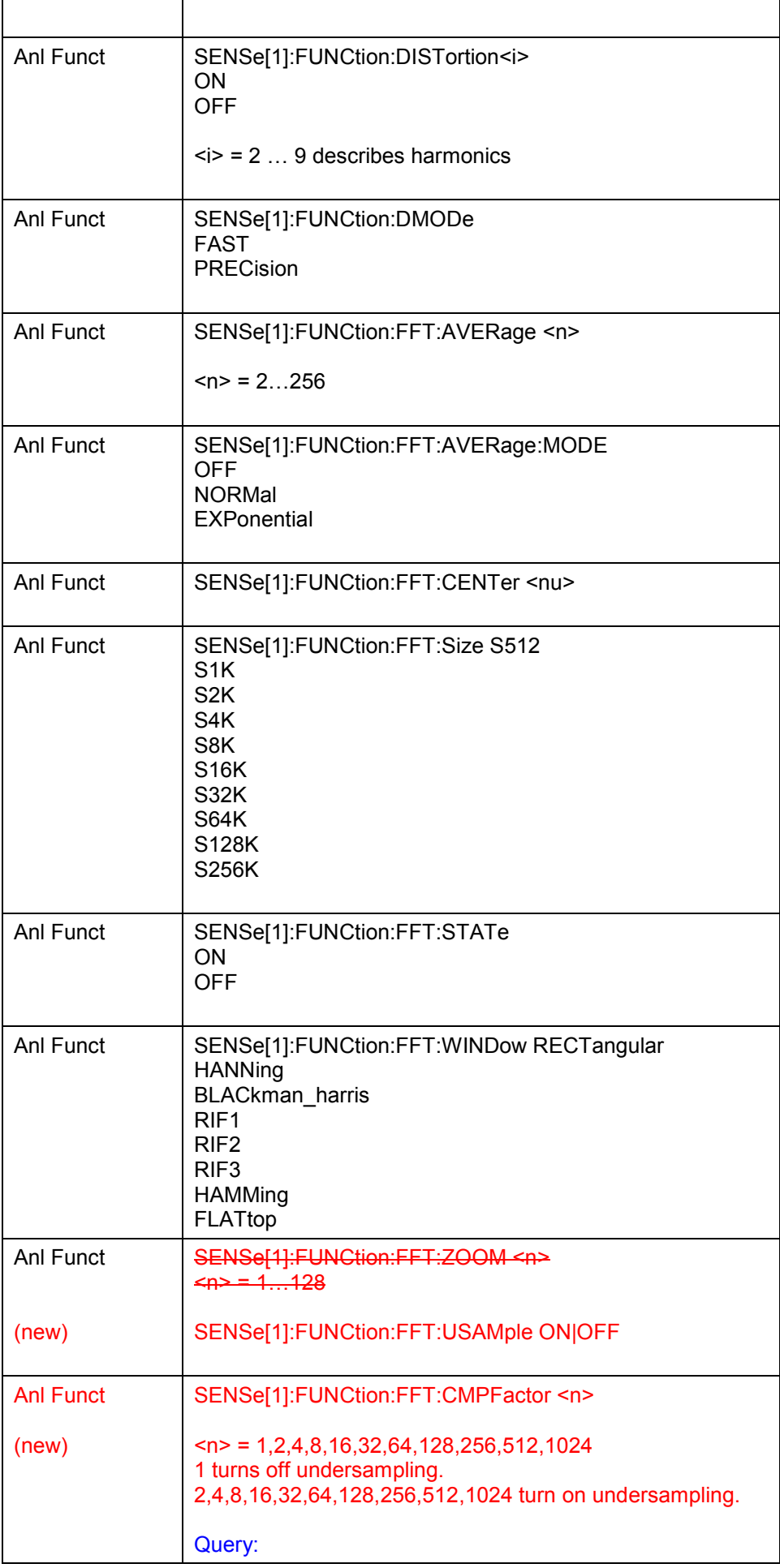

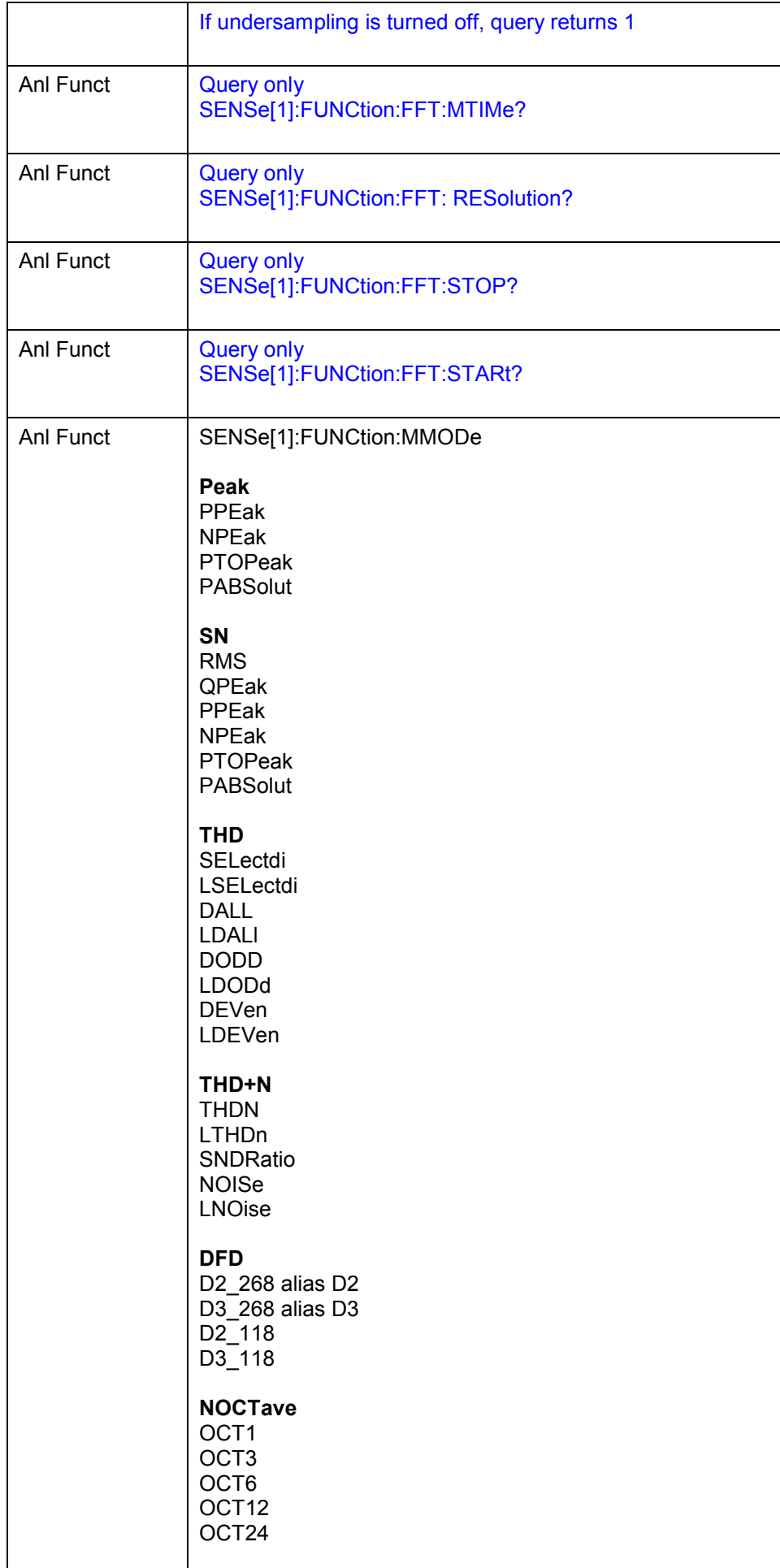

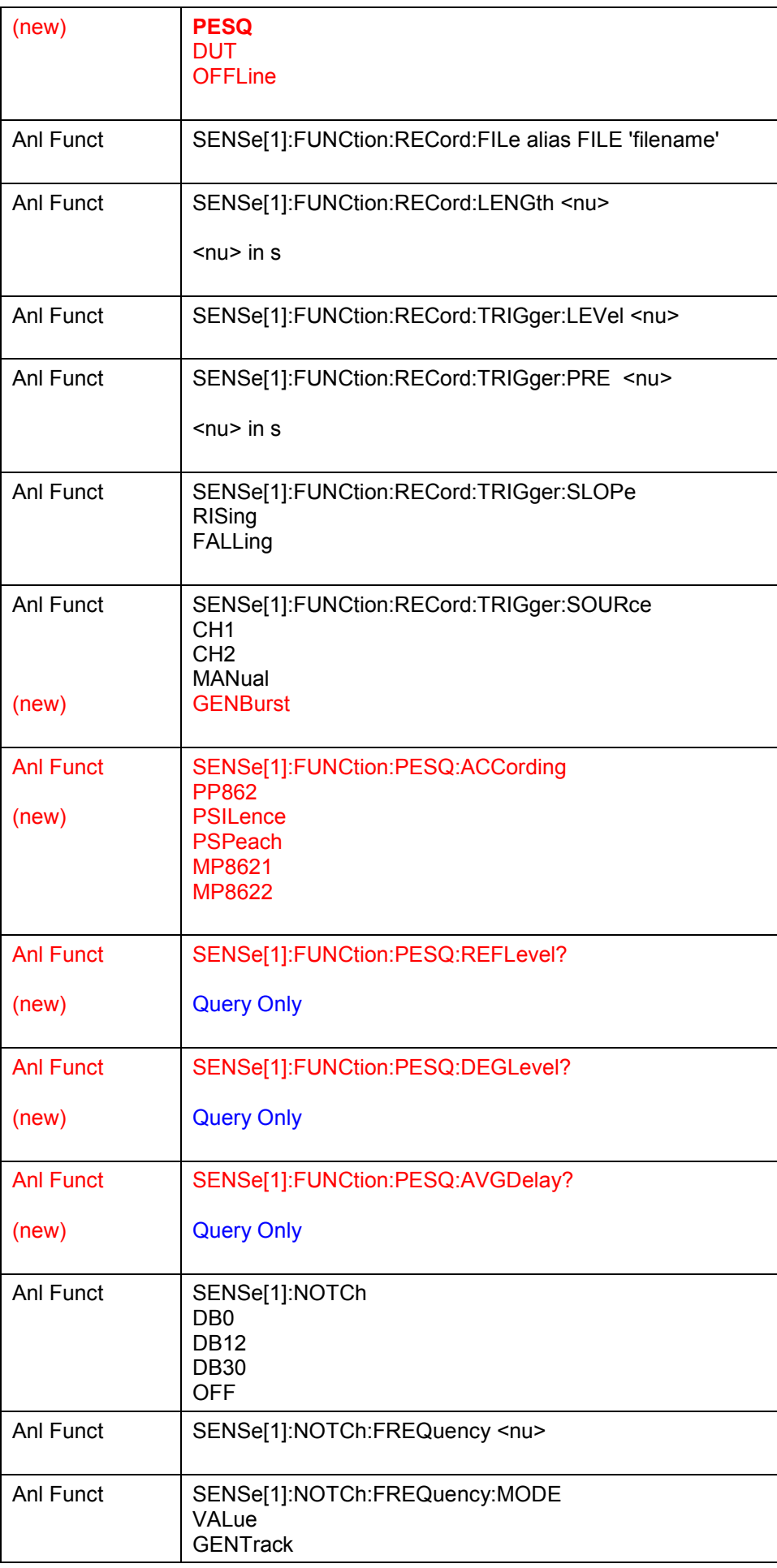

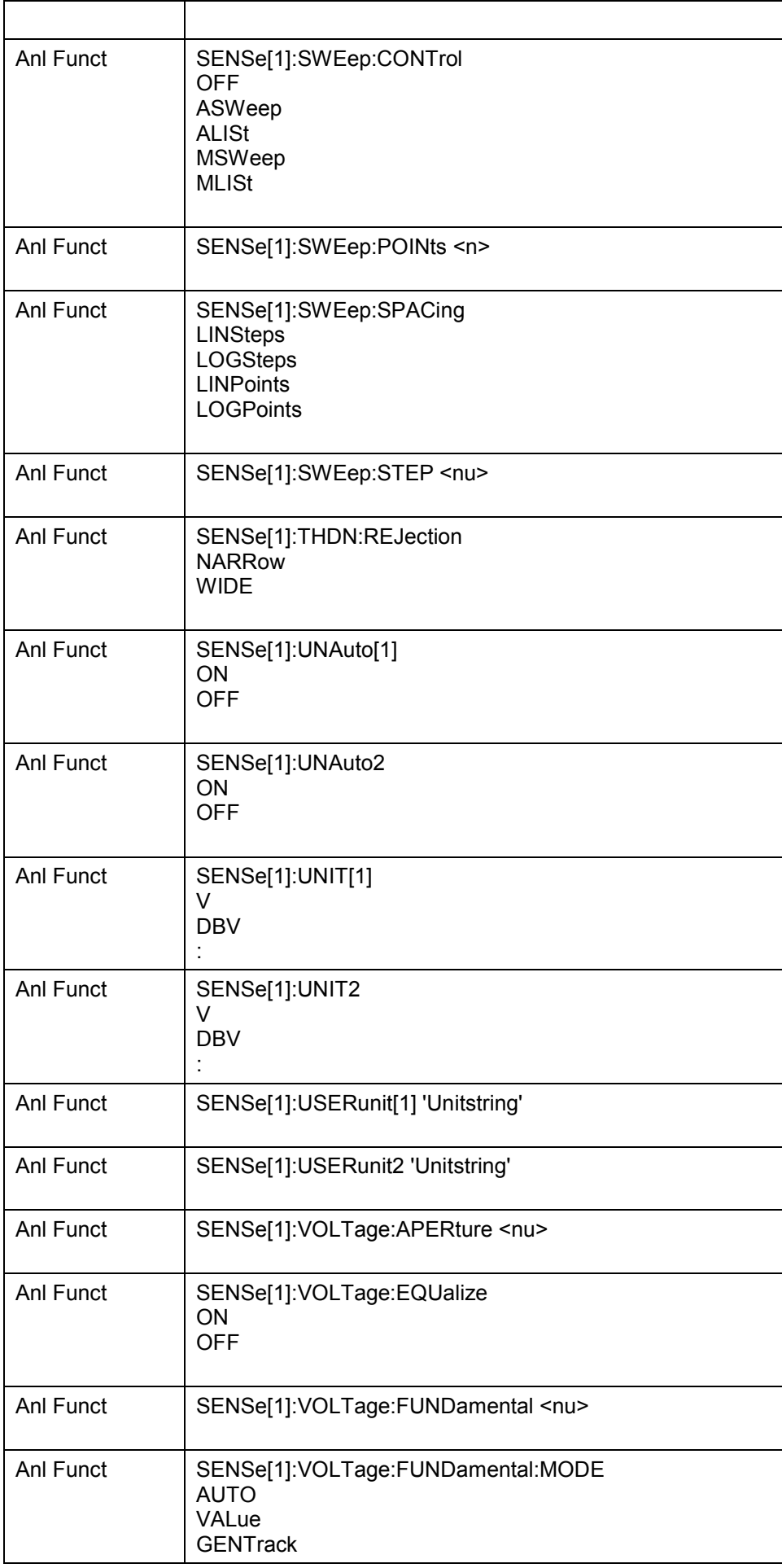

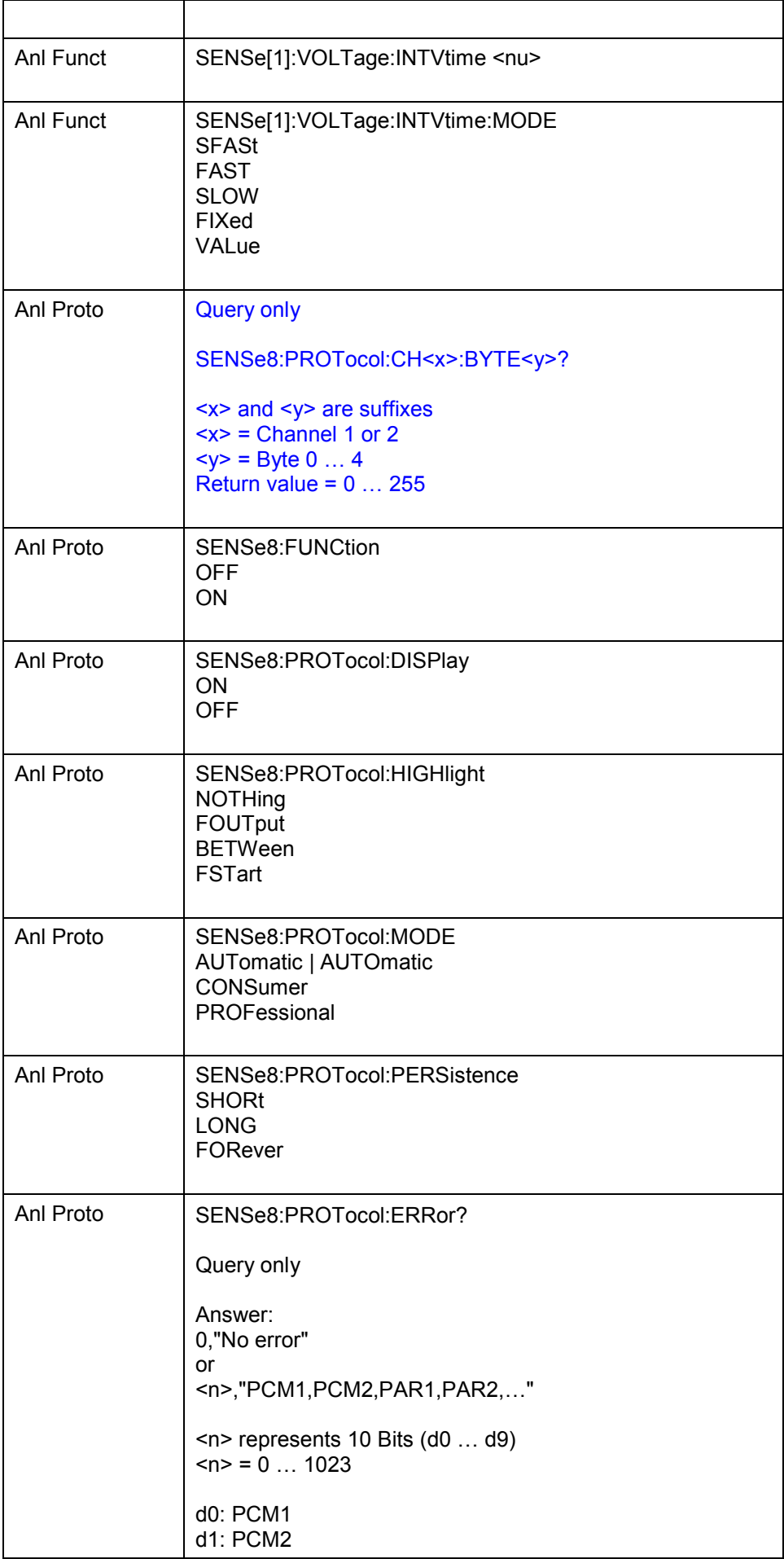

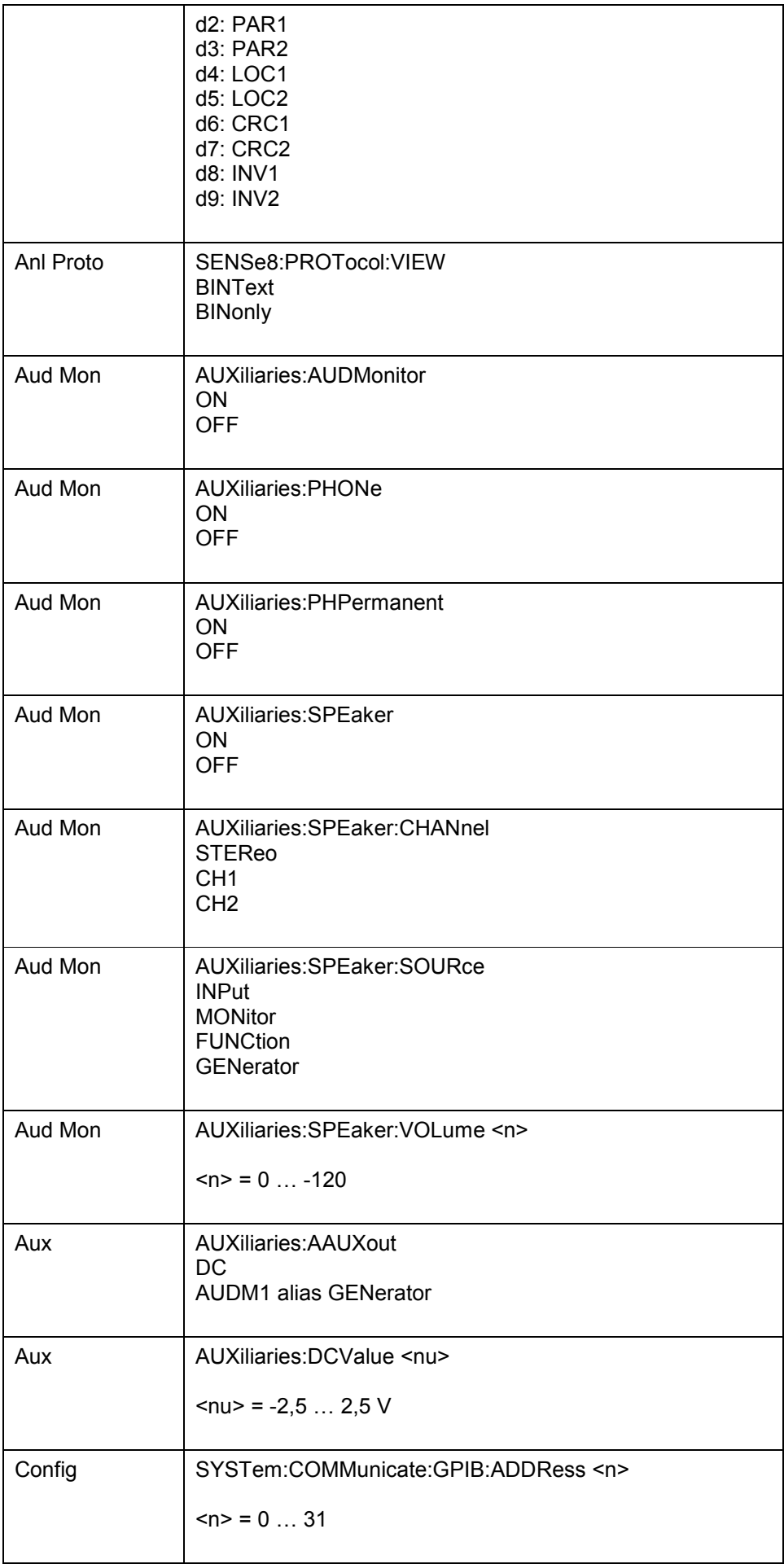

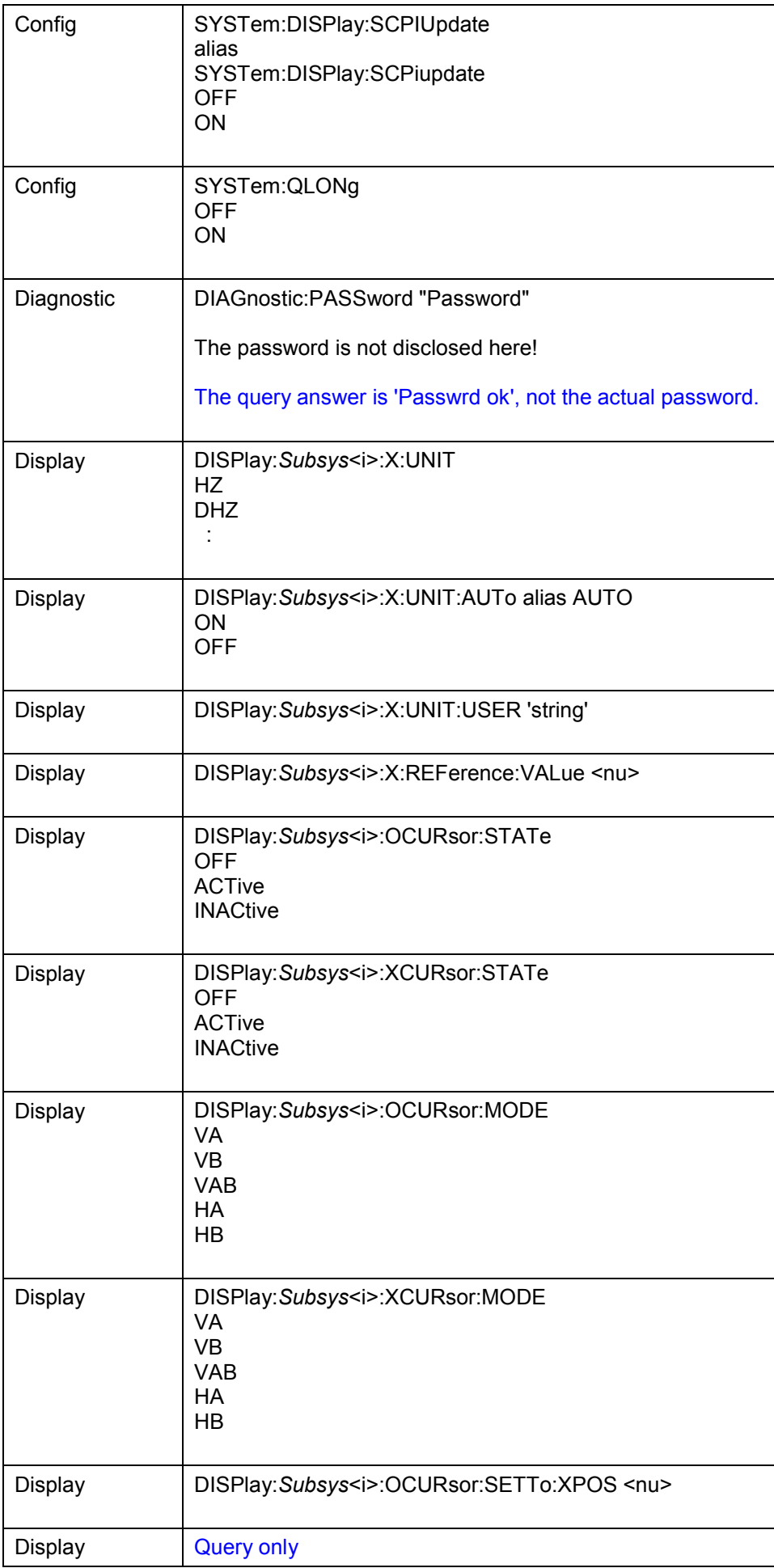

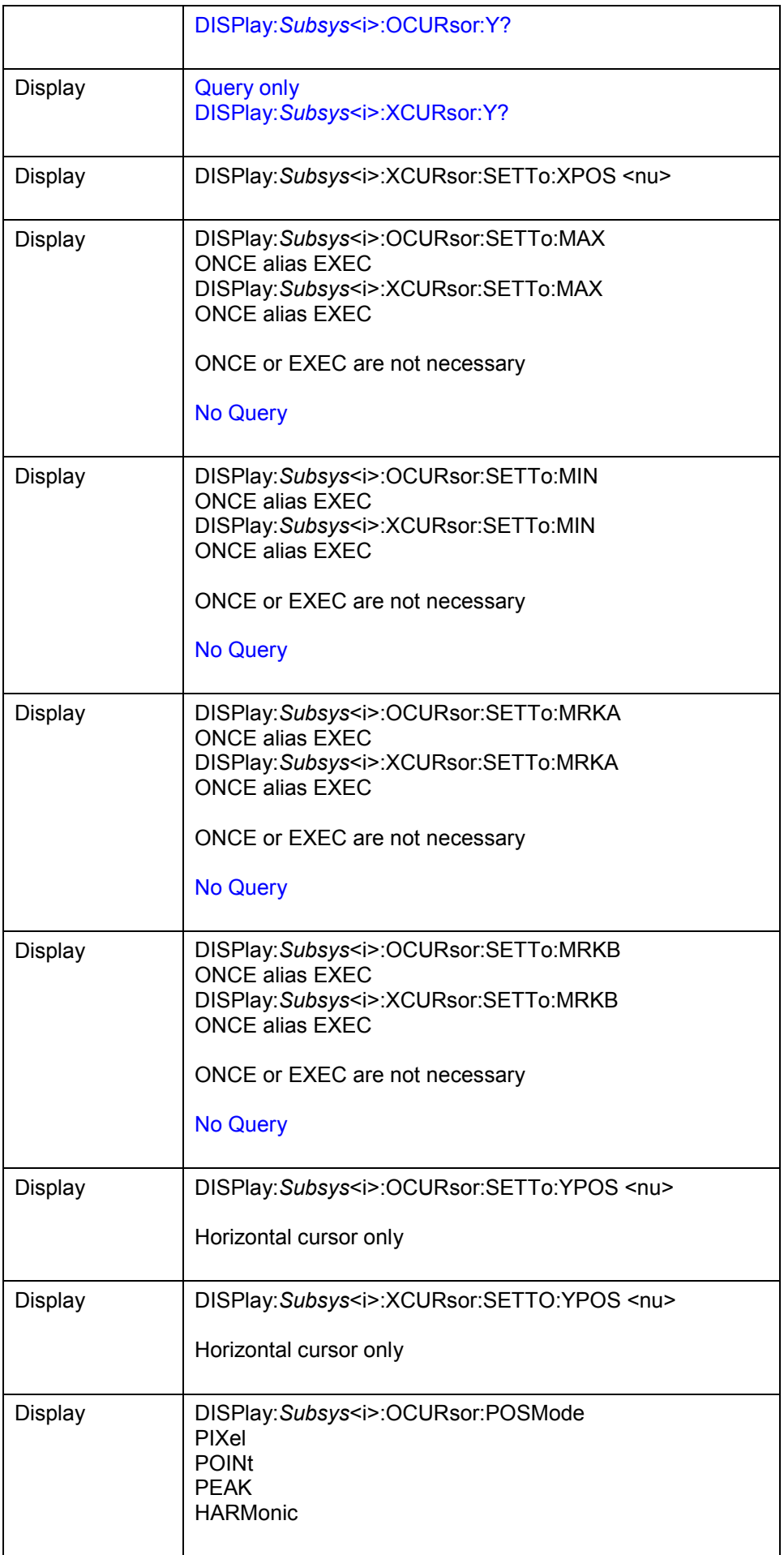

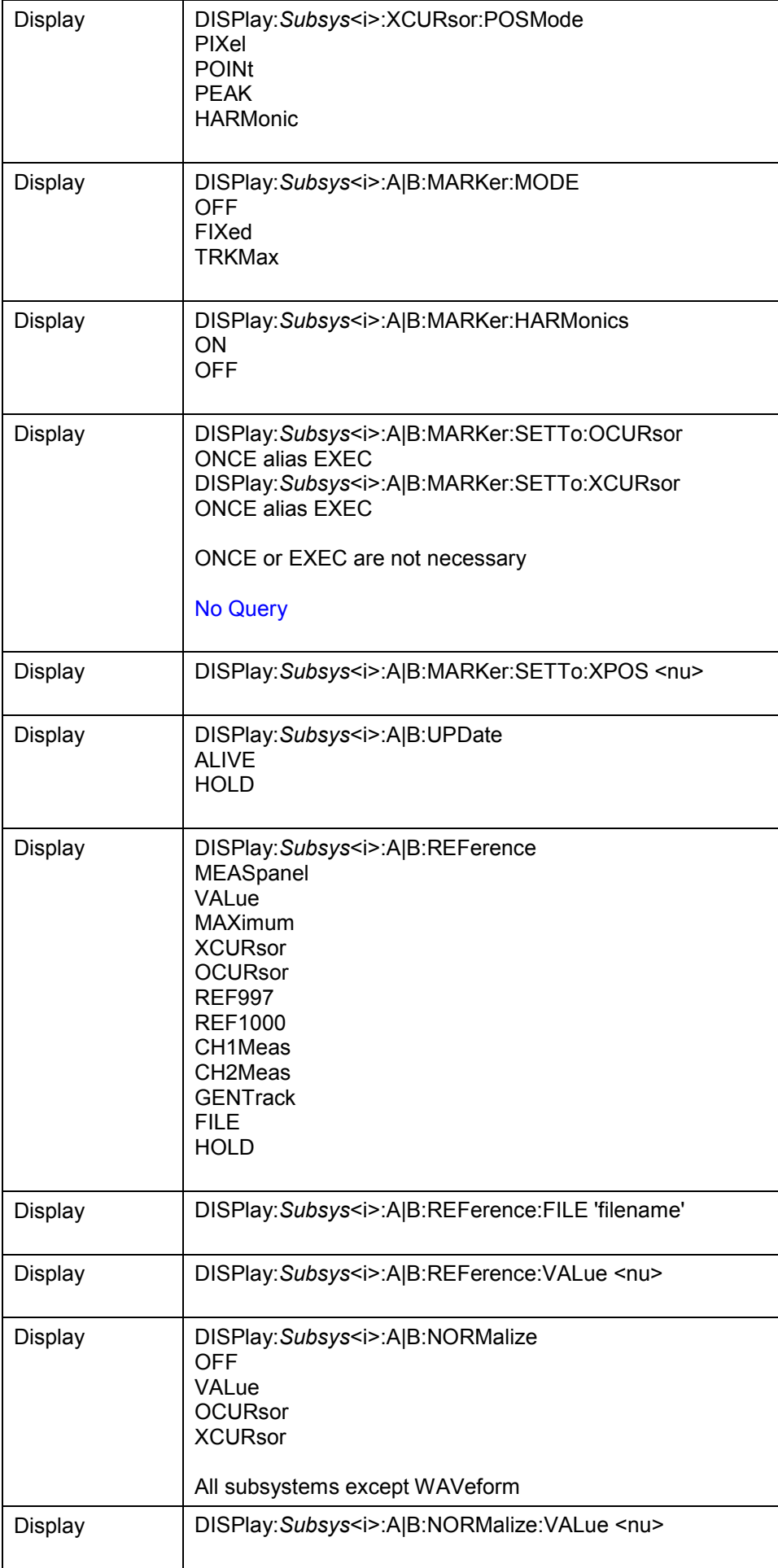

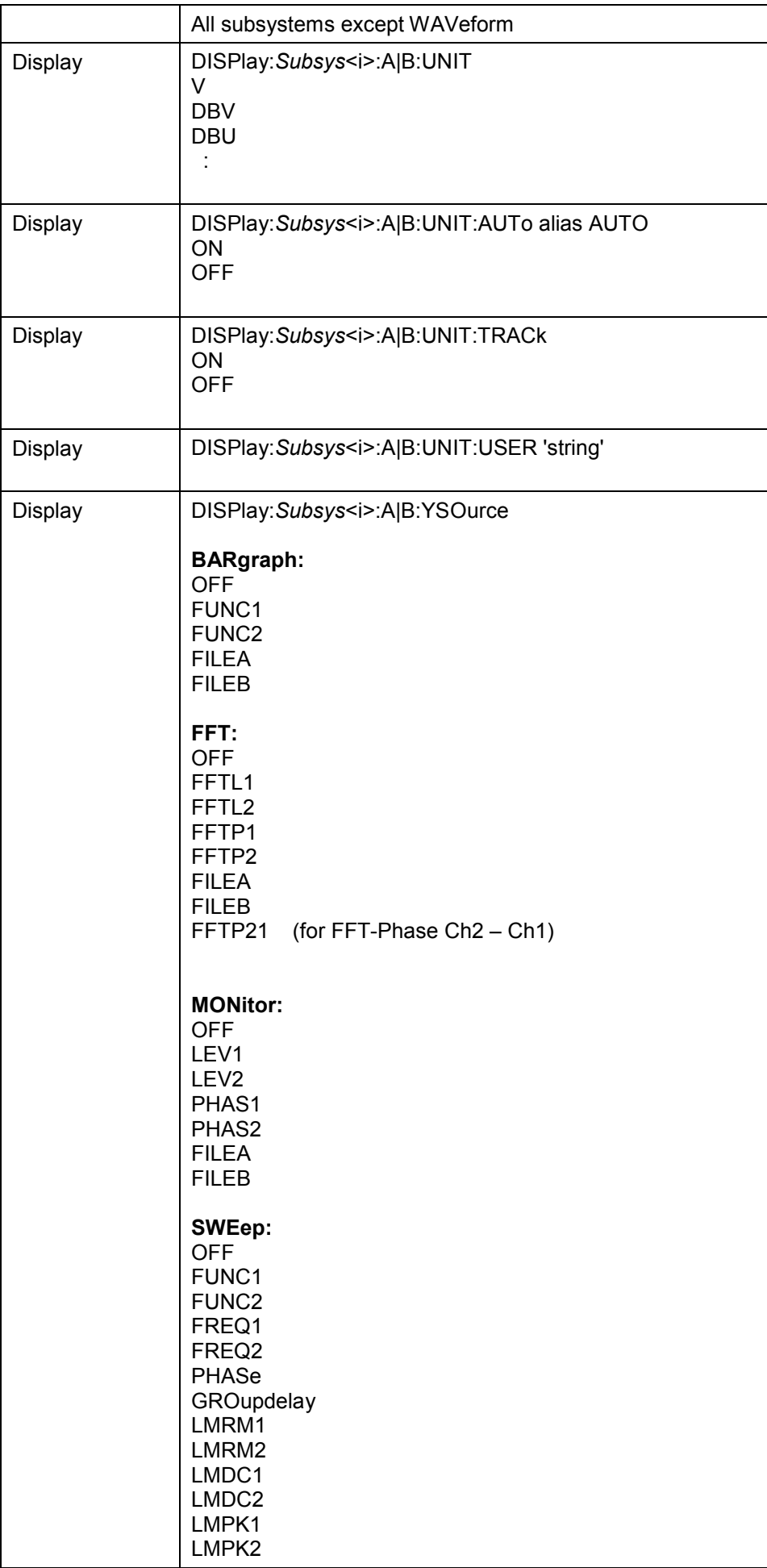

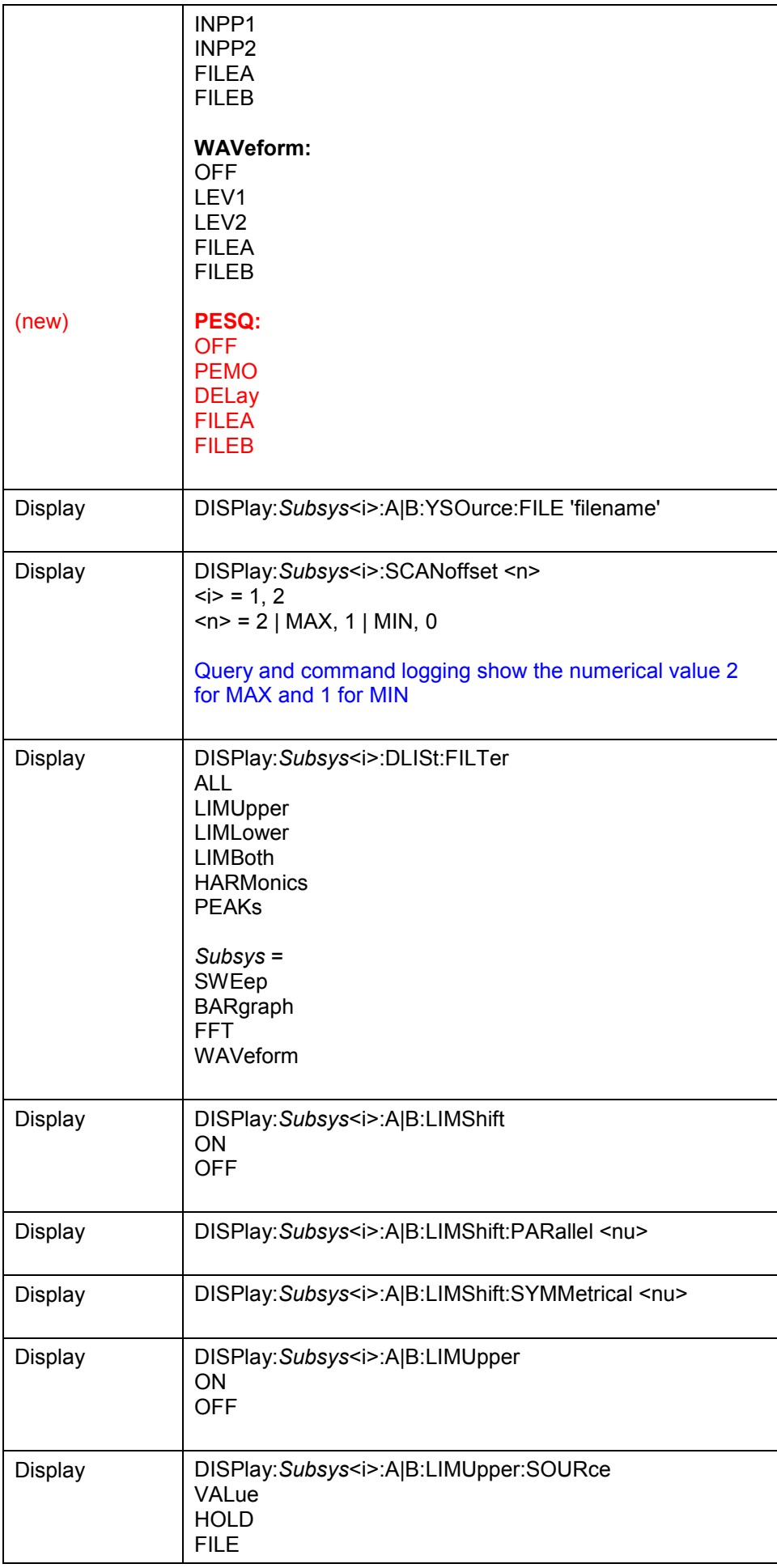

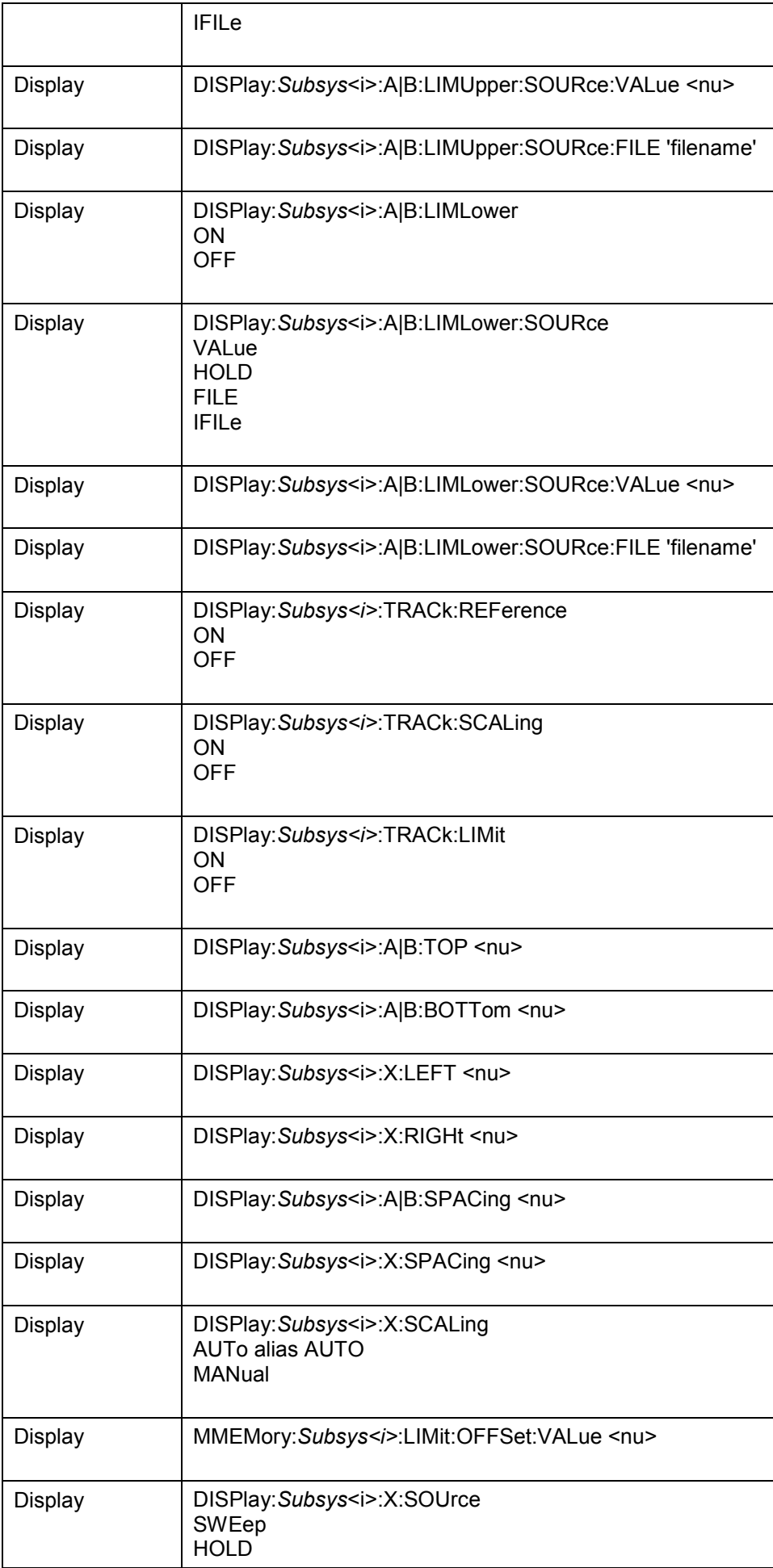

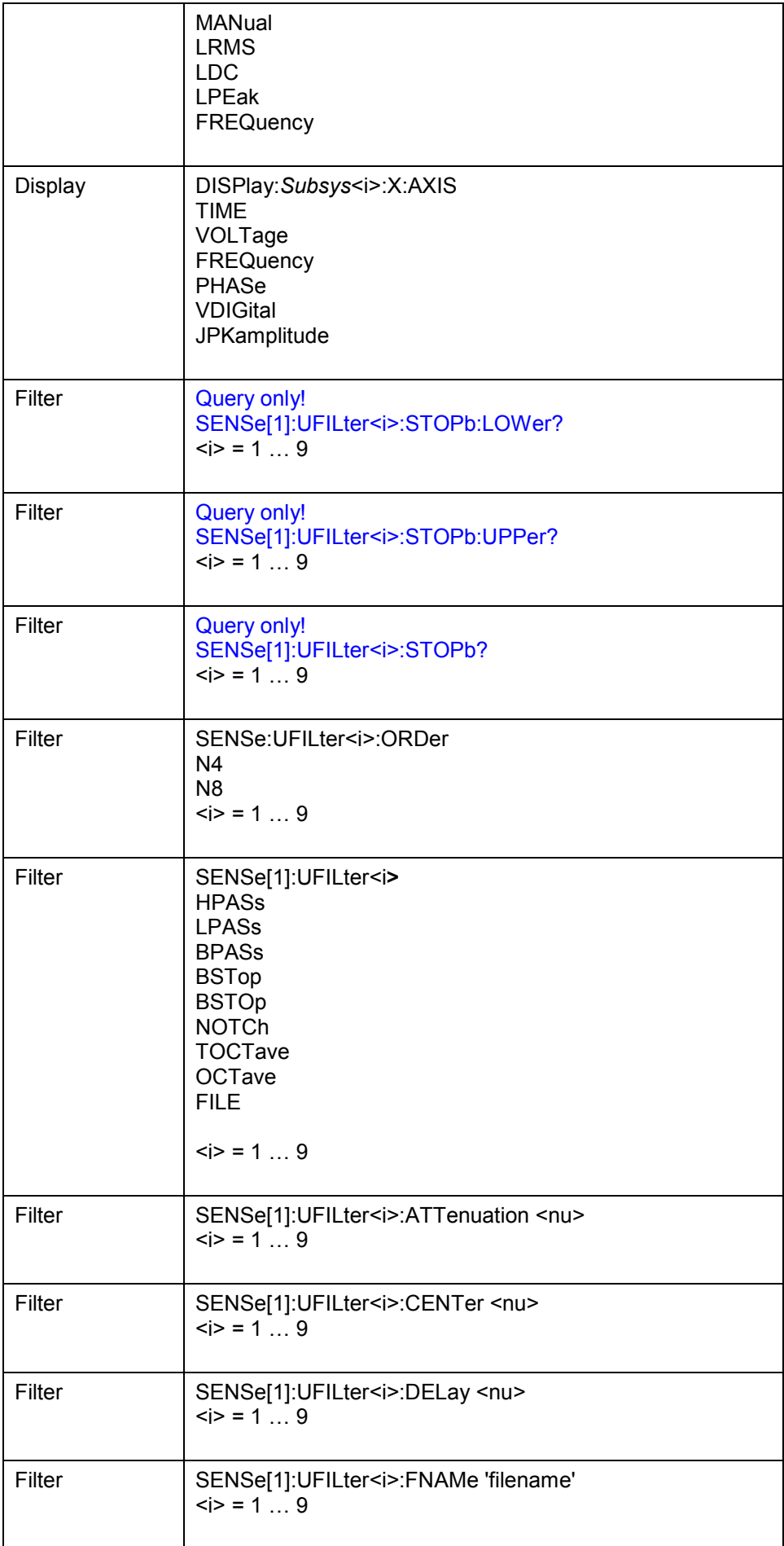

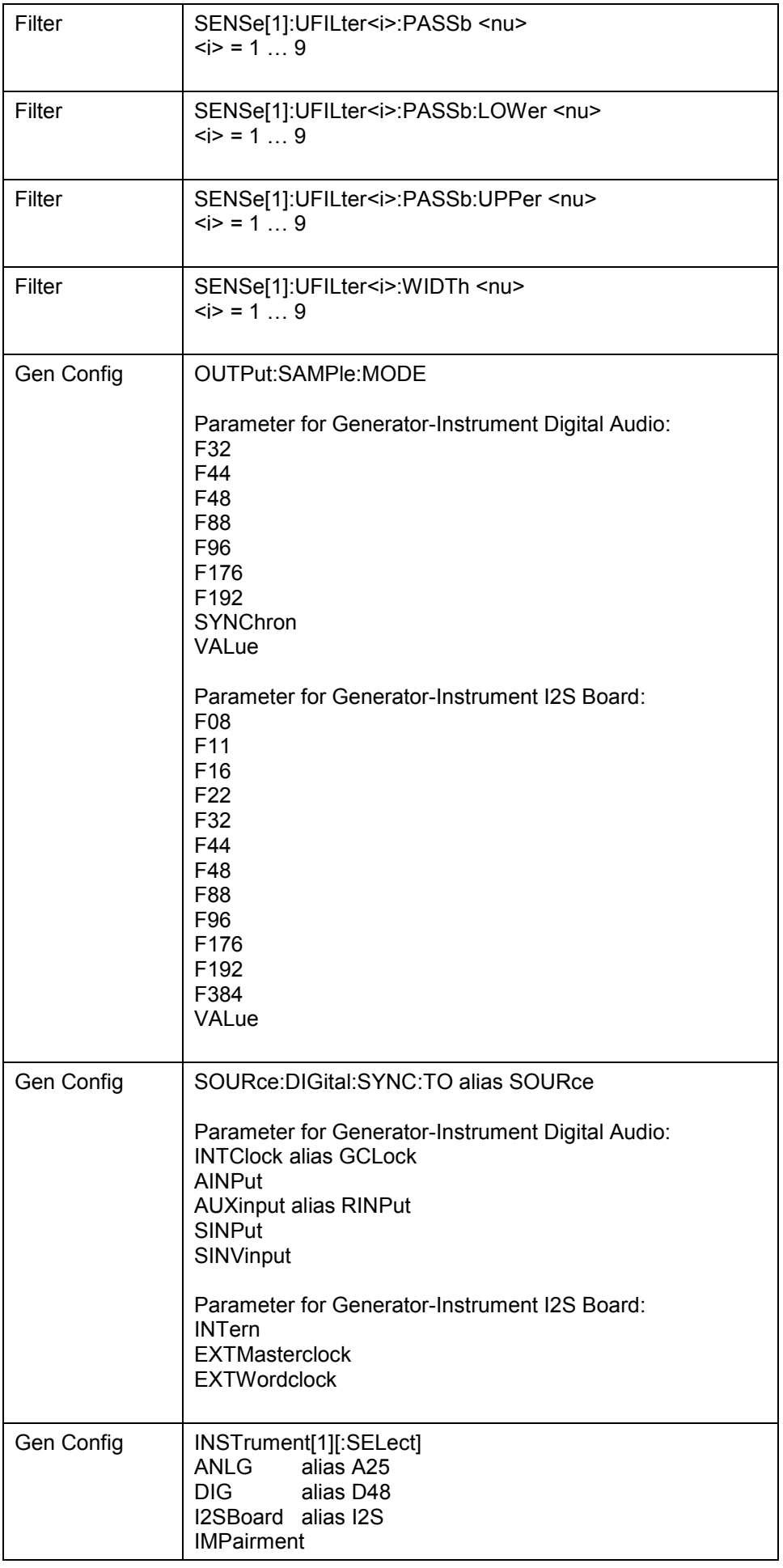

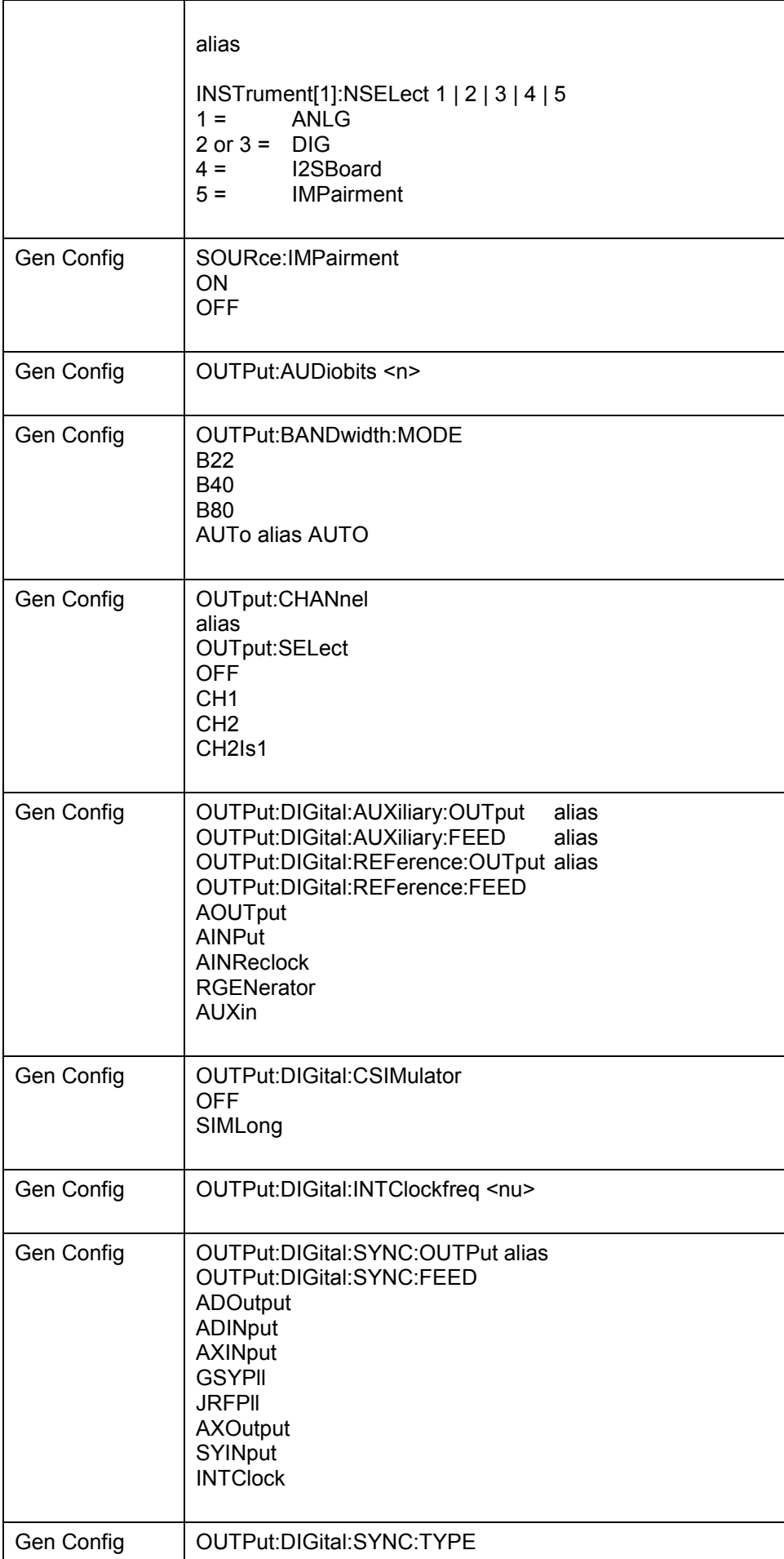

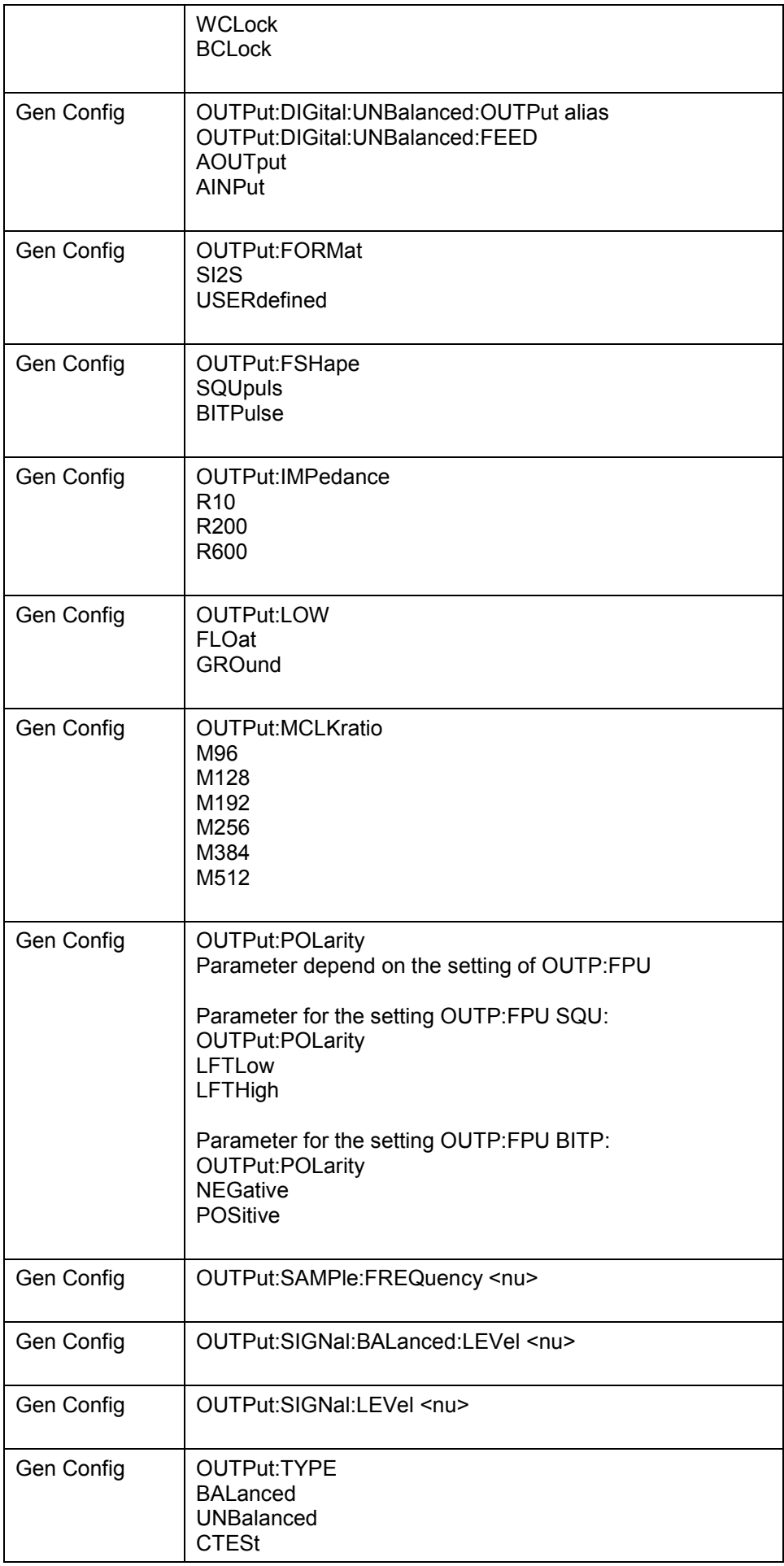

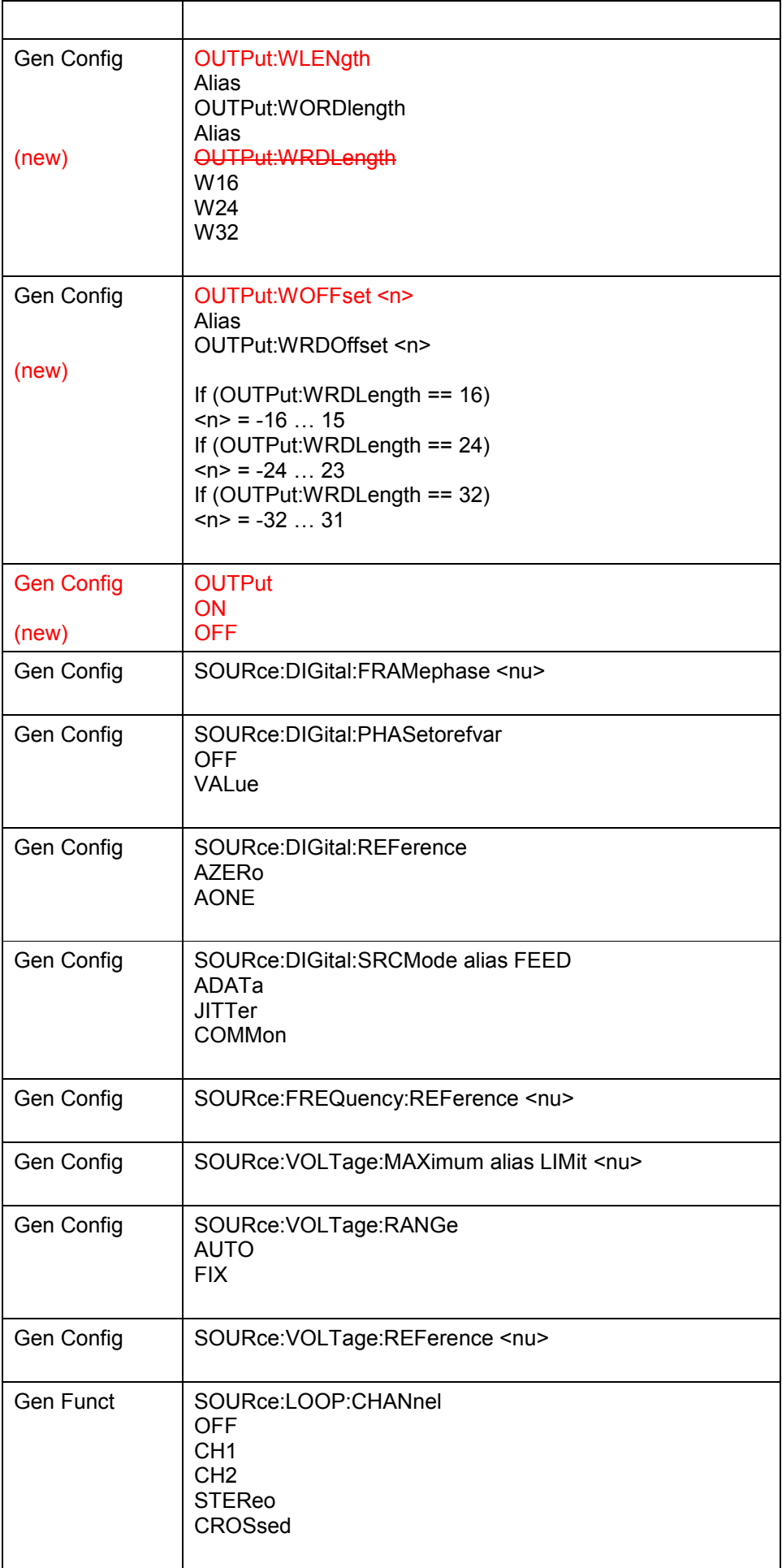

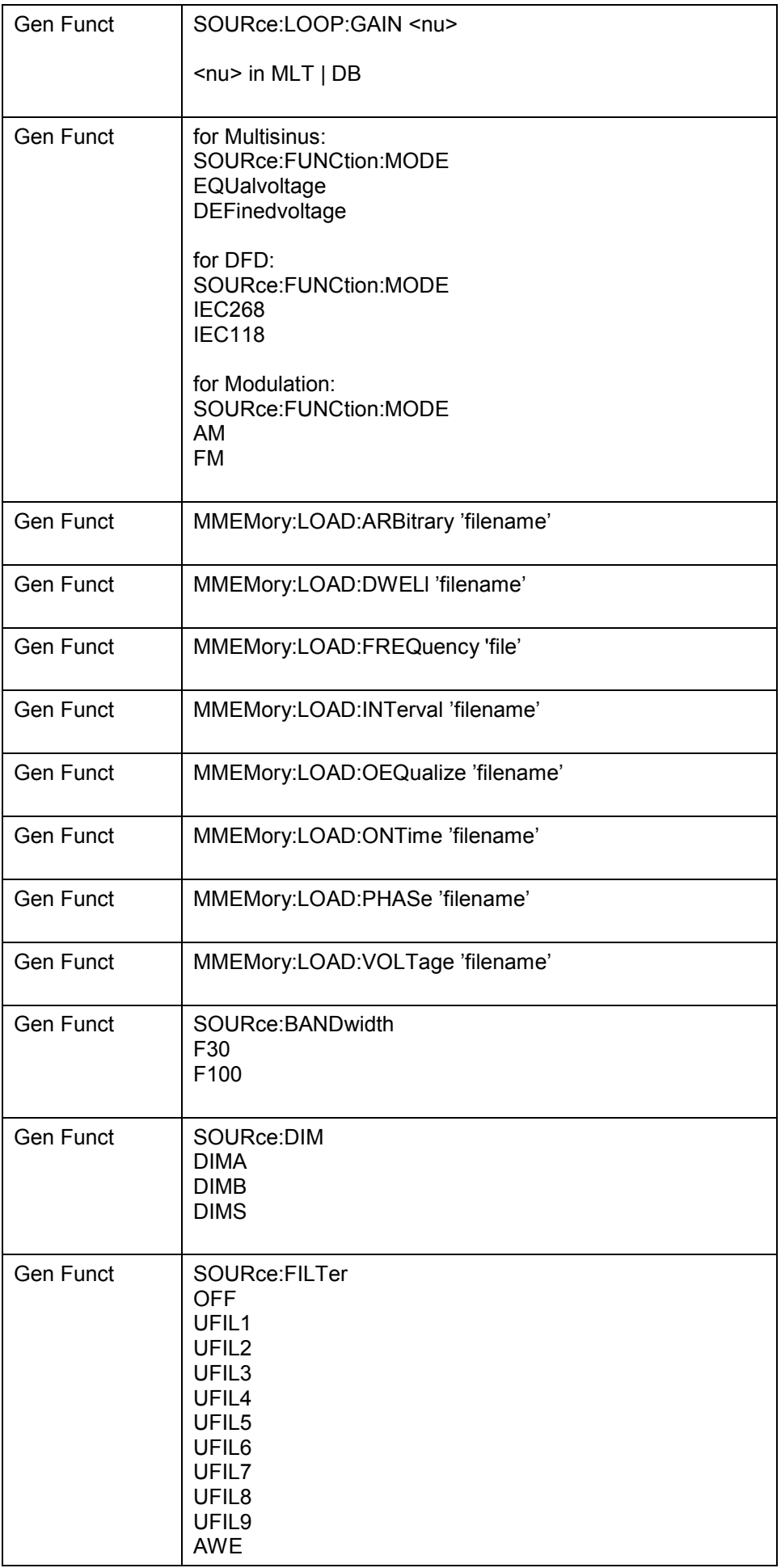

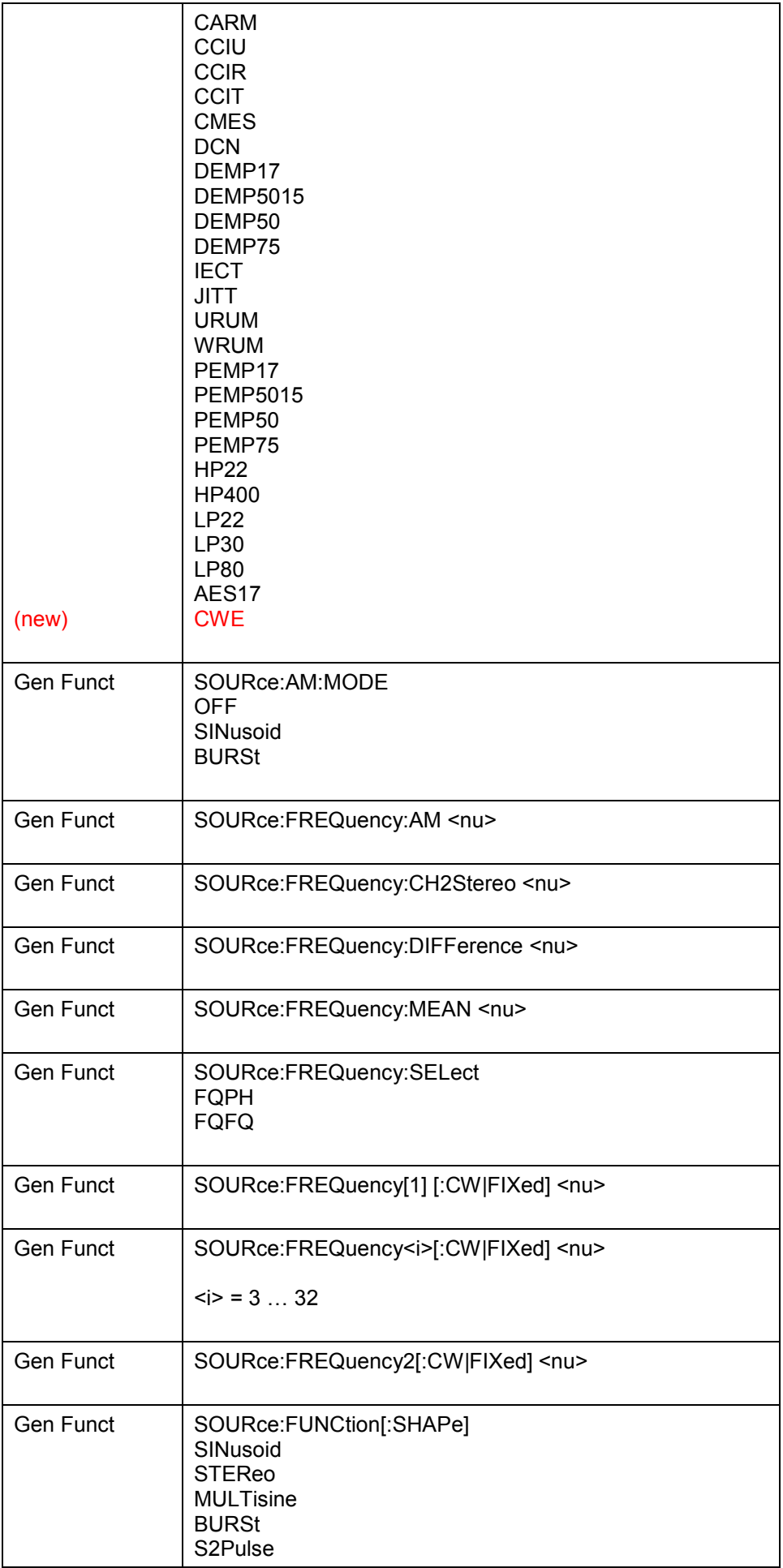

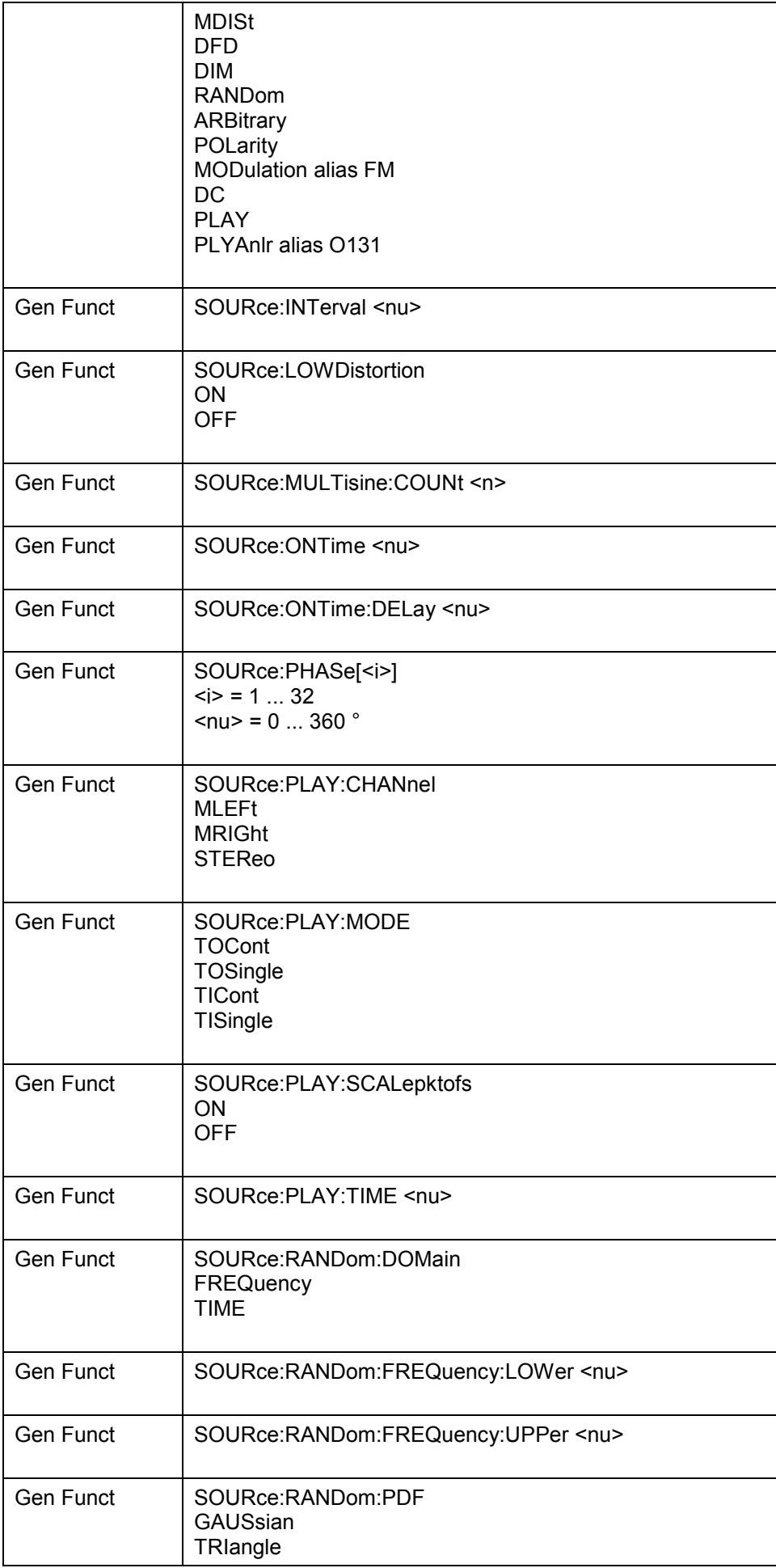

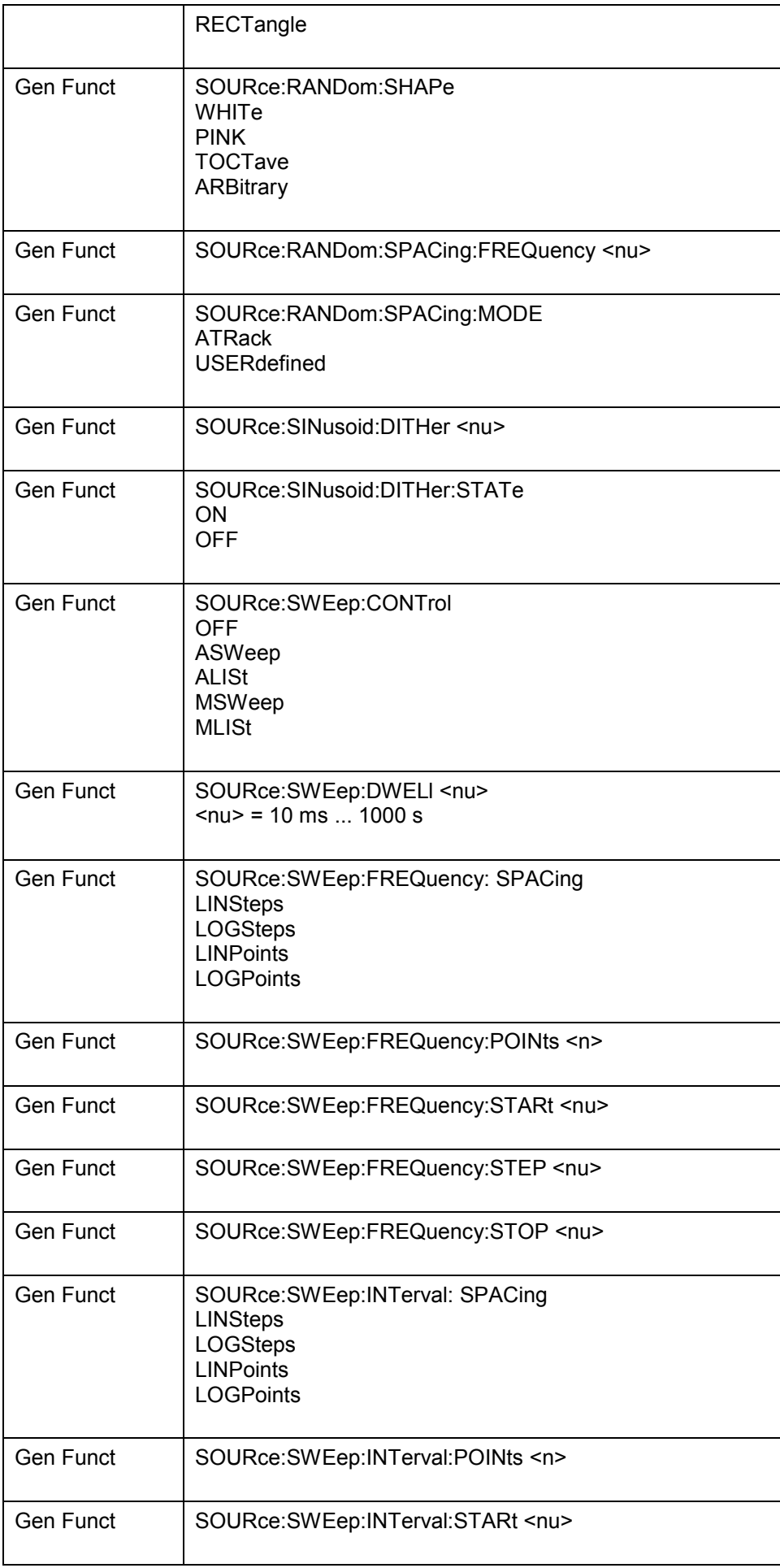

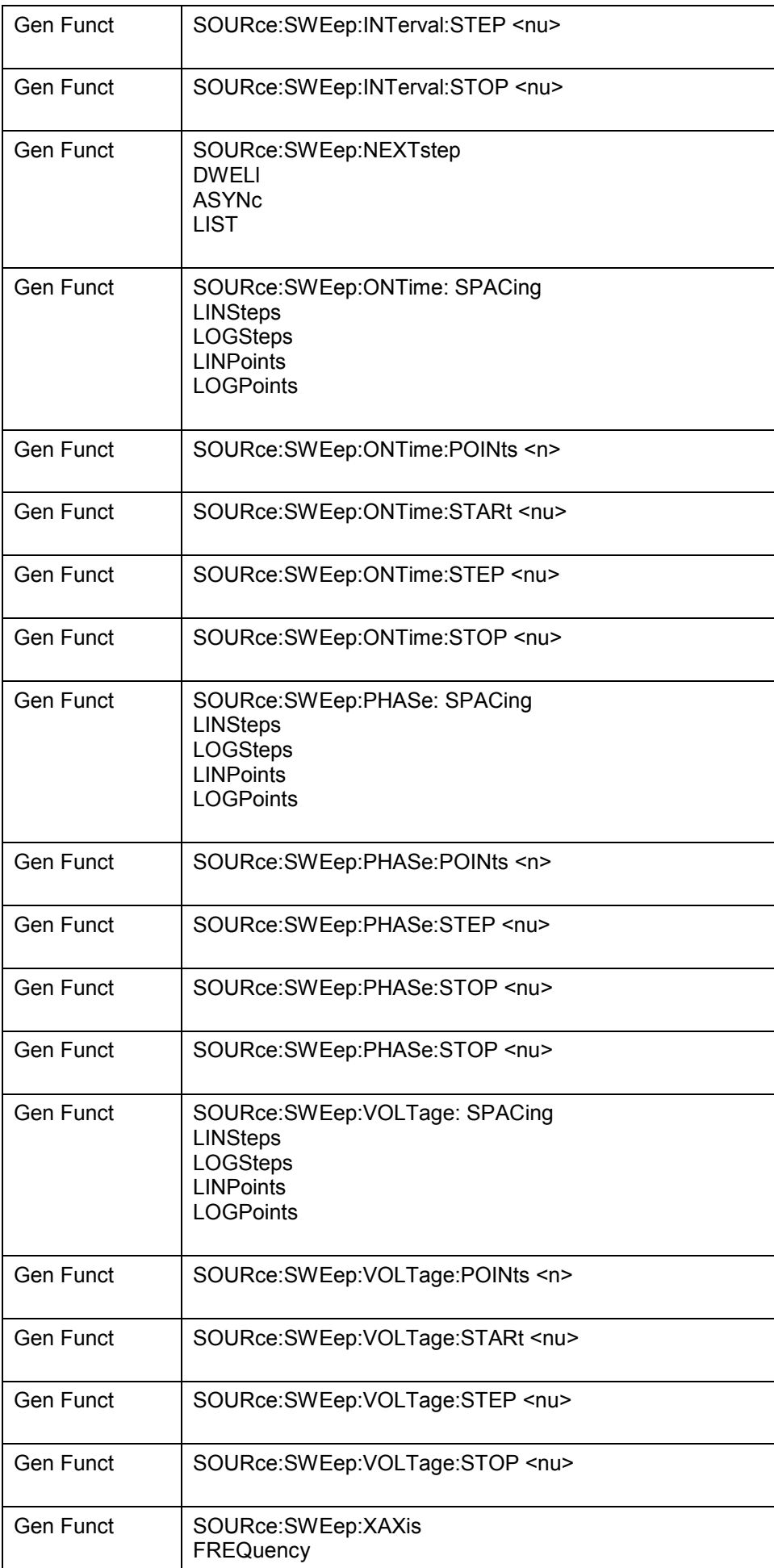

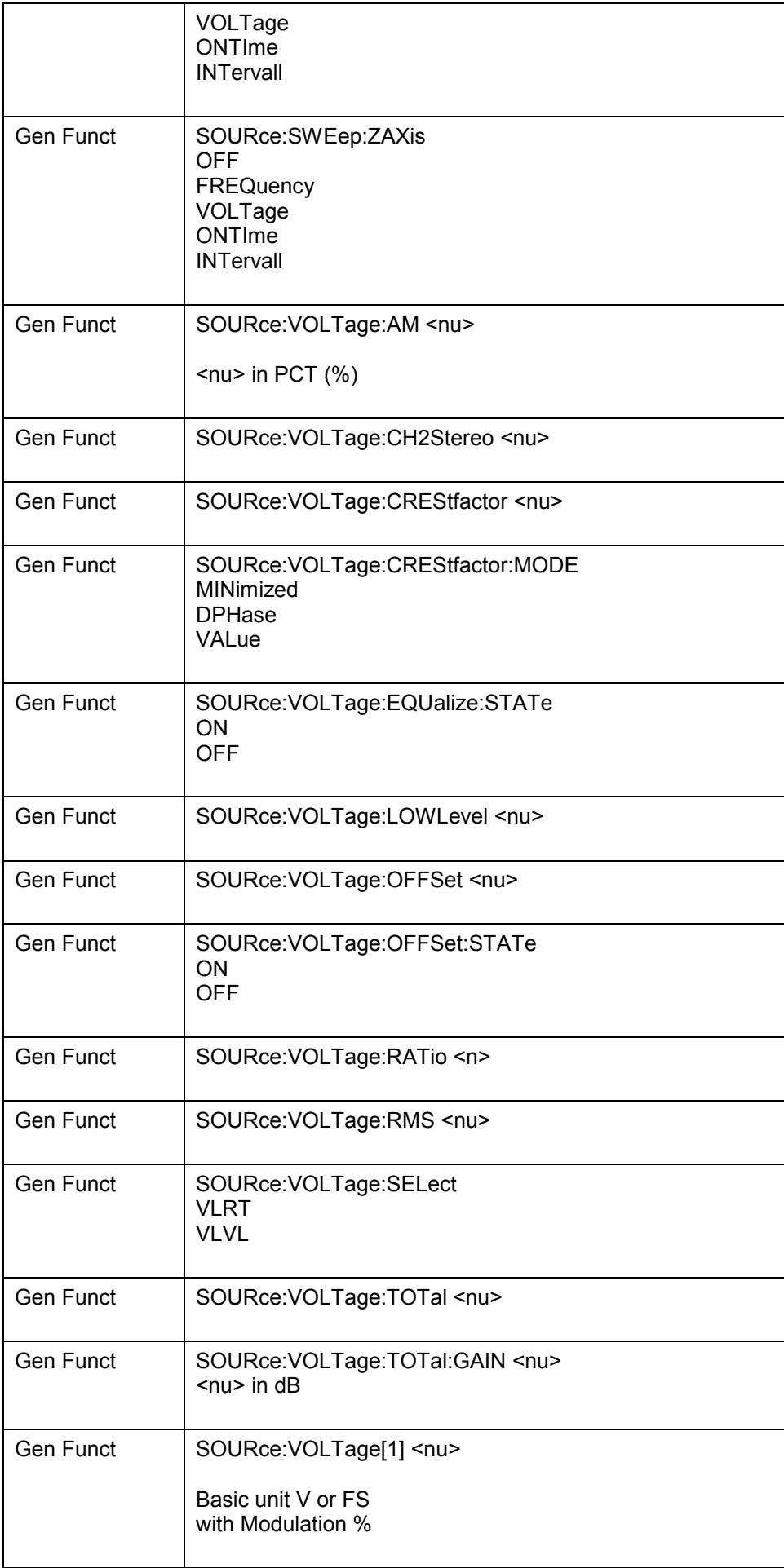

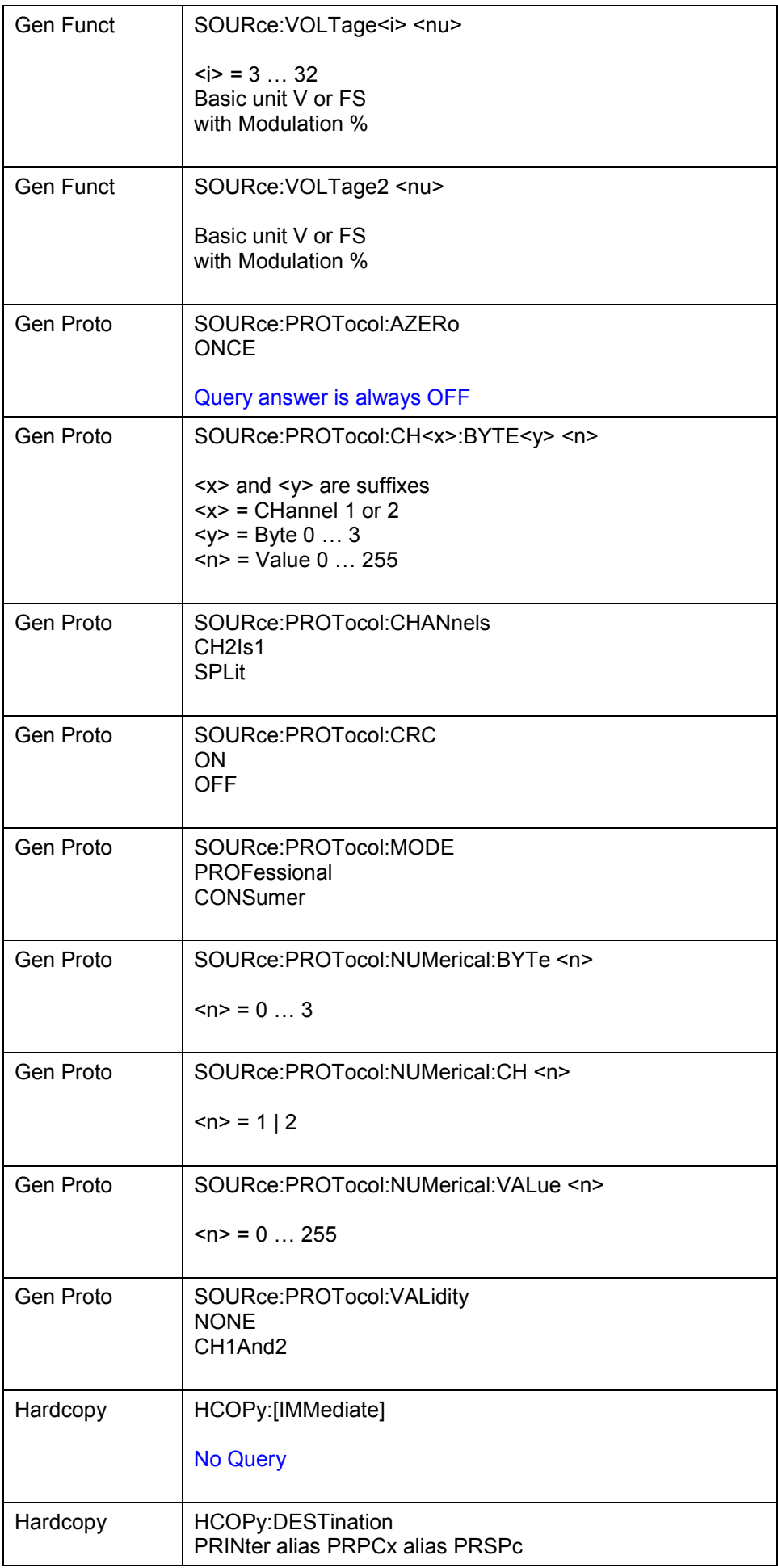
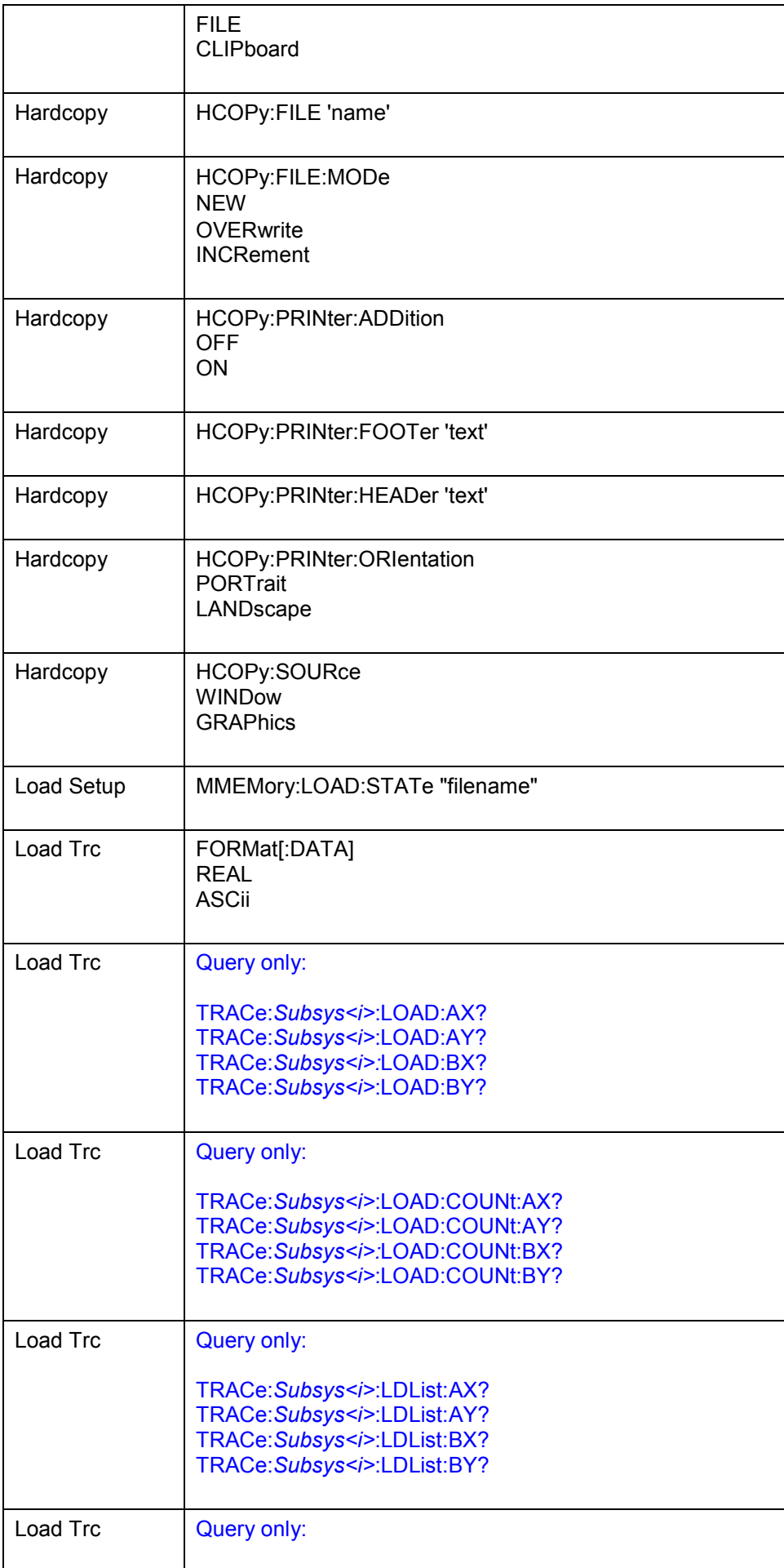

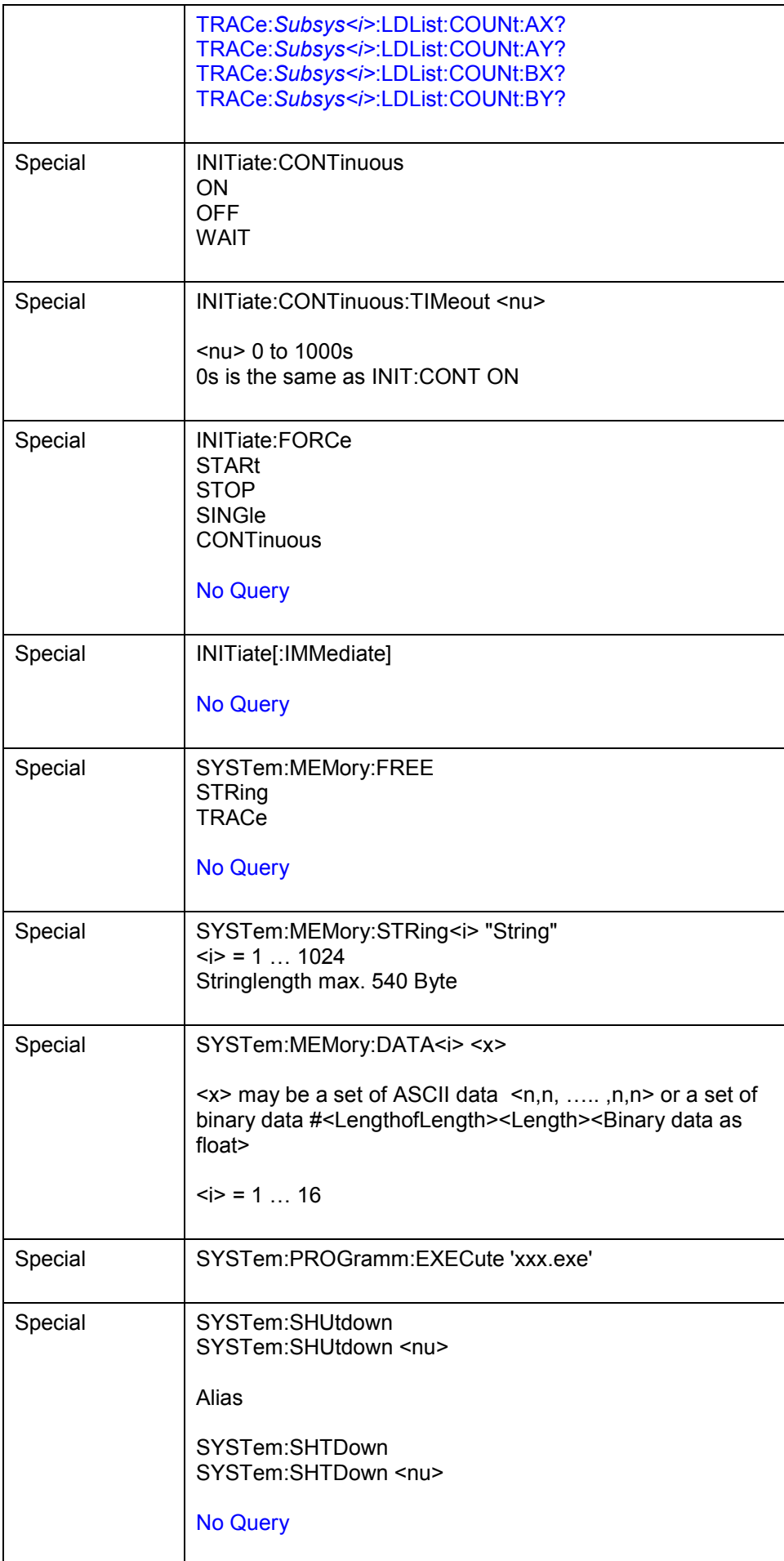

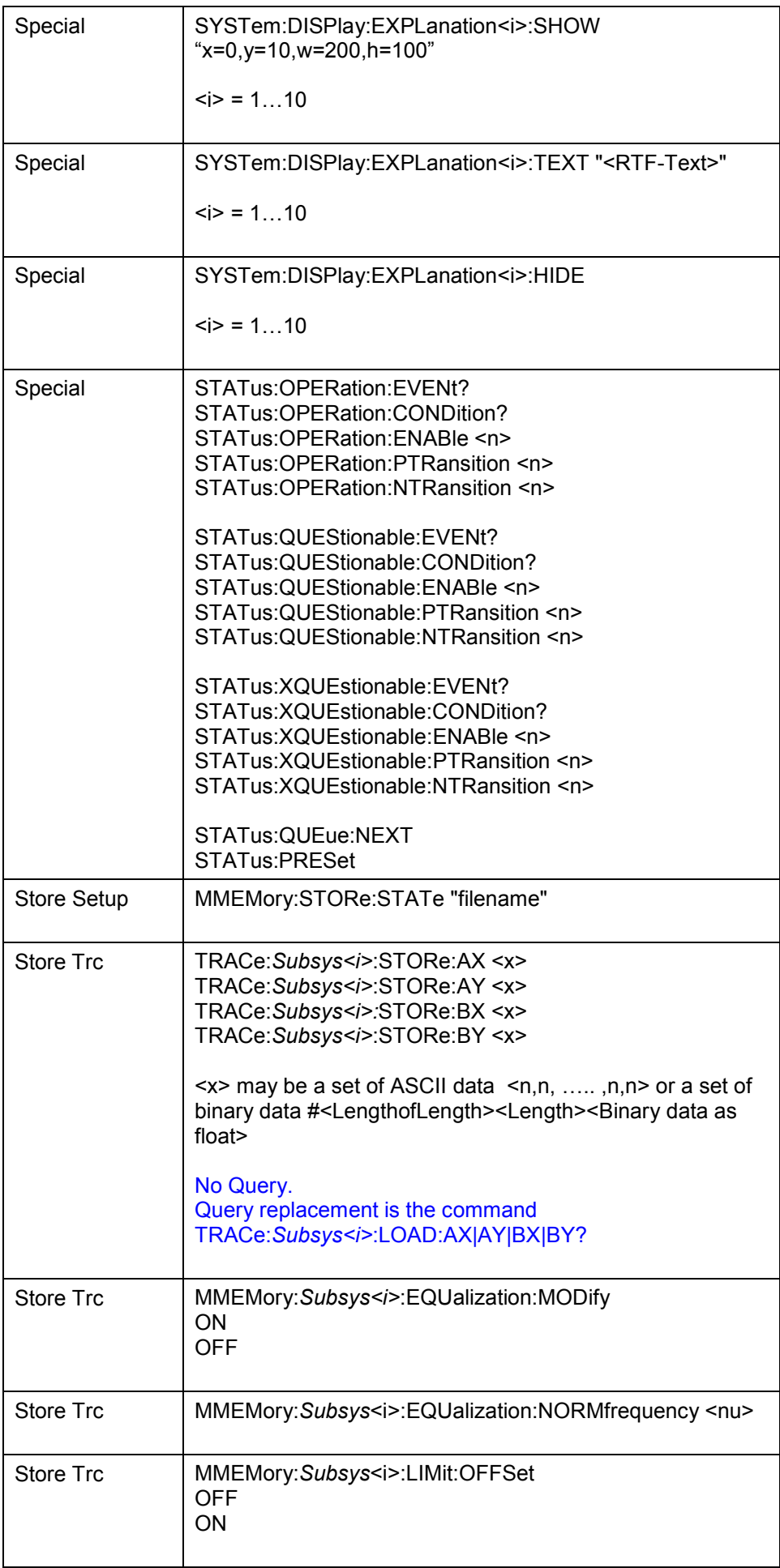

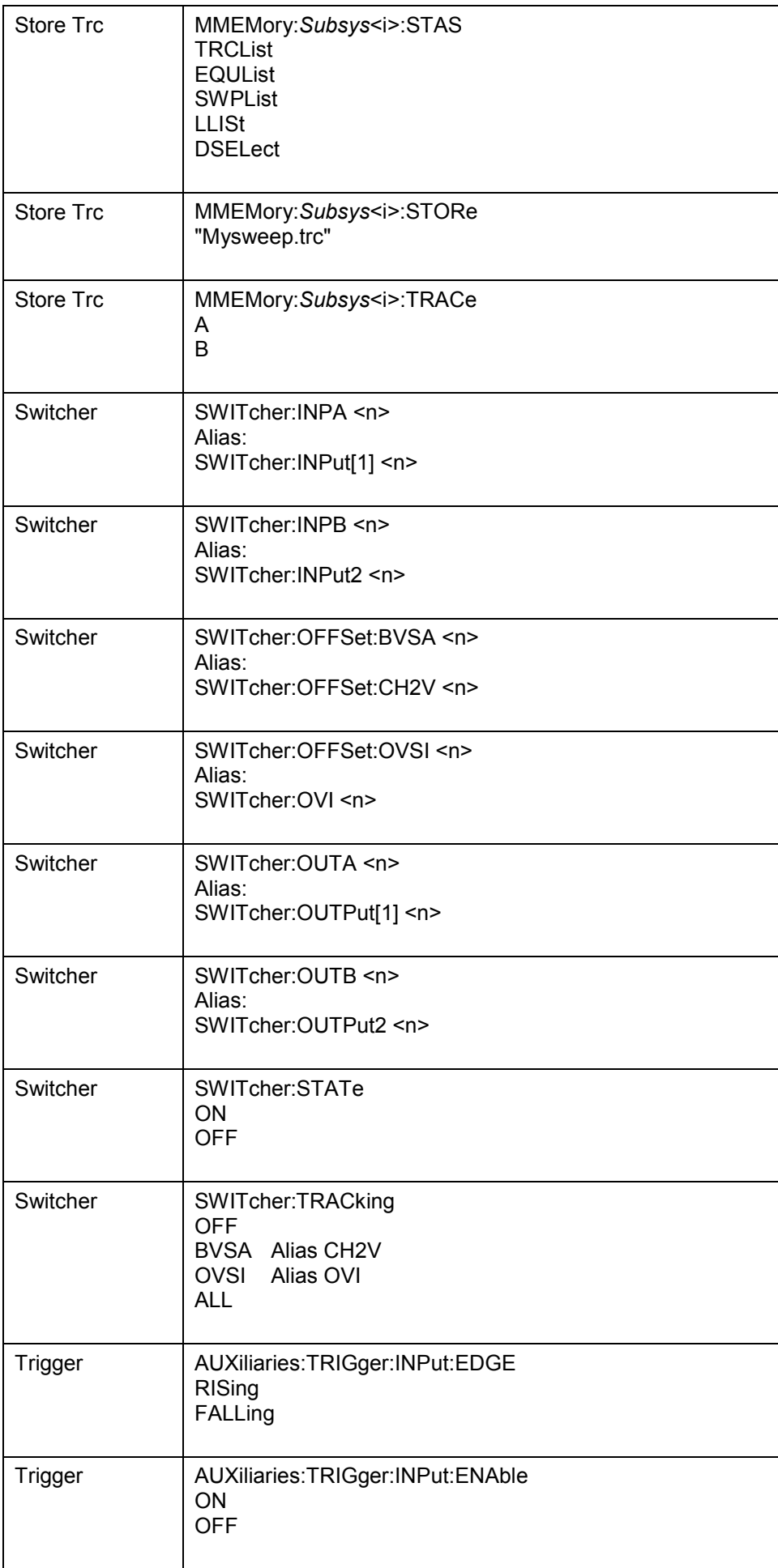

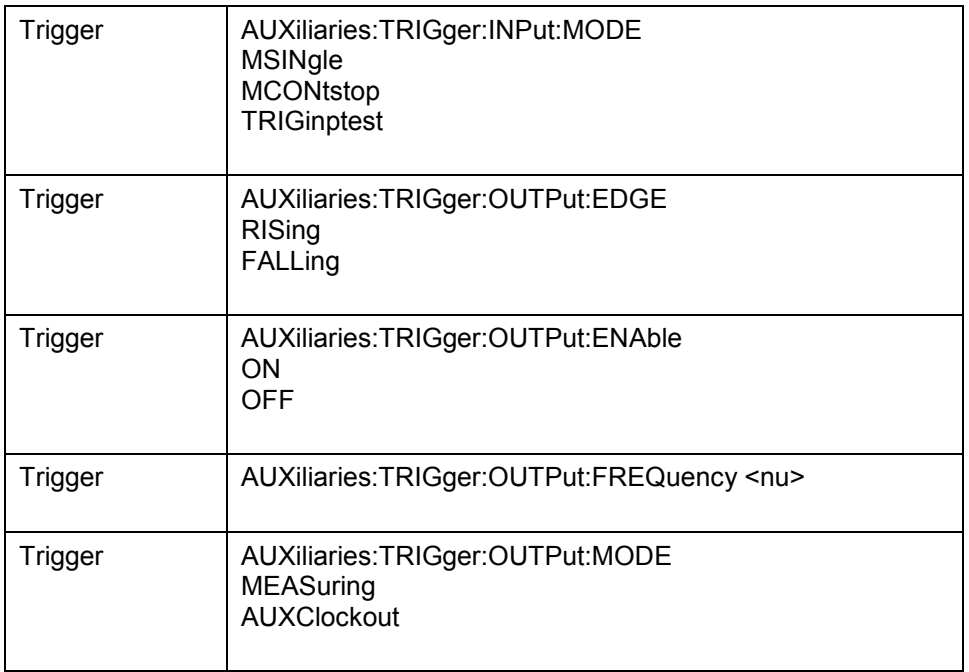

# **Alphabetical List of Remote Control Commands**

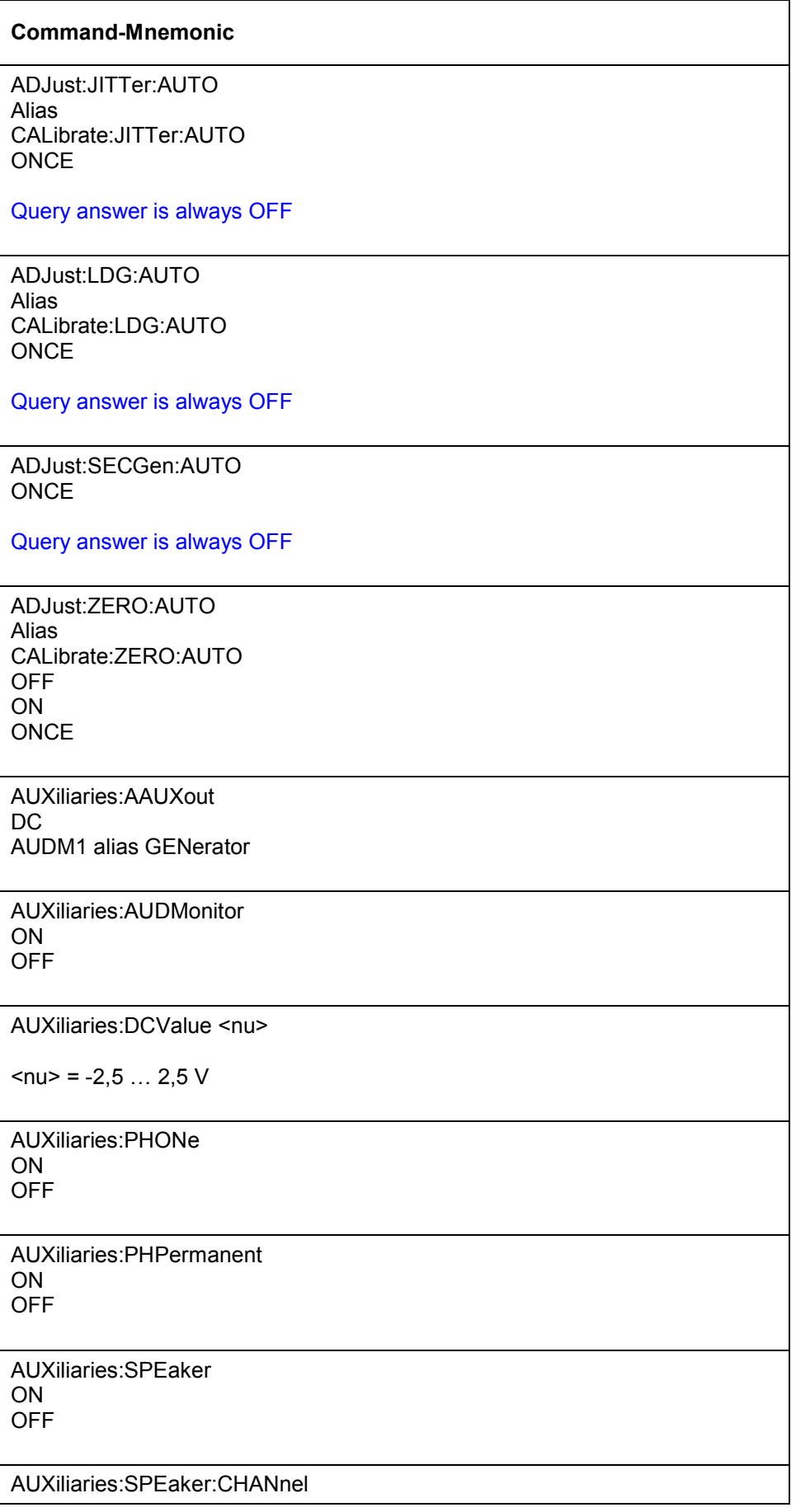

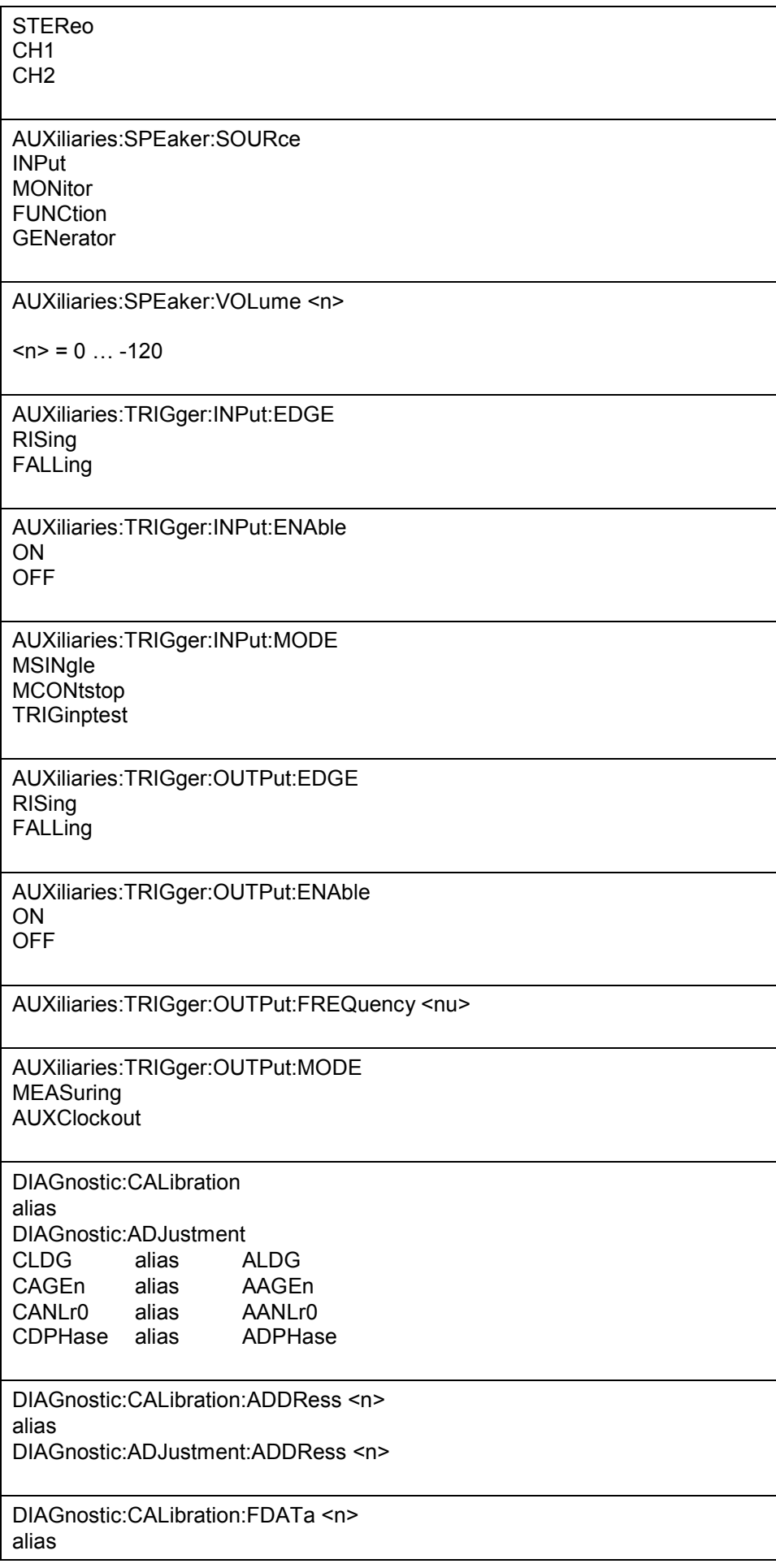

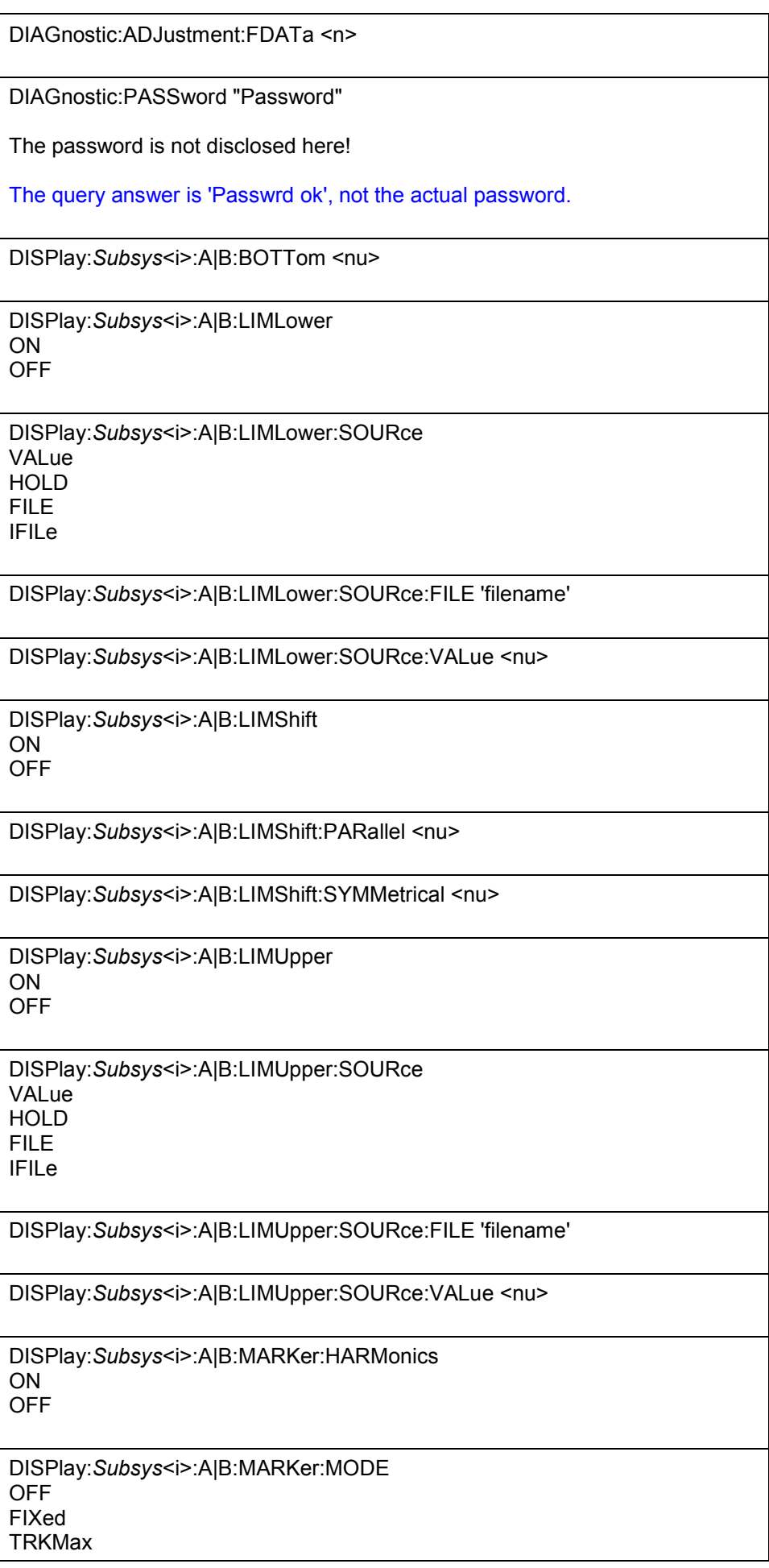

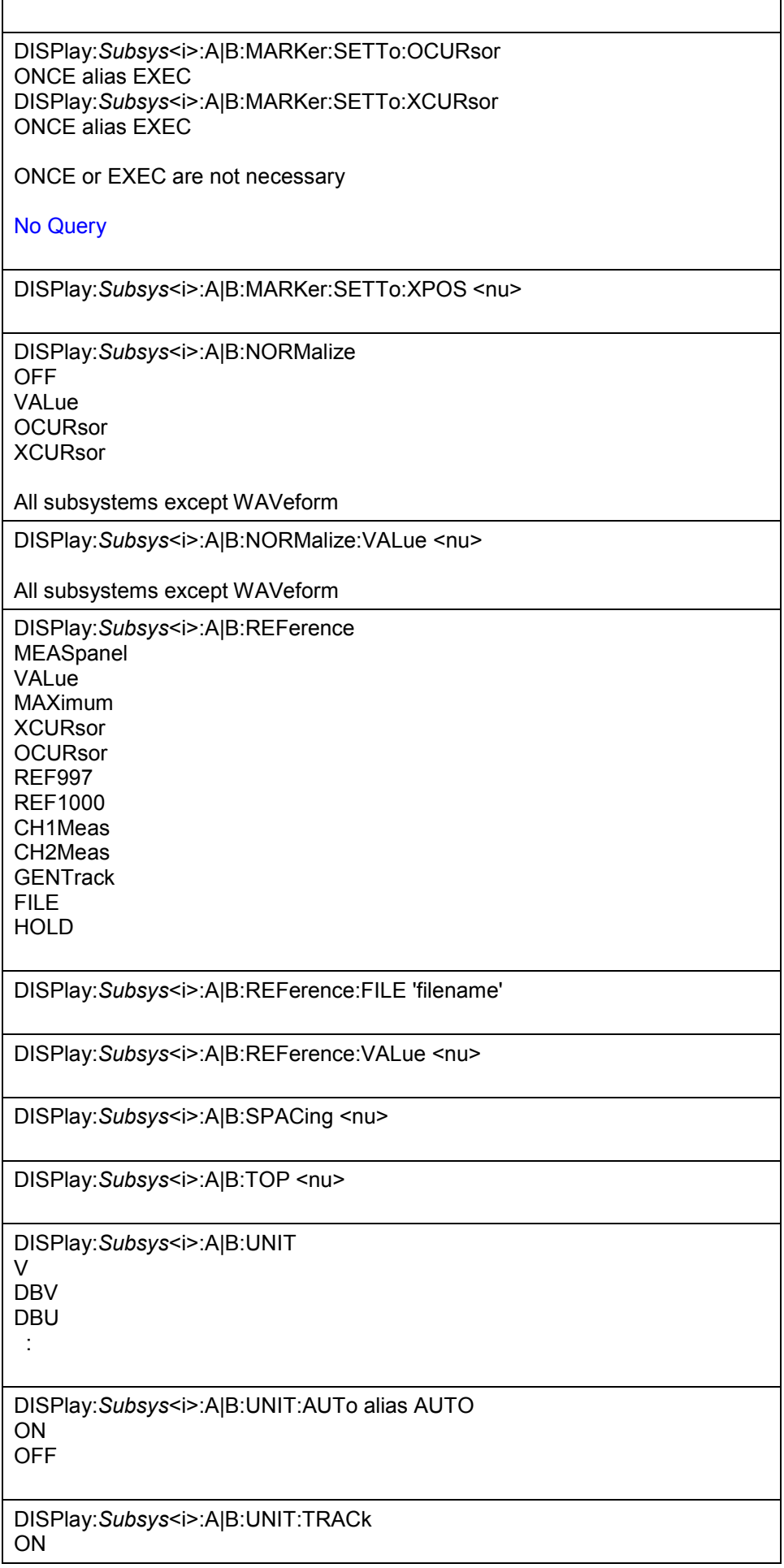

## **OFF**

DISPlay:*Subsys*<i>:A|B:UNIT:USER 'string'

#### DISPlay:*Subsys*<i>:A|B:UPDate ALIVE HOLD

DISPlay:*Subsys*<i>:A|B:YSOurce

## **BARgraph:**

OFF FUNC1 FUNC2 FILEA FILEB

#### **FFT:**  OFF

FFTL1 FFTL2 FFTP1 FFTP2 FILEA FILEB

FFTP21 (for FFT-Phase Ch2 – Ch1)

# **MONitor:**

OFF LEV1 LEV2 PHAS1 PHAS2 FILEA FILEB

# **SWEep:**

OFF FUNC1 FUNC2 FREQ1 FREQ2 PHASe **GROupdelay** LMRM1 LMRM2 LMDC1 LMDC2 LMPK1 LMPK2 INPP1 INPP2 FILEA FILEB **WAVeform:**  OFF

LEV1 LEV2 FILEA

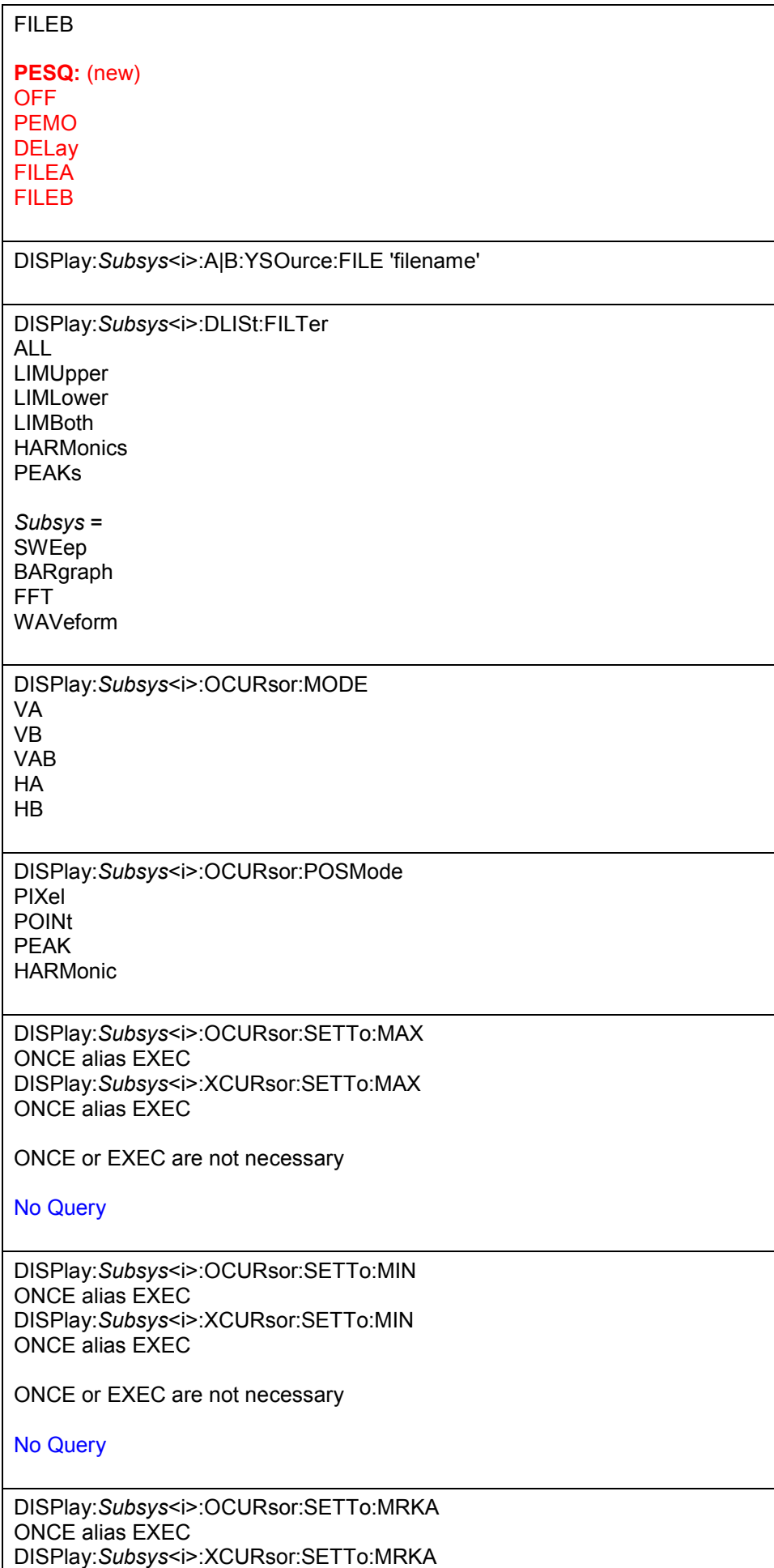

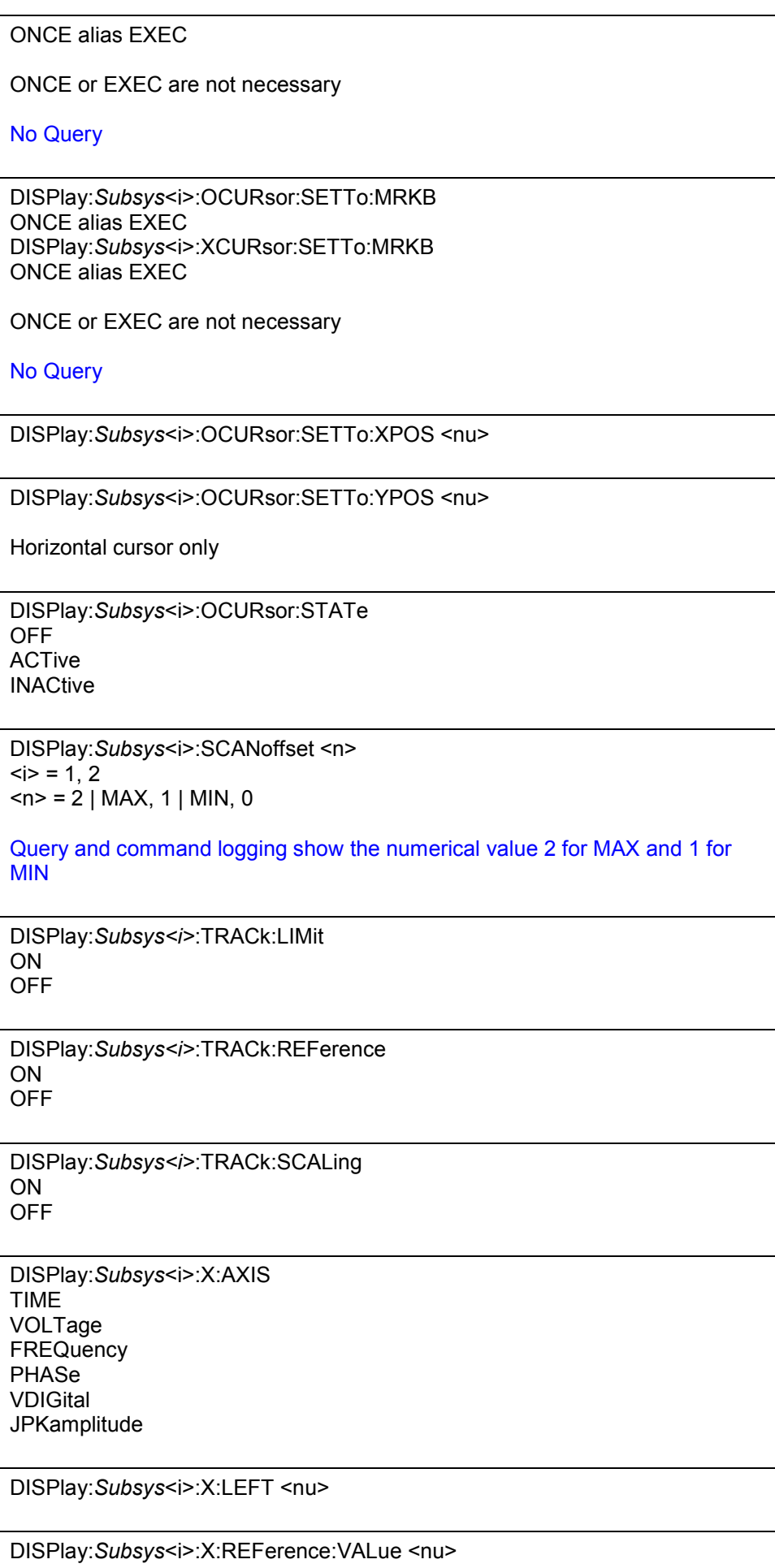

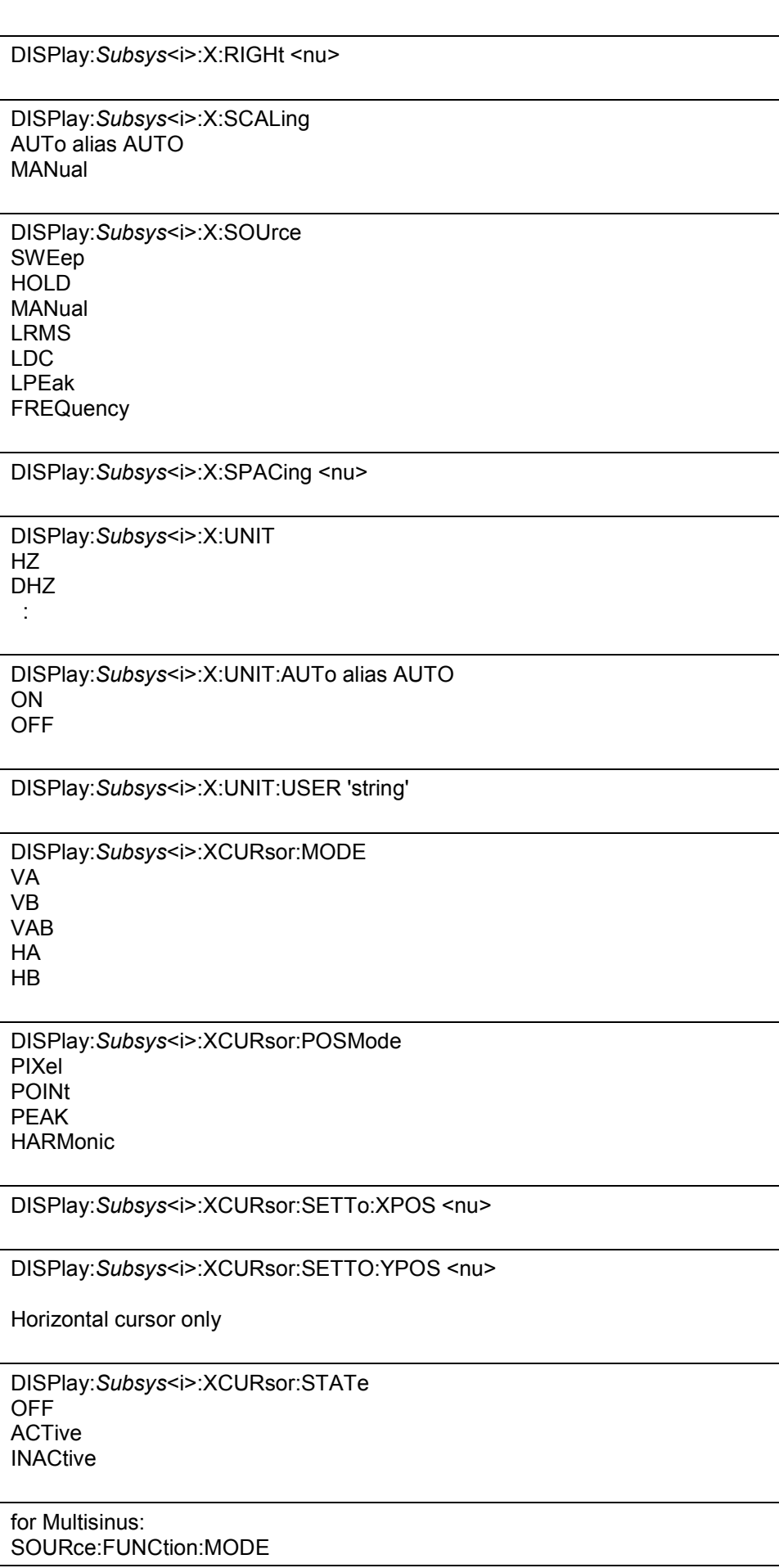

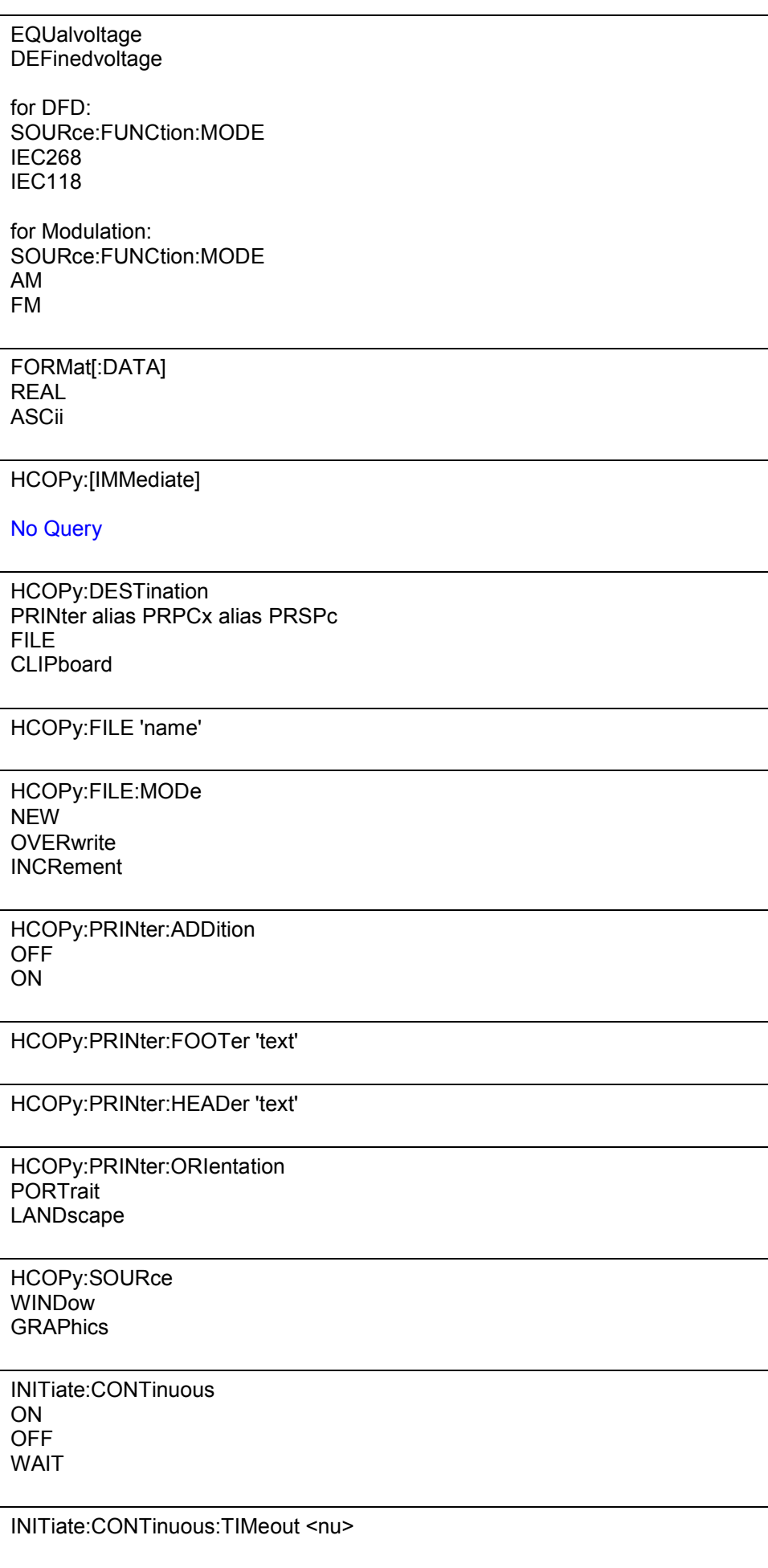

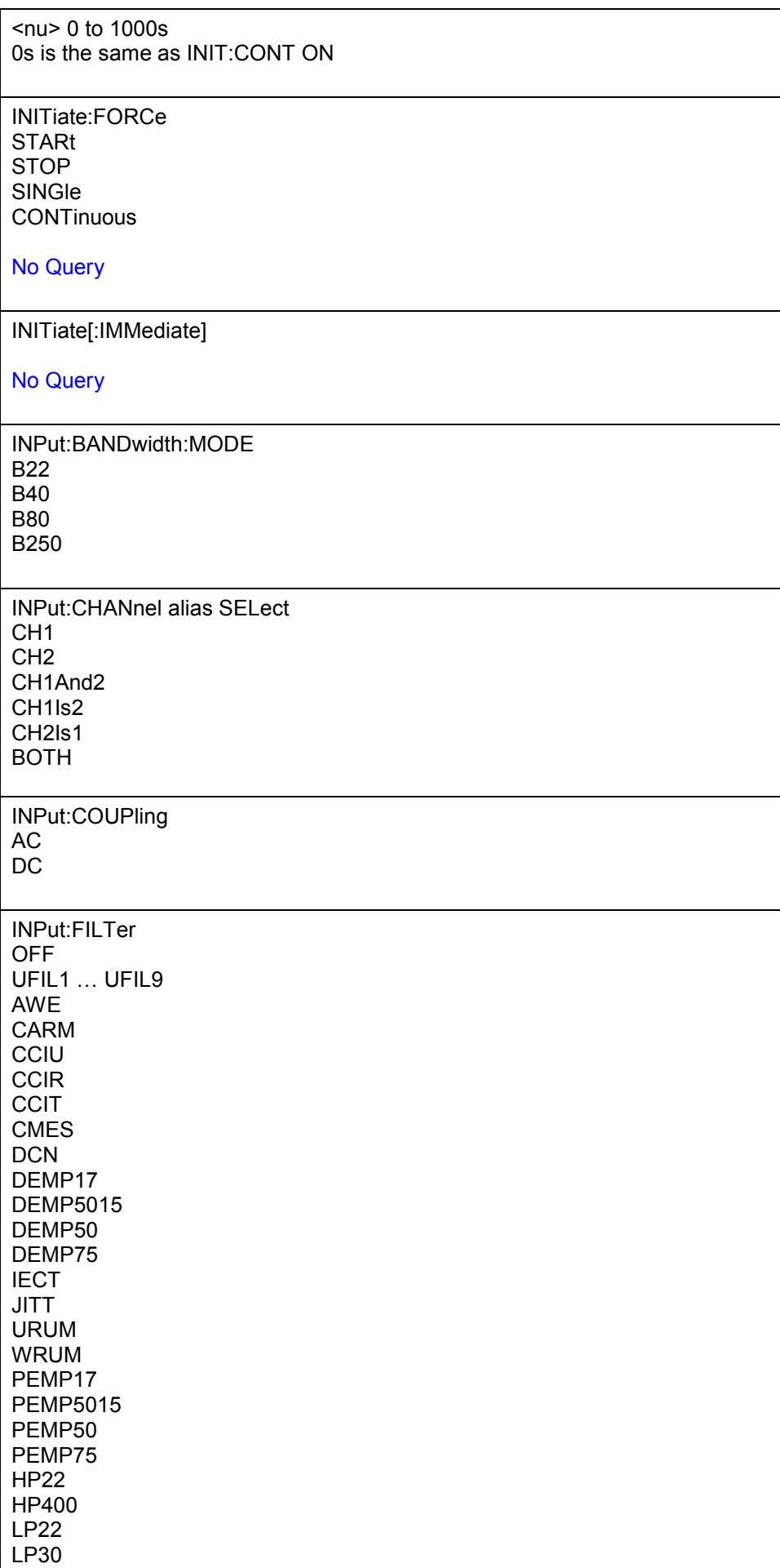

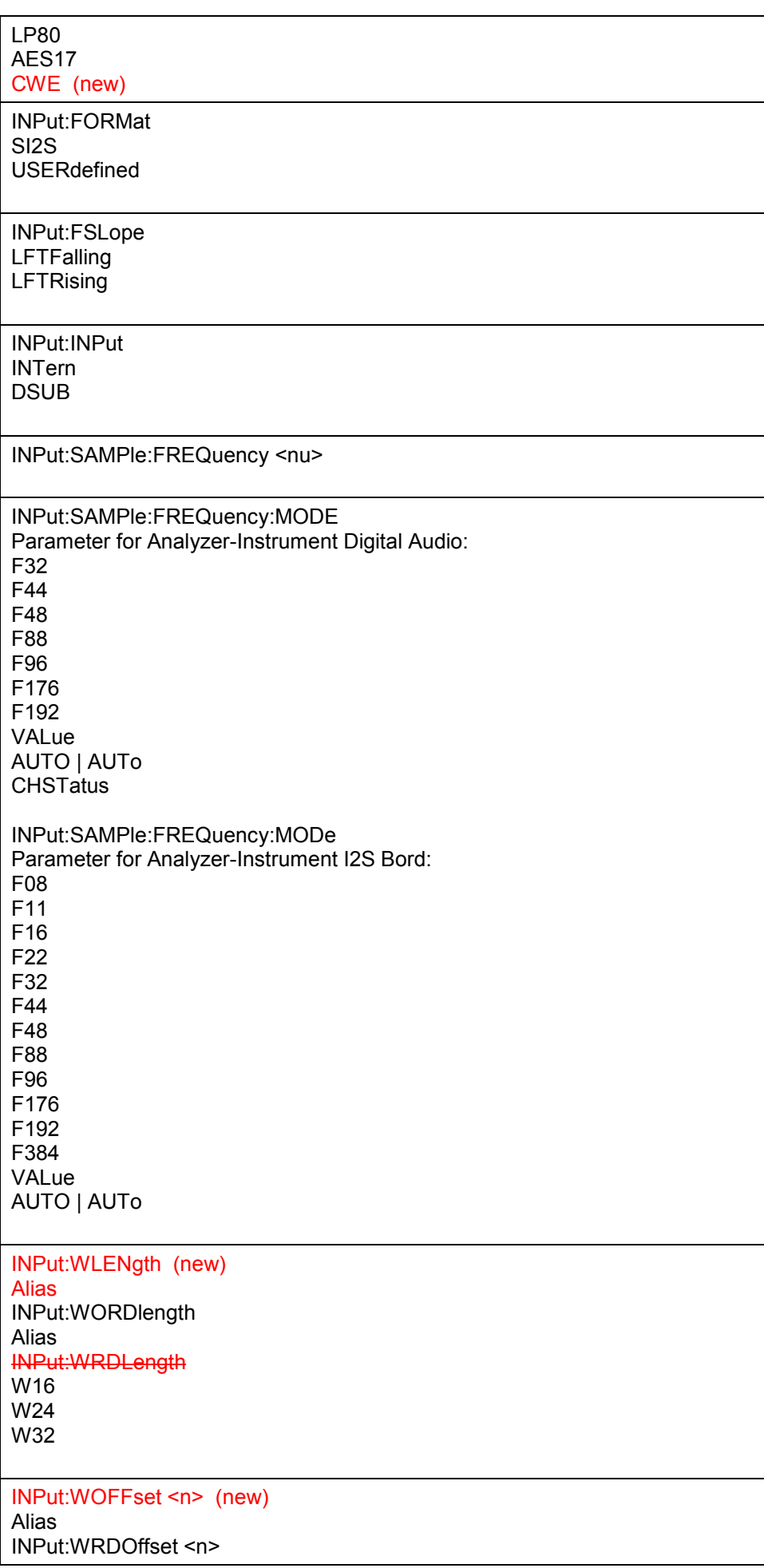

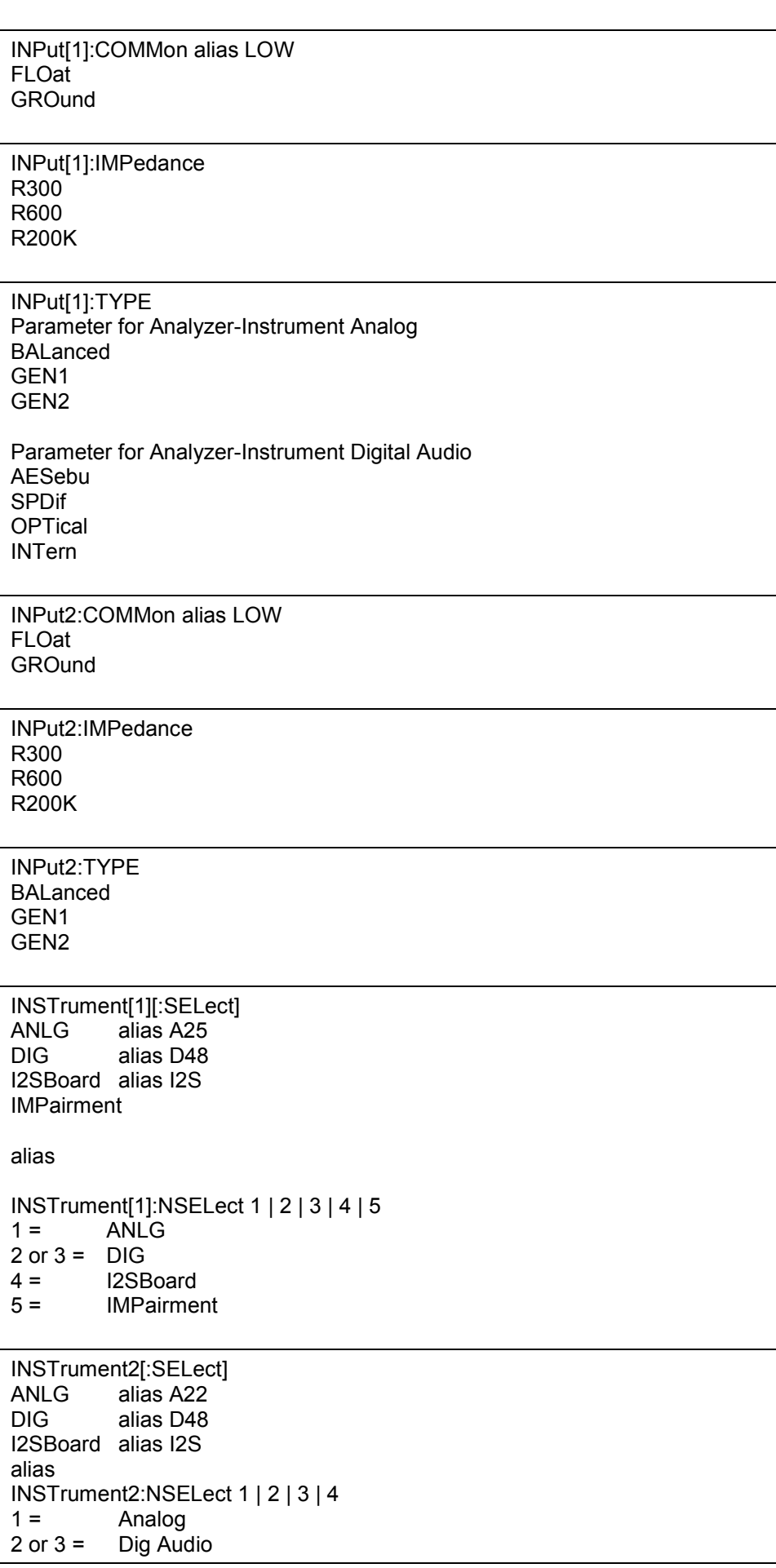

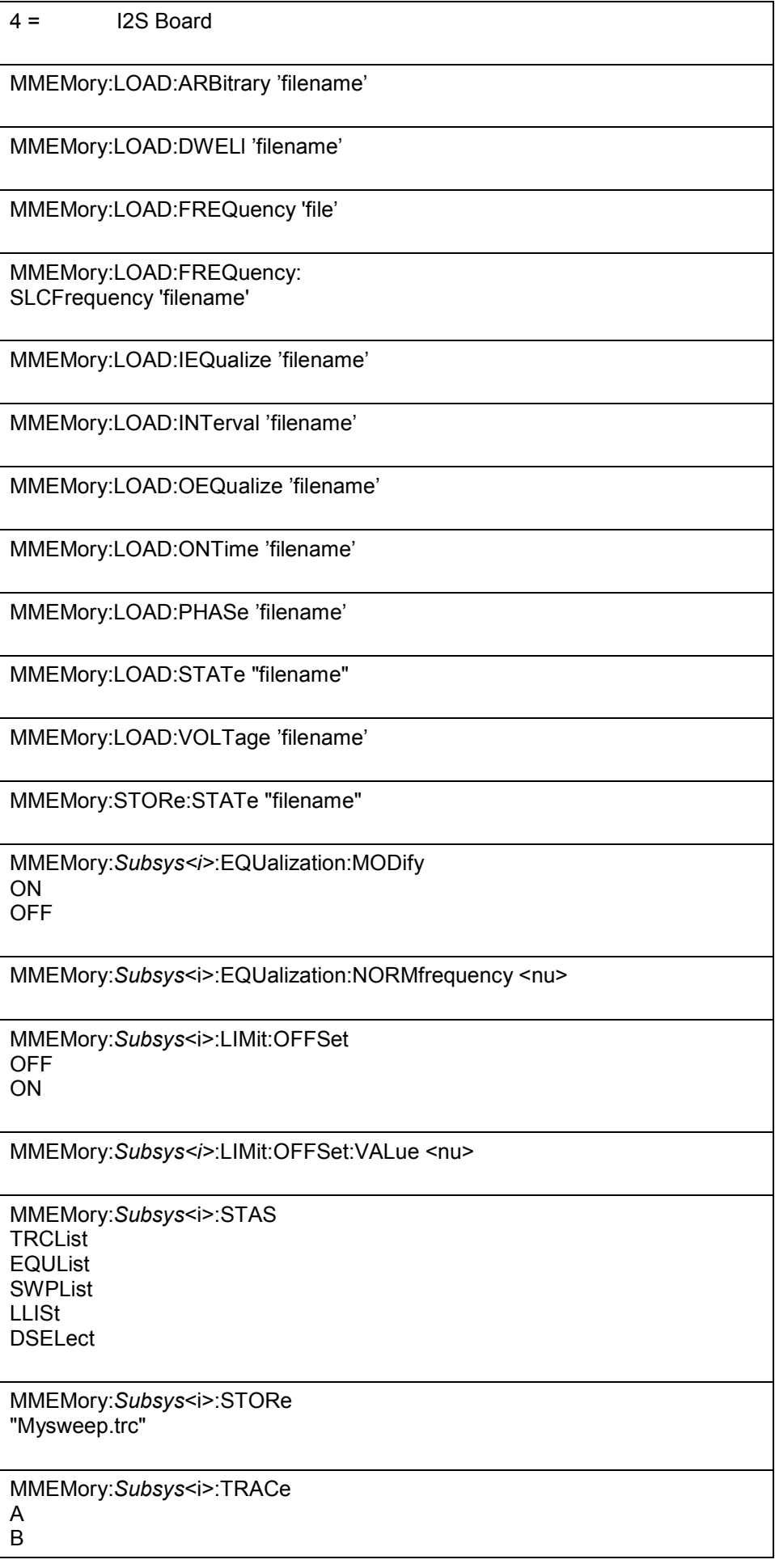

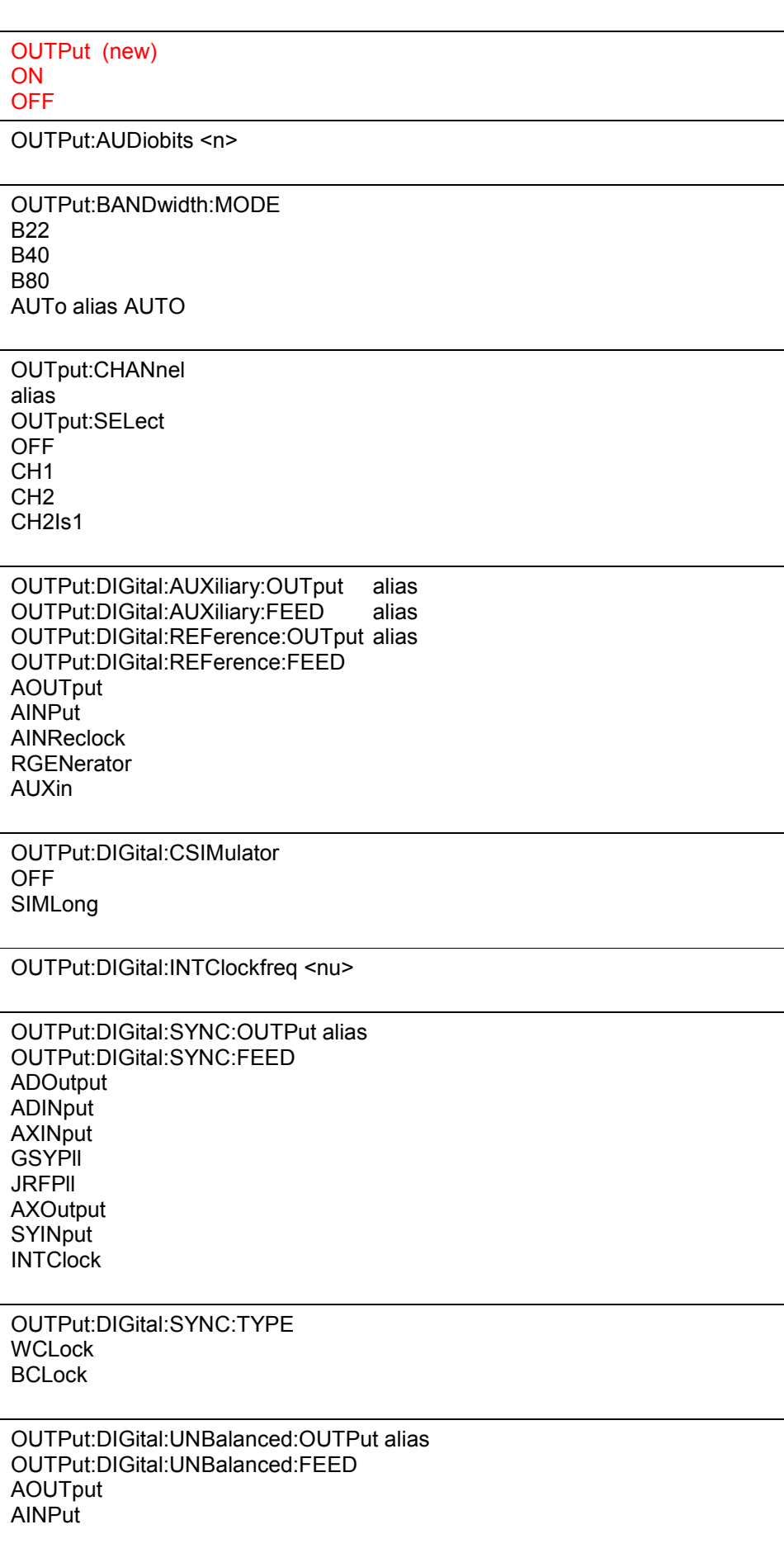

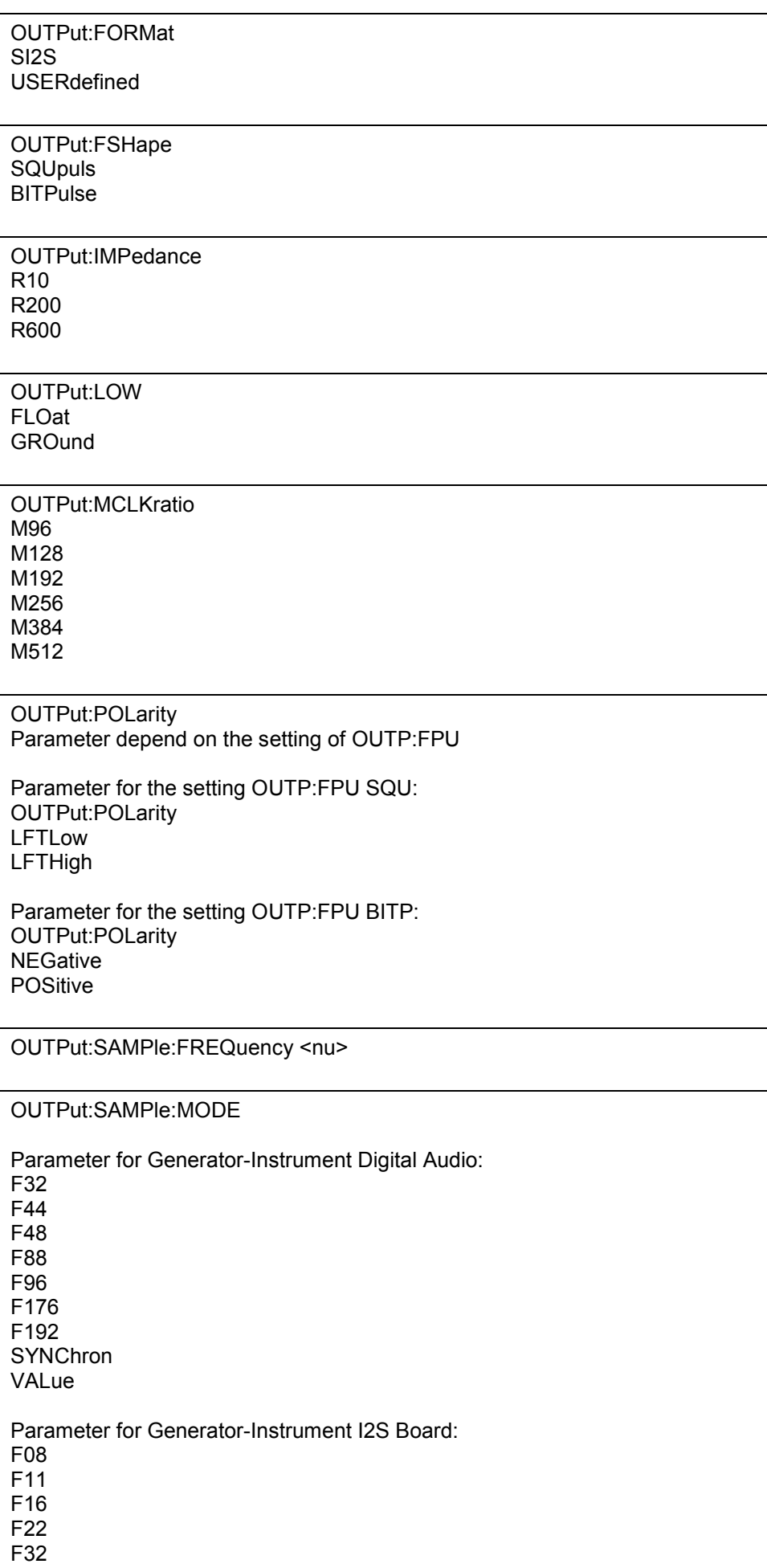

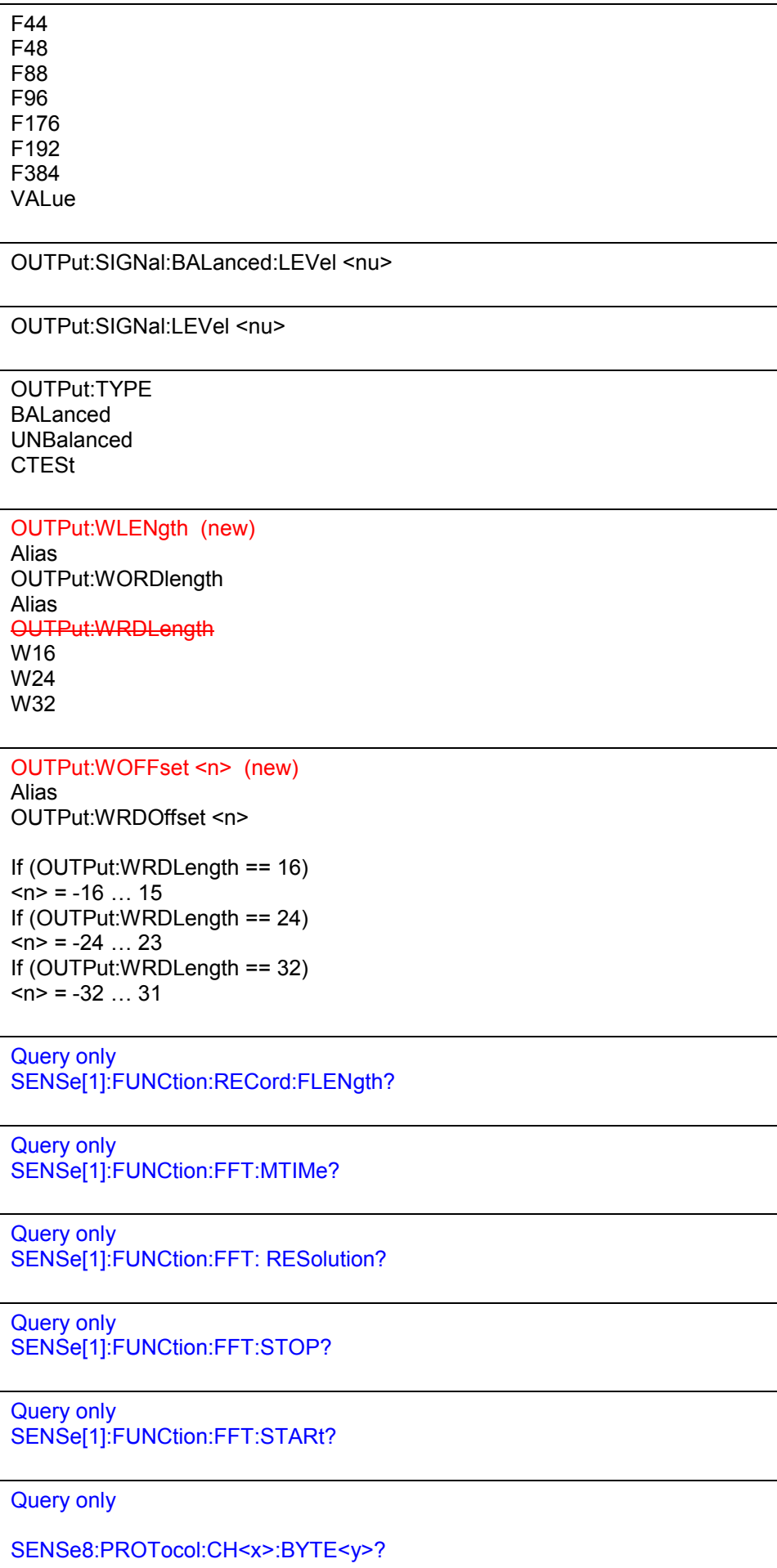

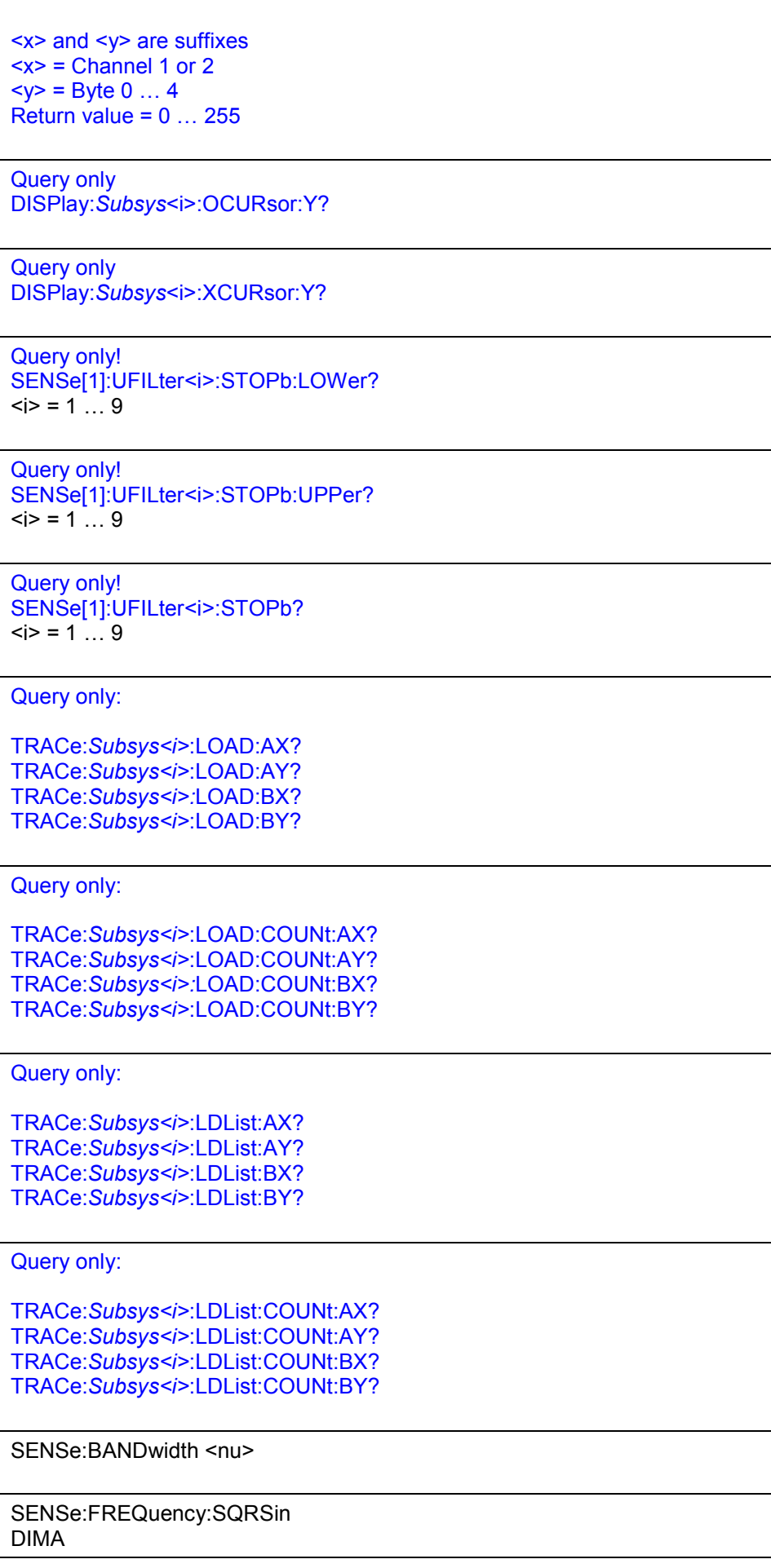

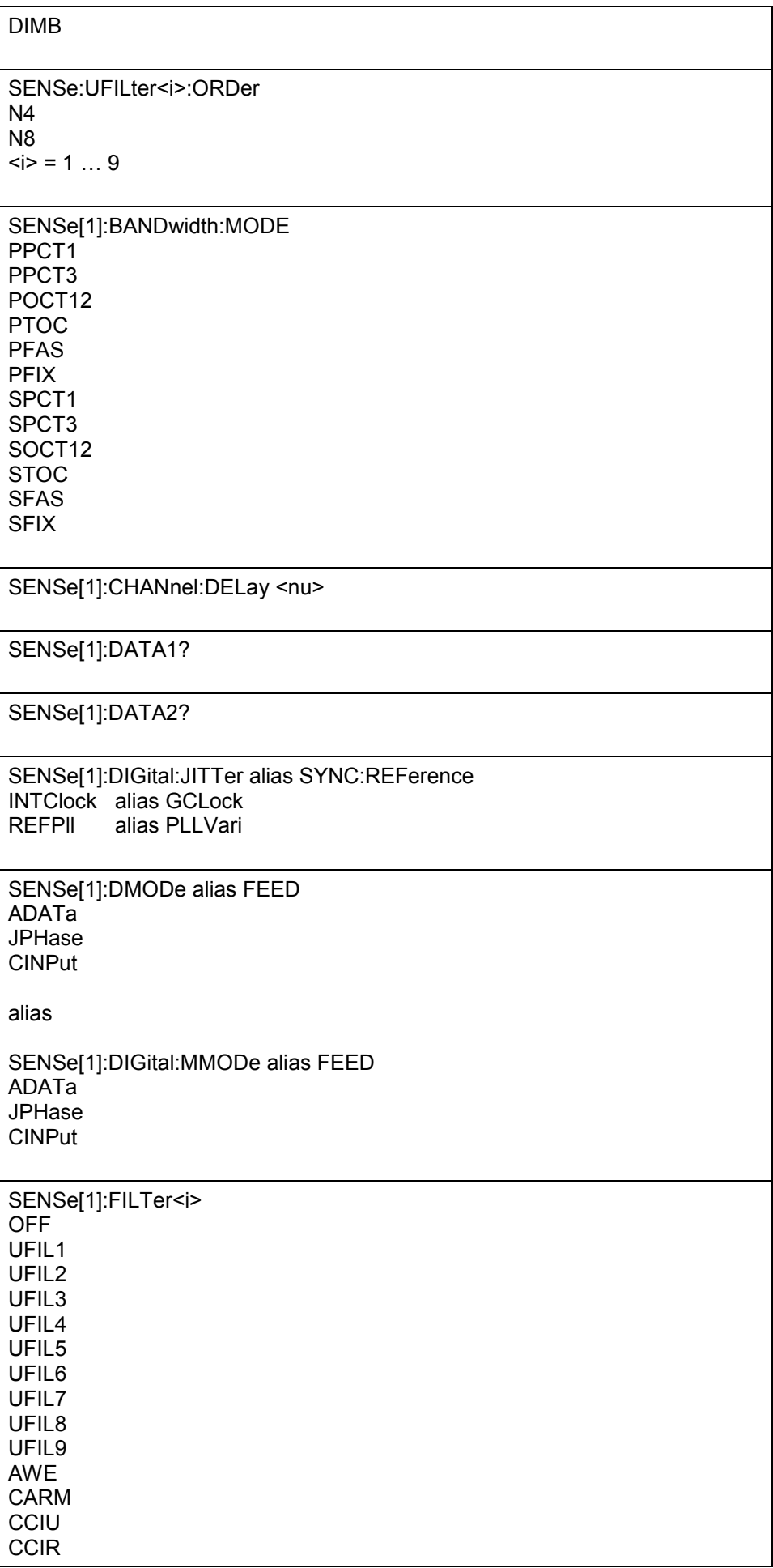

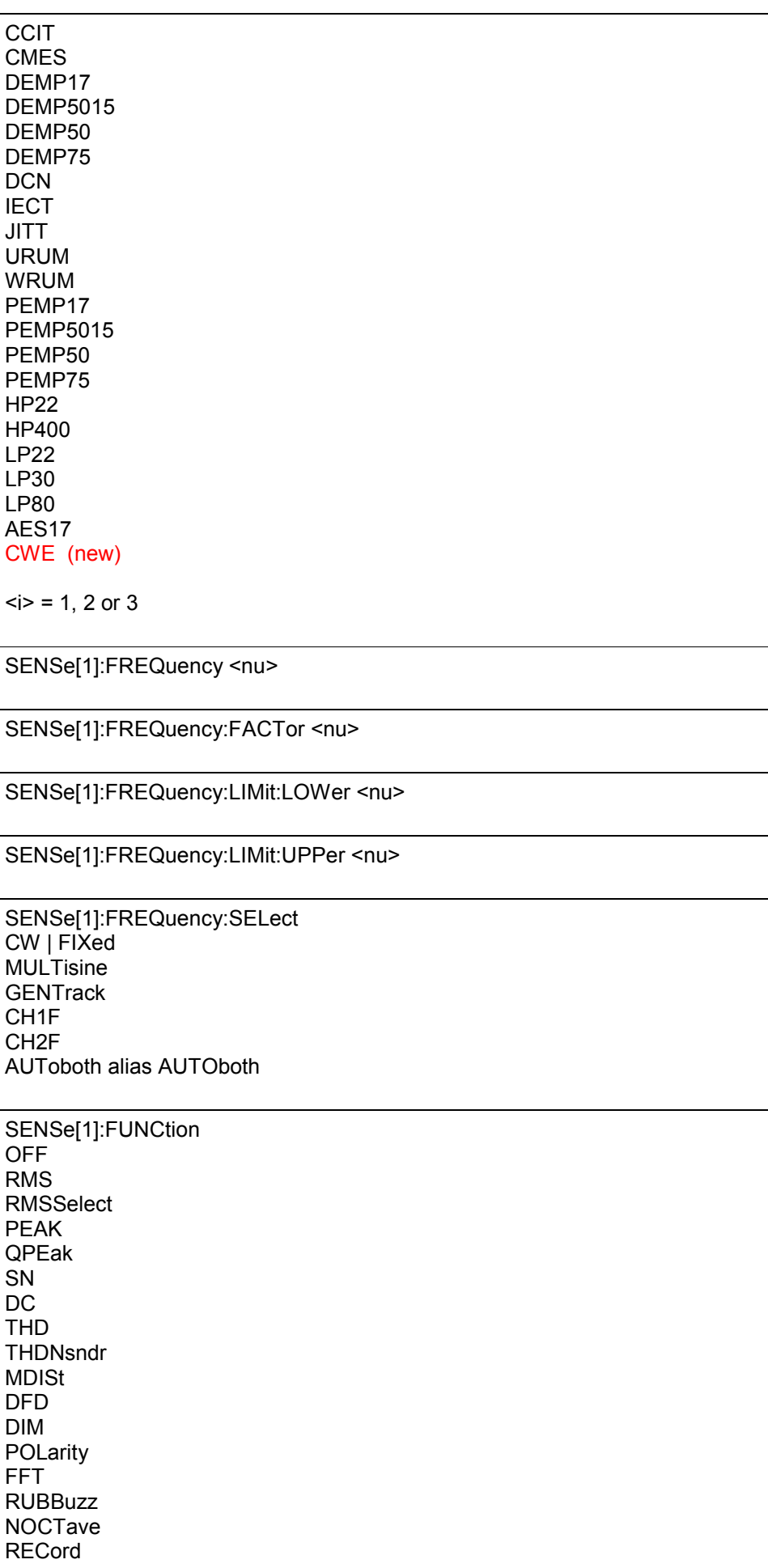

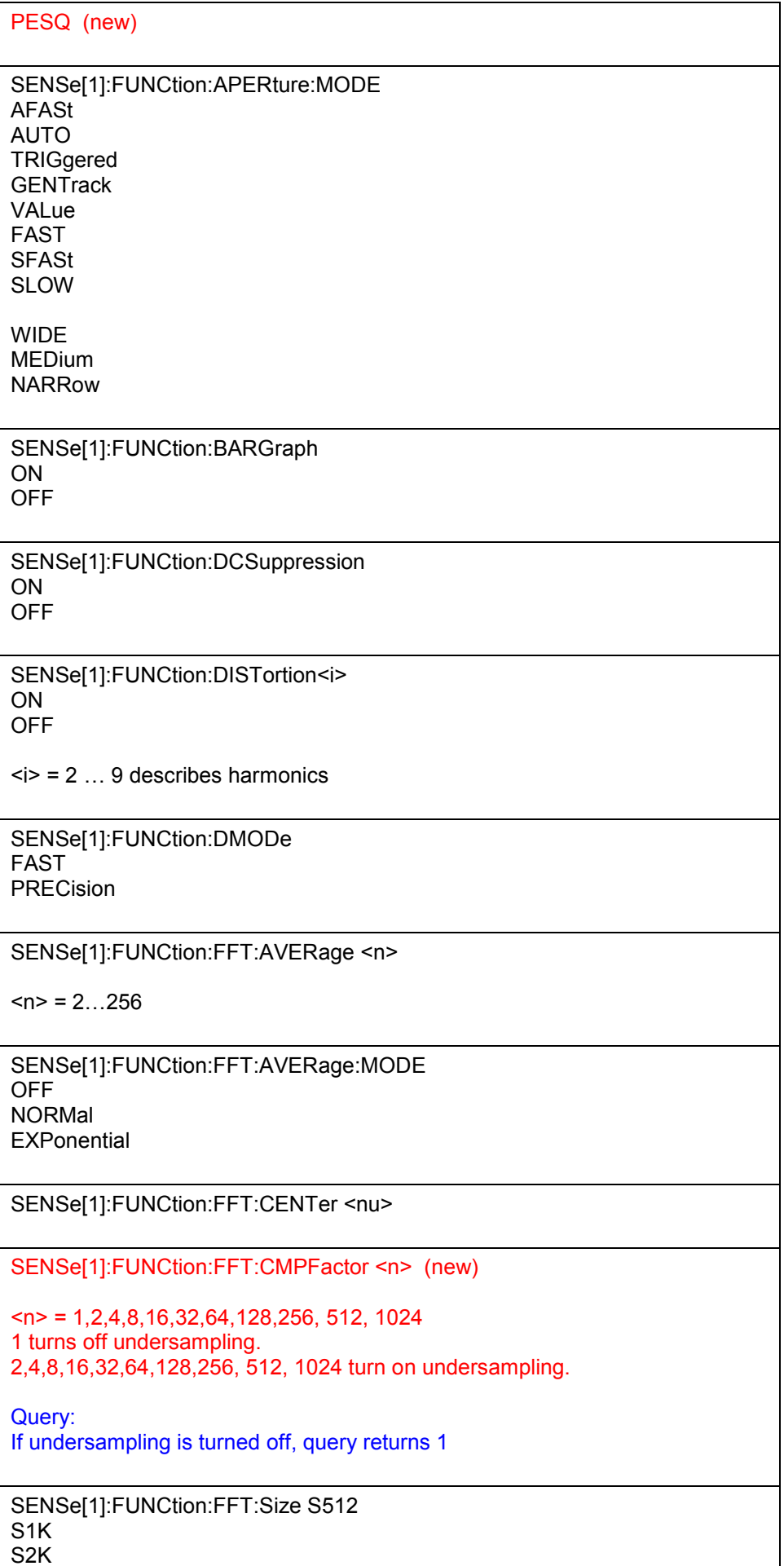

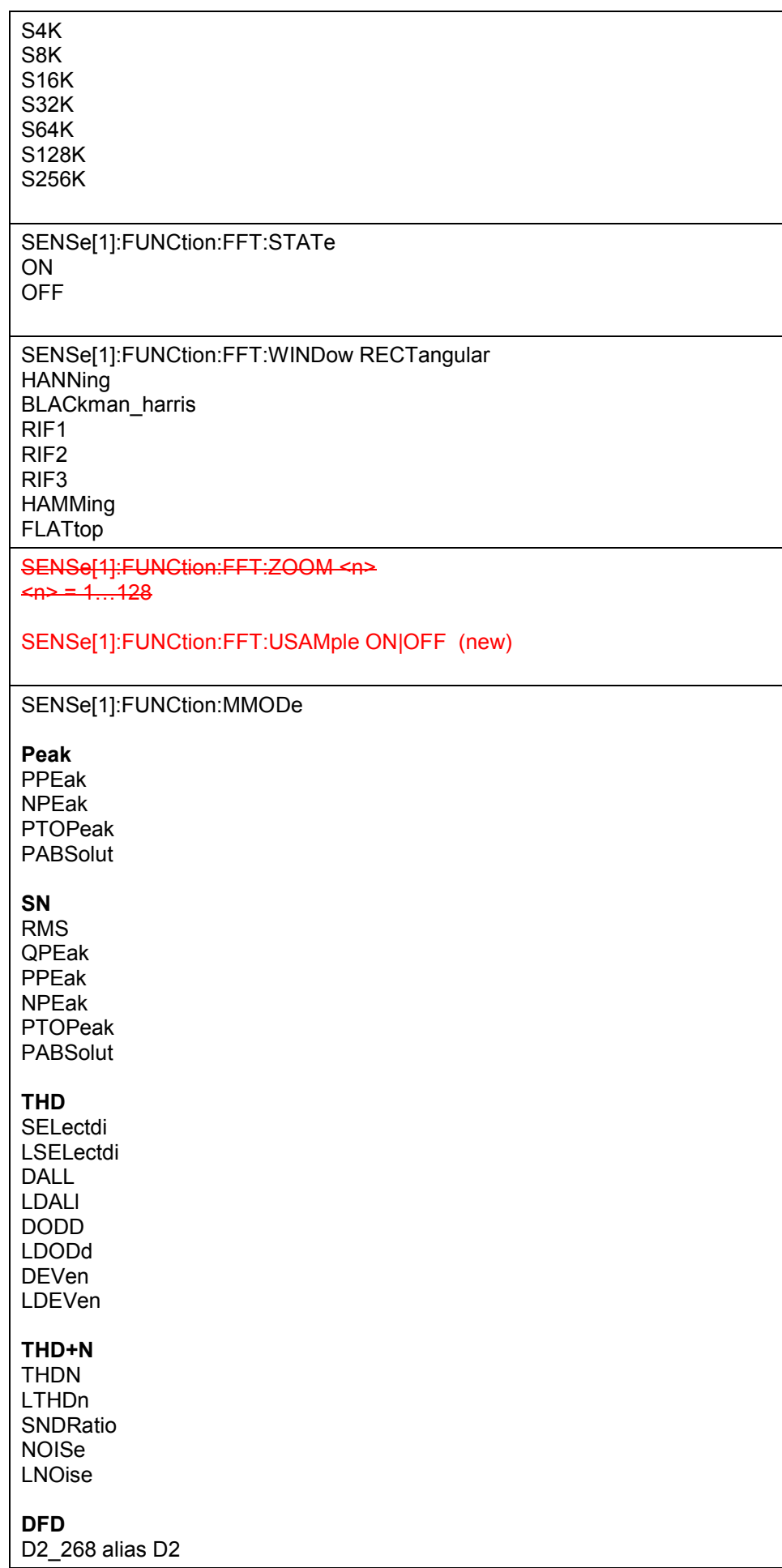

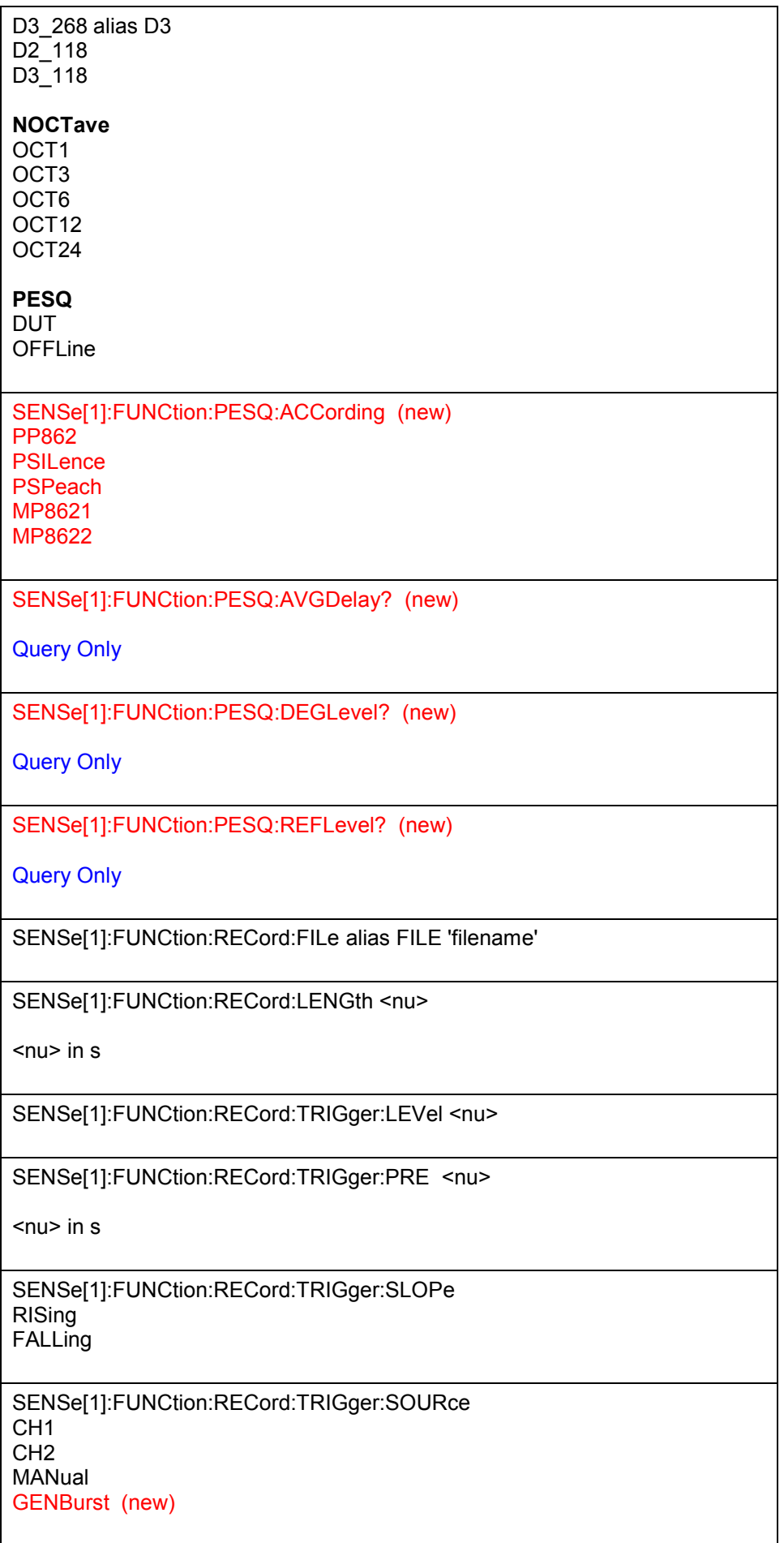

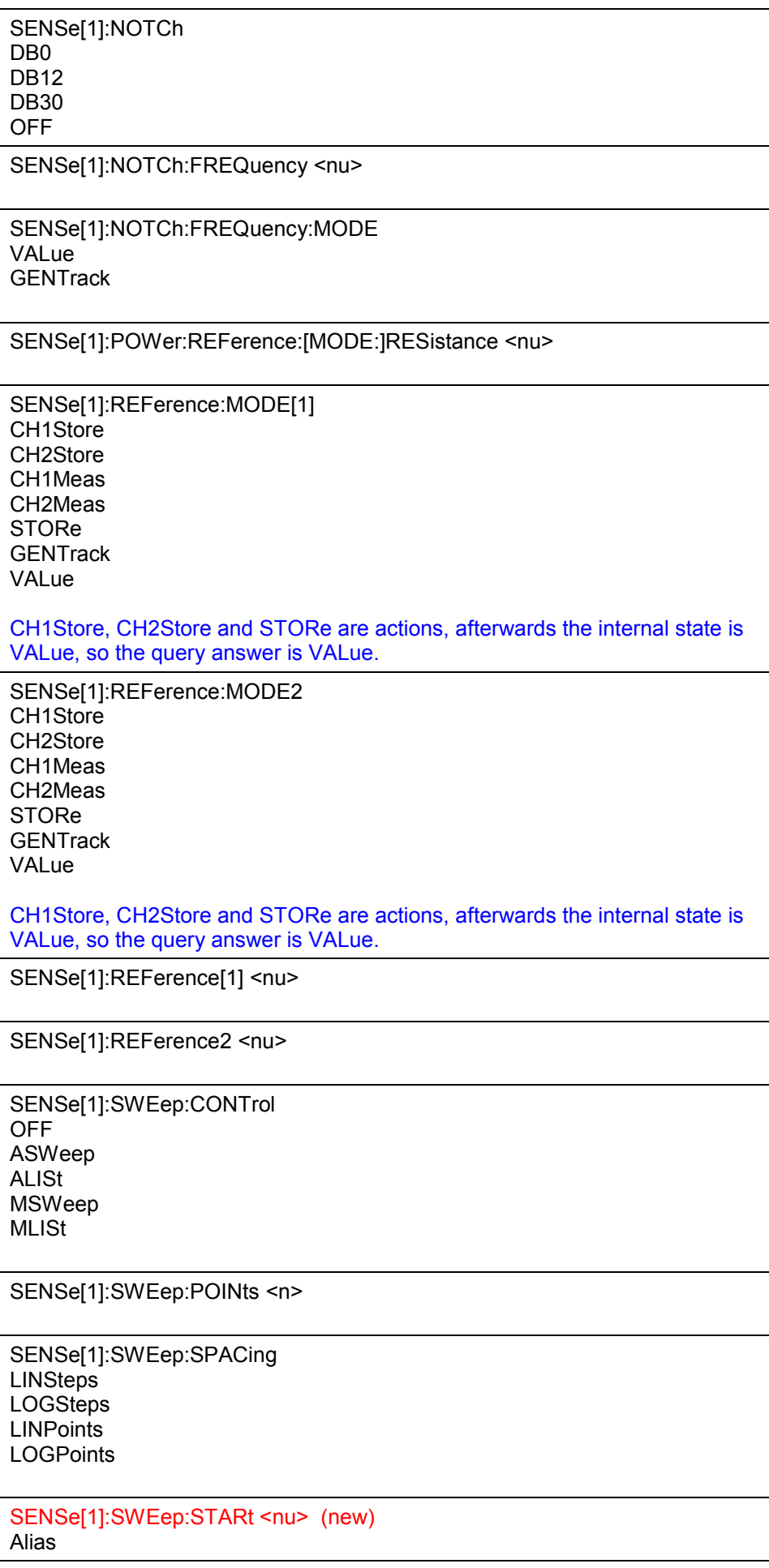

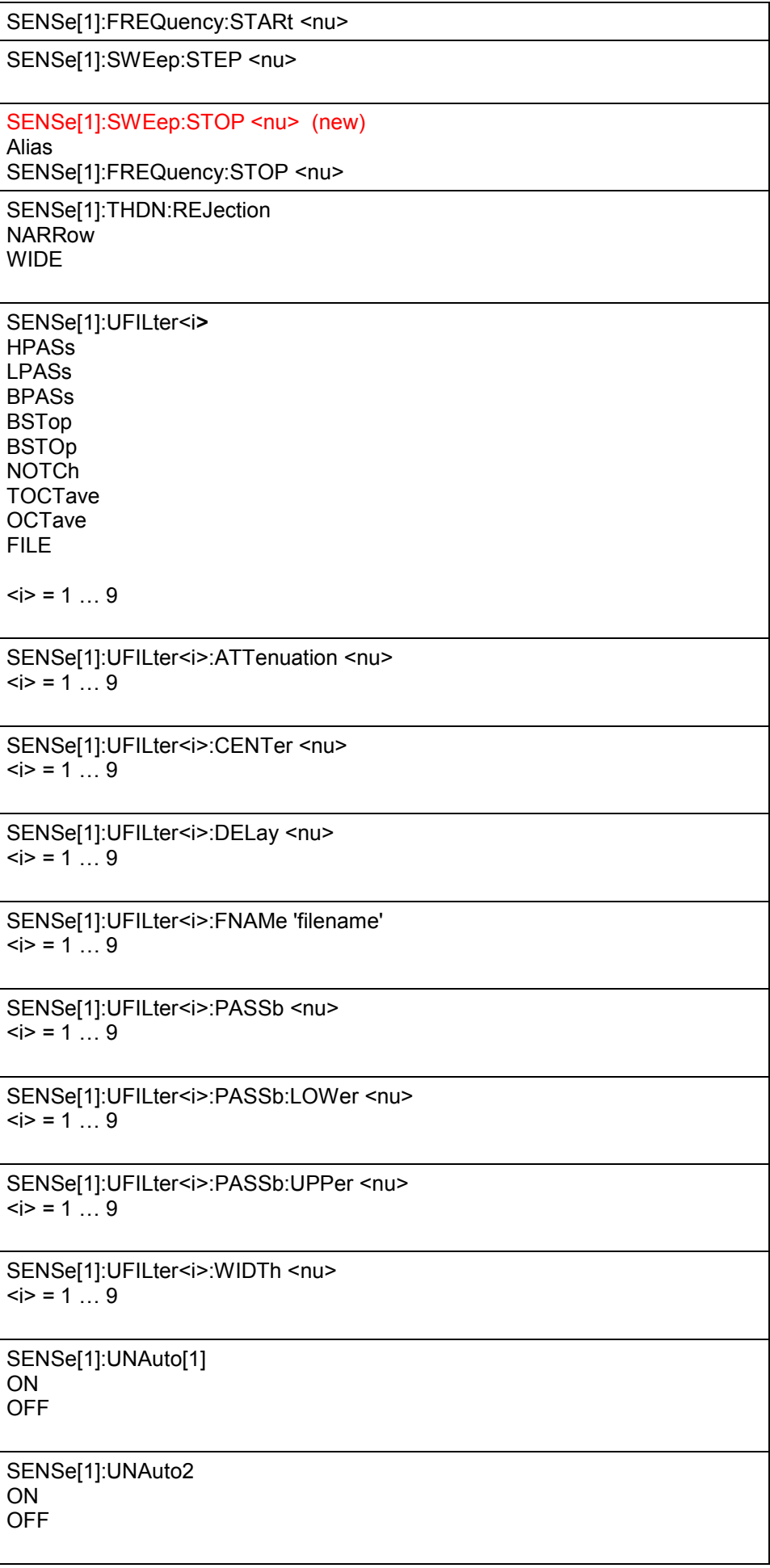

![](_page_65_Picture_129.jpeg)

![](_page_66_Picture_141.jpeg)

![](_page_67_Picture_144.jpeg)

![](_page_68_Picture_138.jpeg)

![](_page_69_Picture_126.jpeg)

![](_page_70_Picture_123.jpeg)

![](_page_71_Picture_135.jpeg)
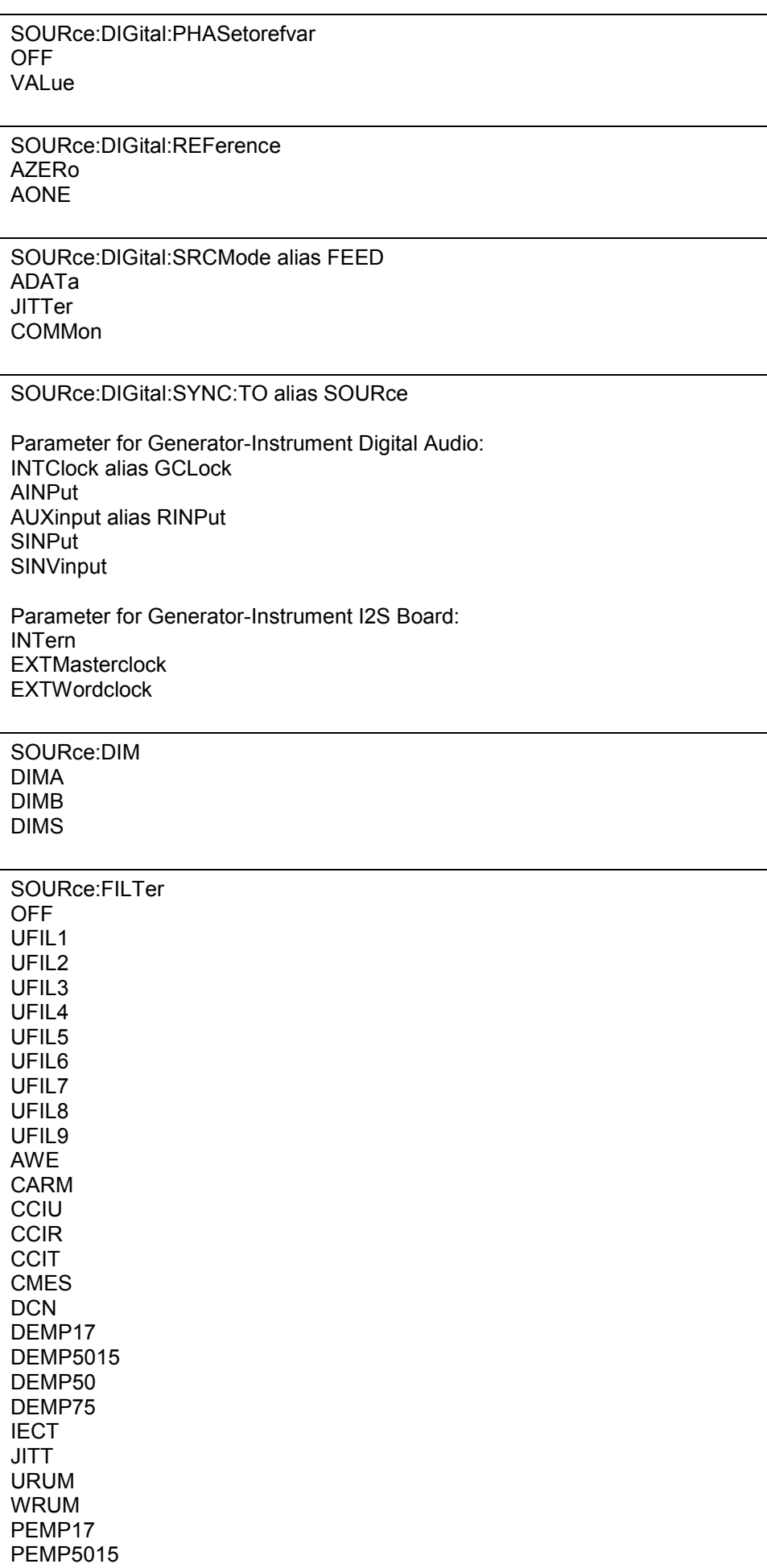

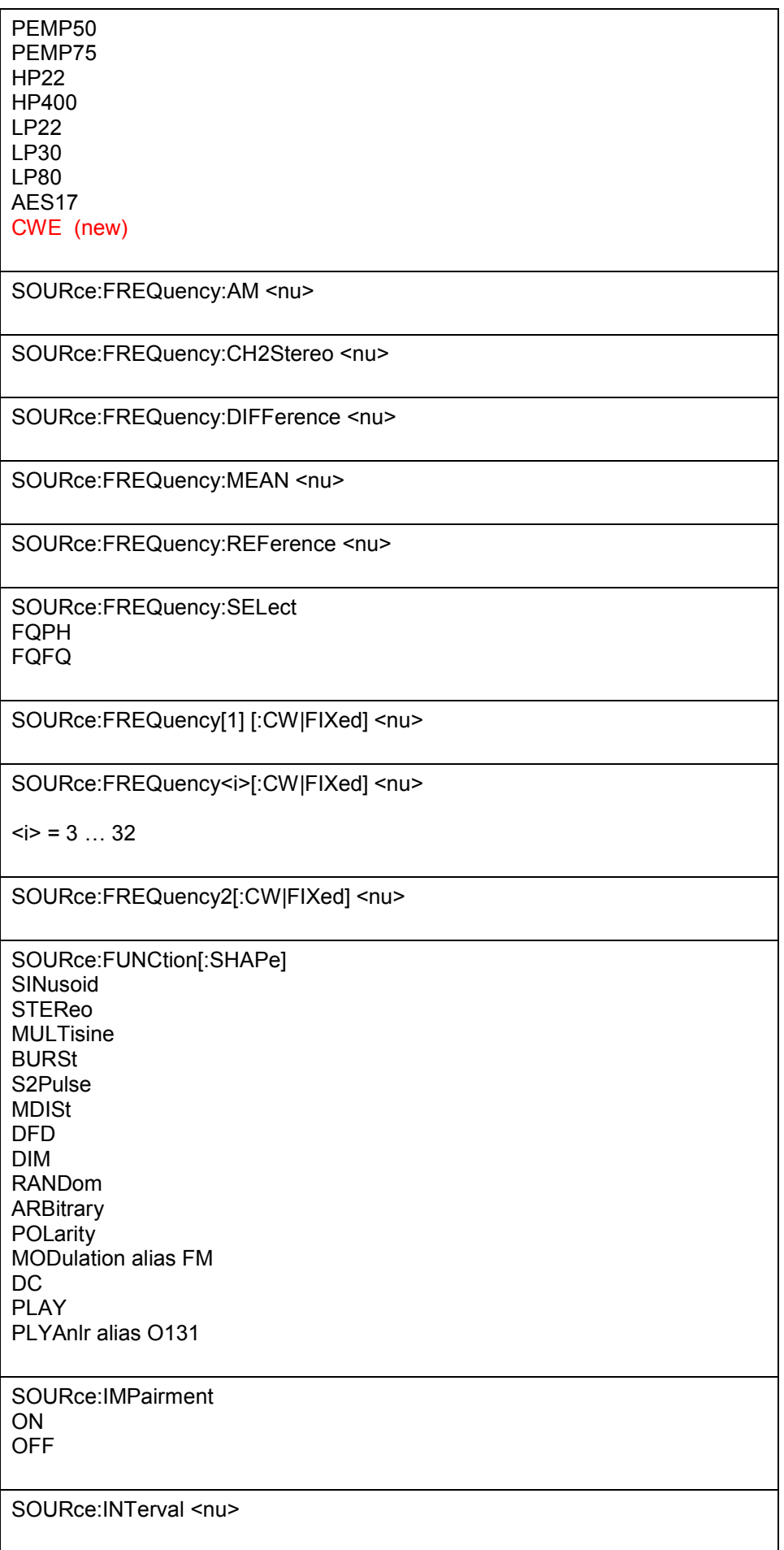

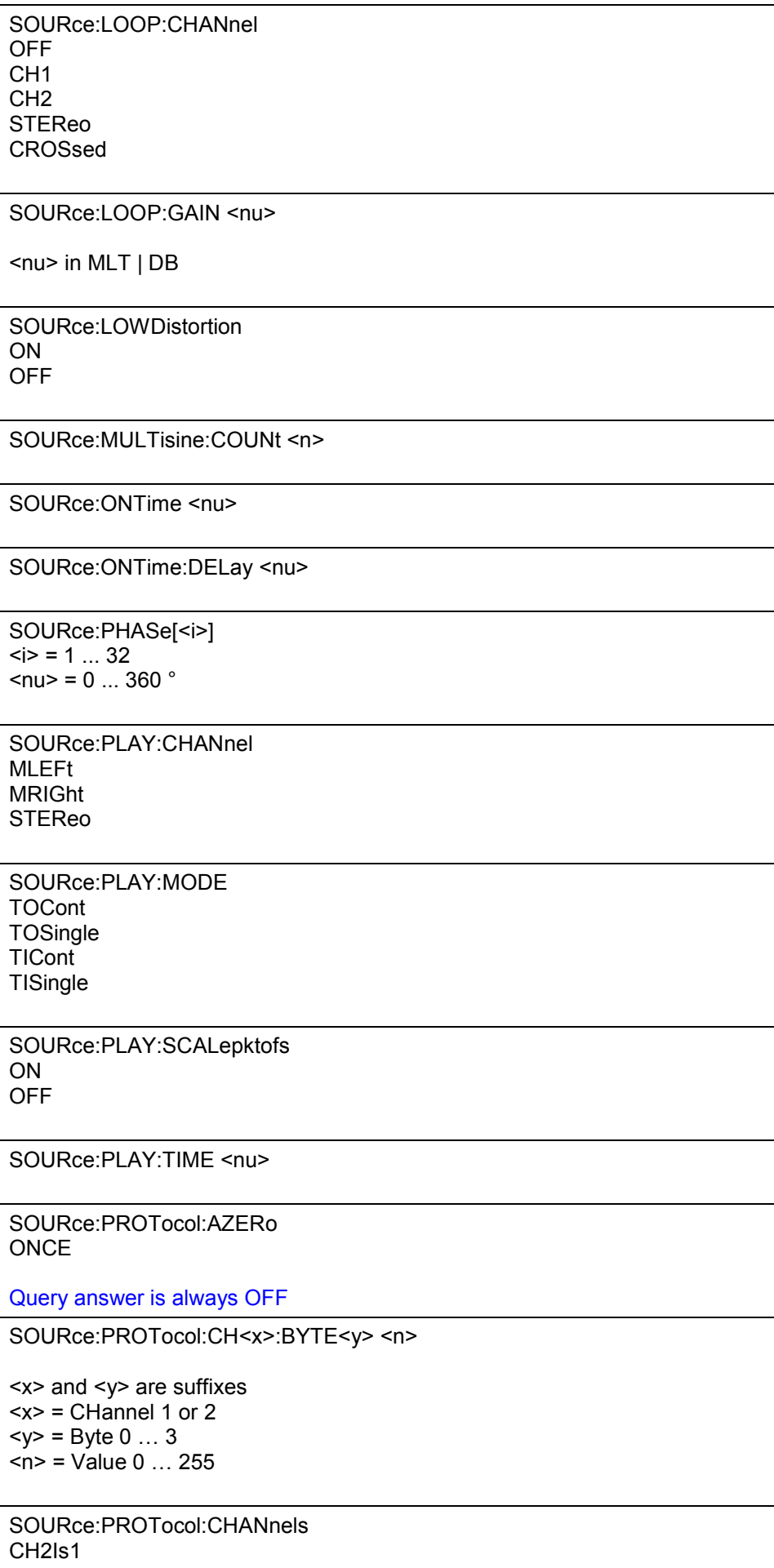

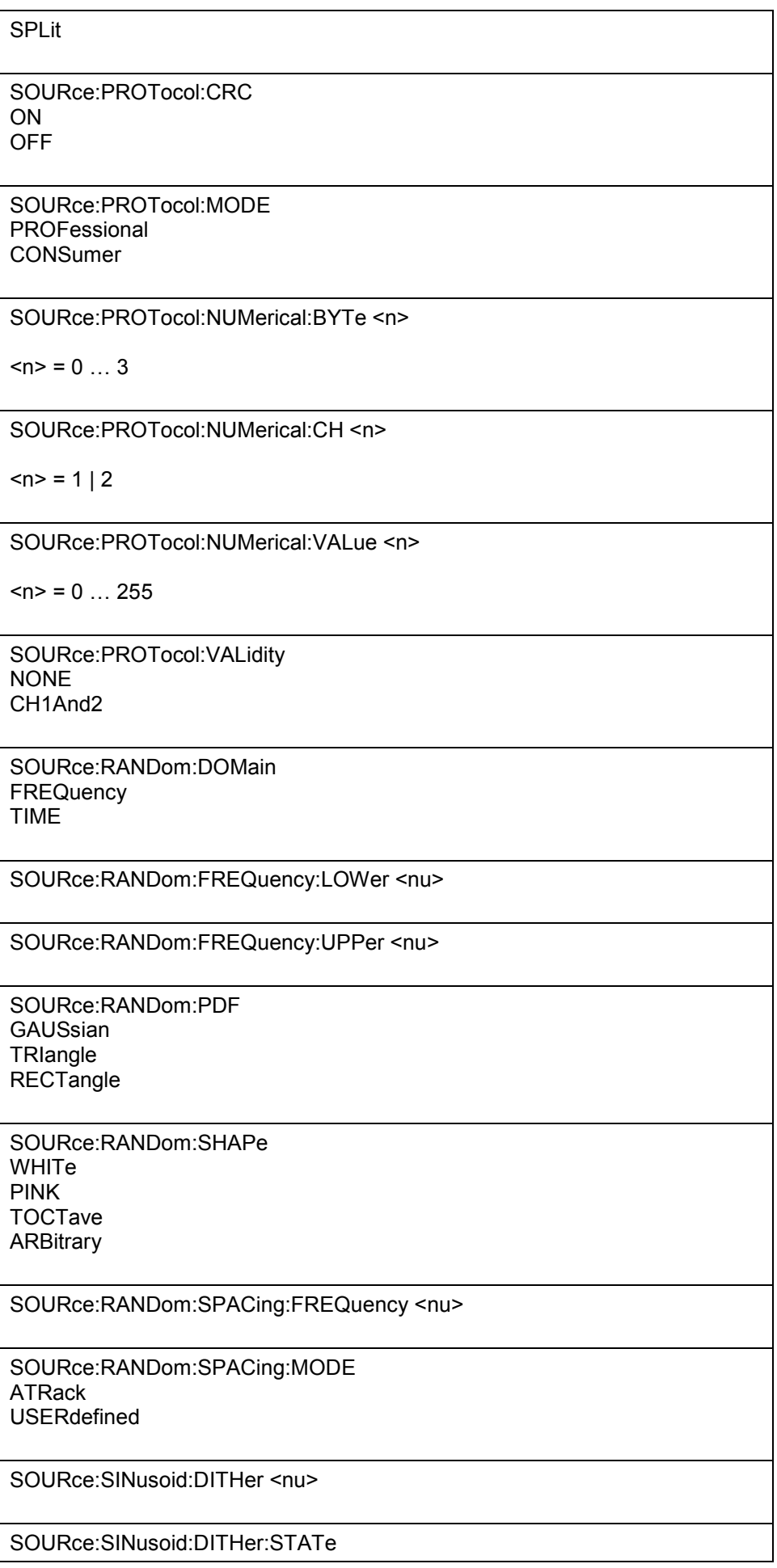

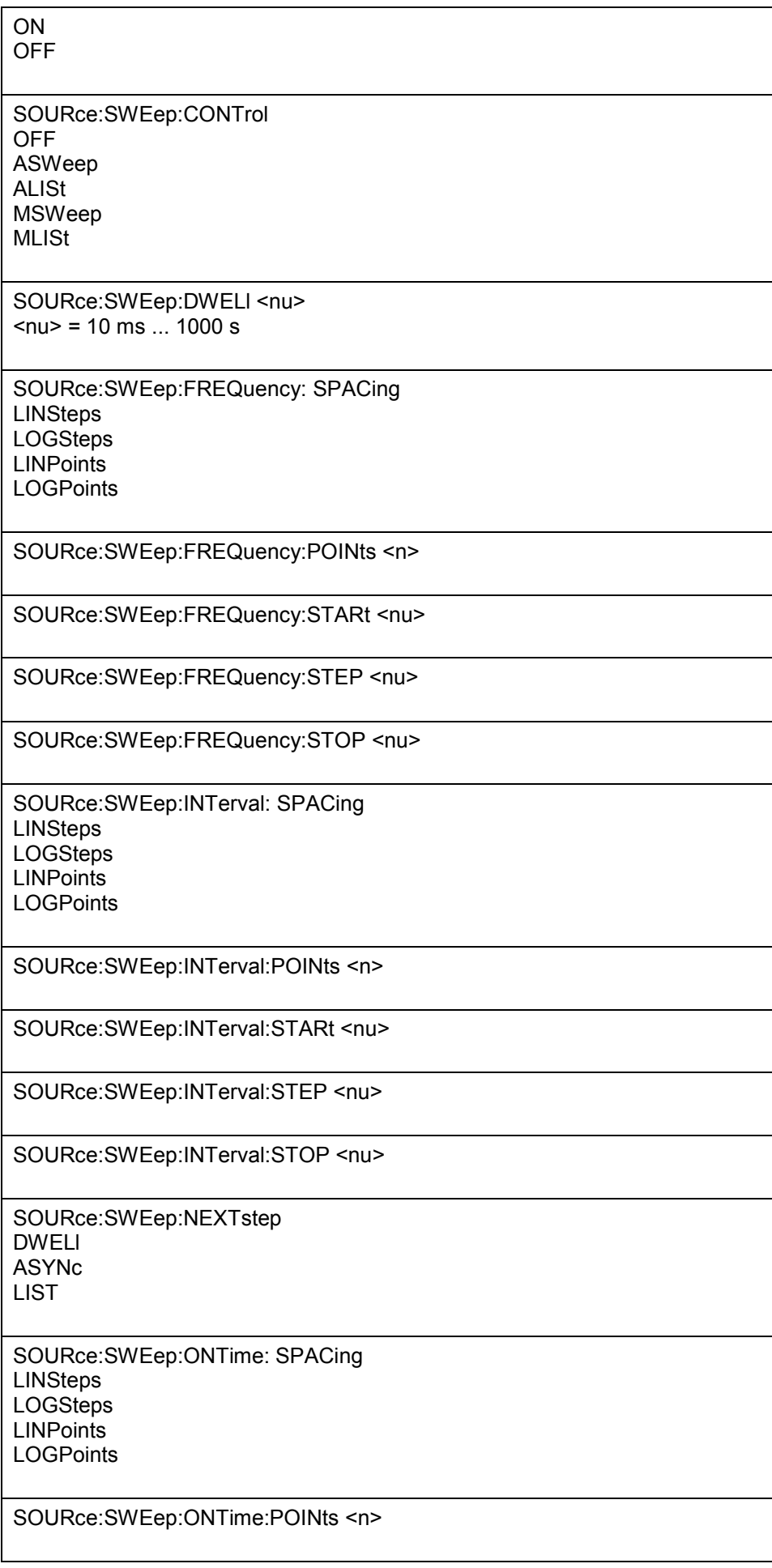

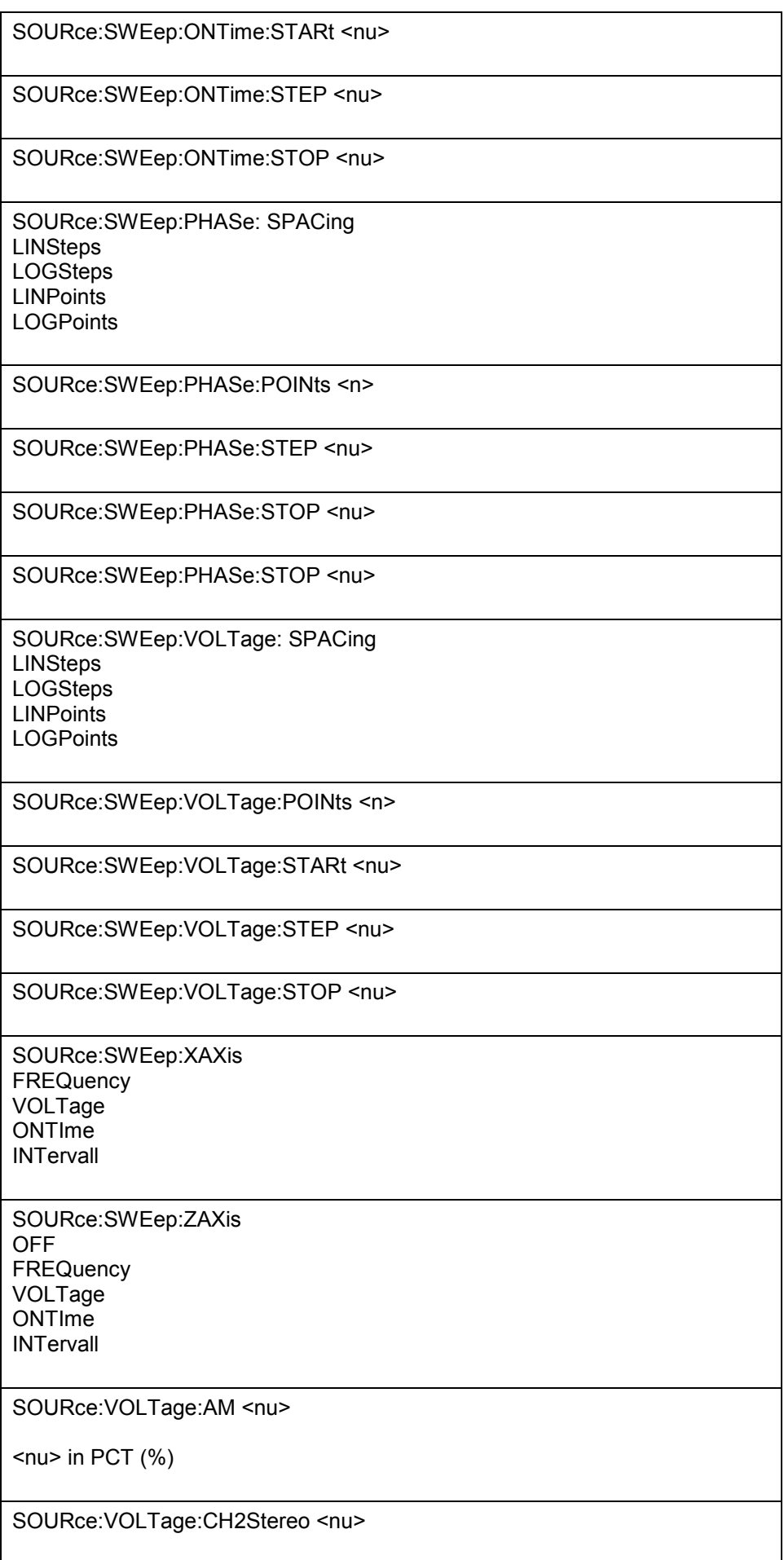

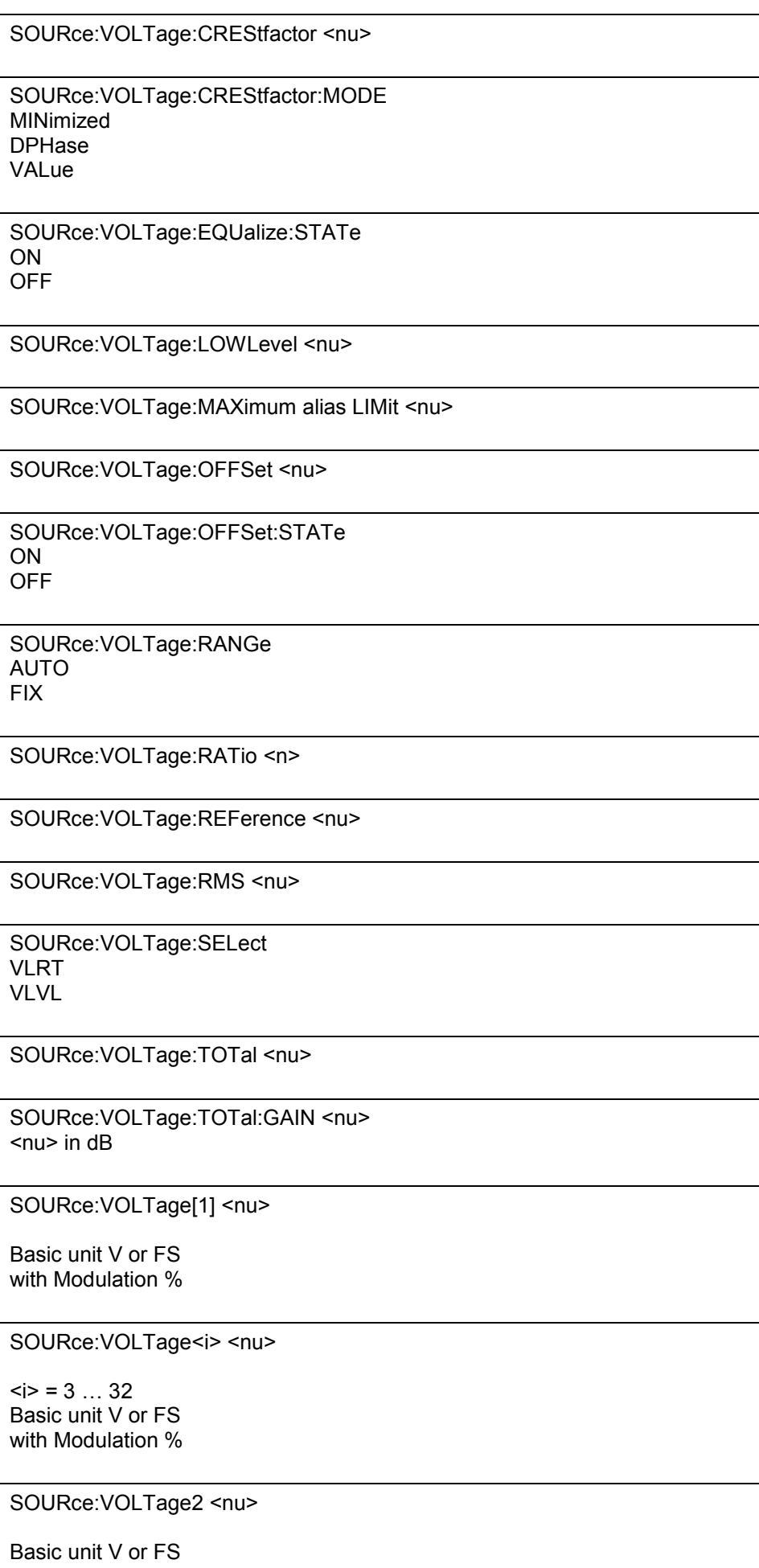

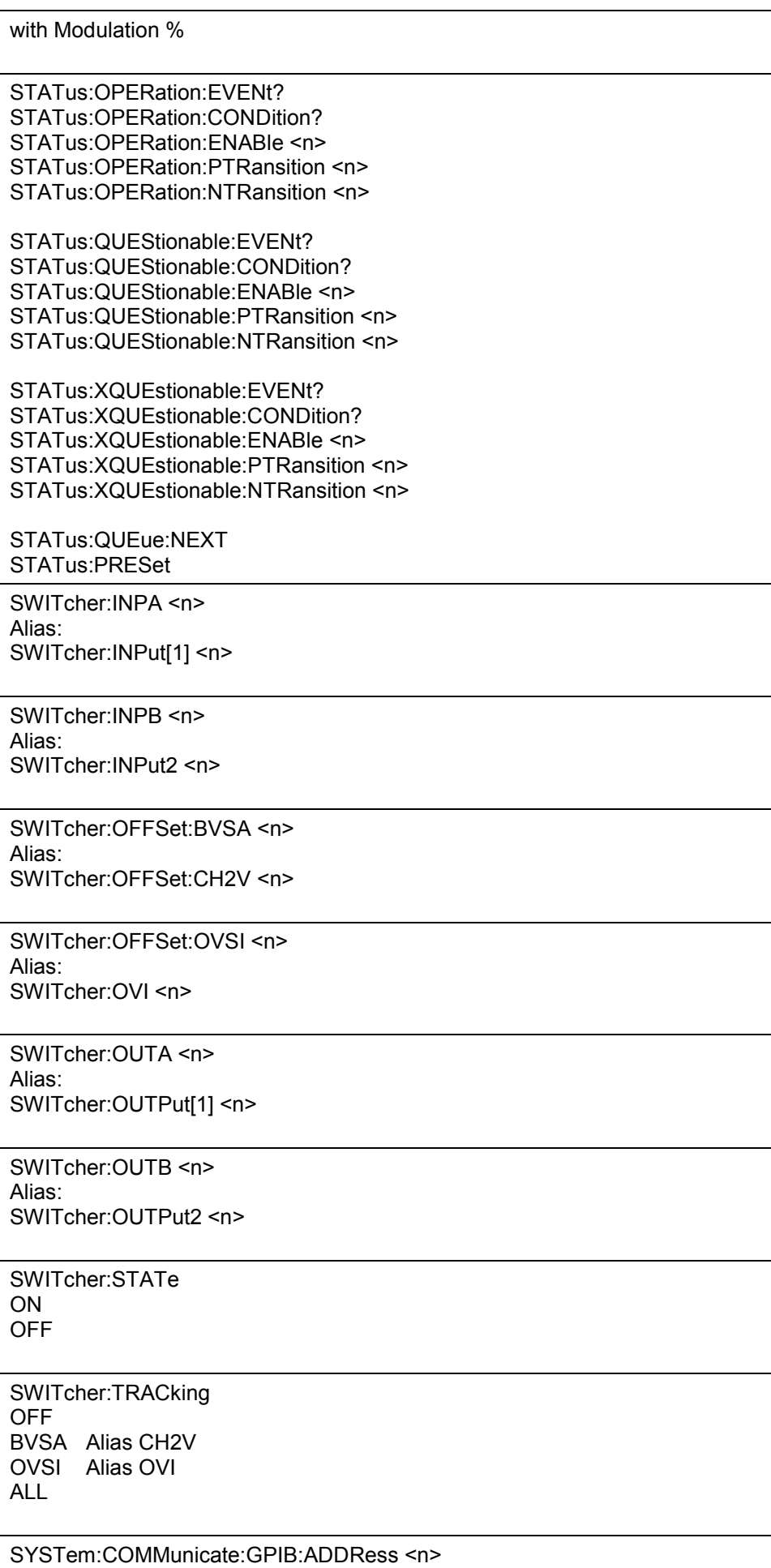

 $\langle n \rangle = 0$  ... 31

SYSTem:DISPlay:EXPLanation<i>:HIDE

 $\langle i \rangle = 1...10$ 

SYSTem:DISPlay:EXPLanation<i>:SHOW " $x=0, y=10, w=200, h=100$ "

 $\langle i \rangle = 1...10$ 

SYSTem:DISPlay:EXPLanation<i>:TEXT "<RTF-Text>"

 $\langle i \rangle = 1...10$ 

SYSTem:DISPlay:SCPIUpdate alias SYSTem:DISPlay:SCPiupdate OFF ON

SYSTem:MEMory:DATA<i><x>

 $\langle x \rangle$  may be a set of ASCII data  $\langle n,n, \ldots, n,n \rangle$  or a set of binary data #<LengthofLength><Length><Binary data as float>

 $\langle i \rangle = 1 \dots 16$ 

SYSTem:MEMory:FREE **STRing** TRACe

No Query

SYSTem:MEMory:STRing<i>"String"  $$ Stringlength max. 540 Byte

SYSTem:PROGramm:EXECute 'xxx.exe'

SYSTem:QLONg OFF ON

SYSTem:SHUtdown SYSTem:SHUtdown <nu>

Alias

SYSTem:SHTDown SYSTem:SHTDown <nu>

No Query

TRACe:Subsys<i>:STORe:AX <x>

TRACe:Subsys<i>:STORe:AY <x> TRACe:Subsys<i>:STORe:BX <x> TRACe:Subsys<i>:STORe:BY <x>

<x> may be a set of ASCII data <n,n, ….. ,n,n> or a set of binary data #<LengthofLength><Length><Binary data as float>

No Query.

Query replacement is the command TRACe: Subsys<i>:LOAD:AX|AY|BX|BY?